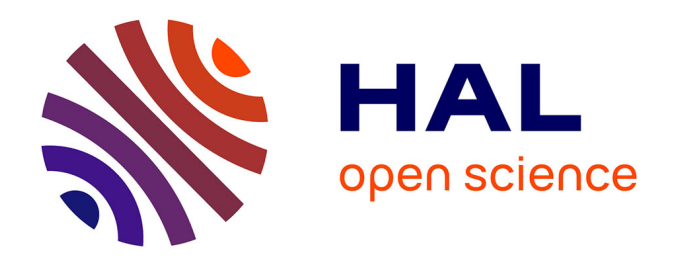

## **Couplage de la méthode des éléments finis avec la méthode PEEC :application à la modélisation de dispositifs électromagnétiques comprenant de systèmes de conducteurs complexes**

Thanh Son Tran

#### **To cite this version:**

Thanh Son Tran. Couplage de la méthode des éléments finis avec la méthode PEEC :application à la modélisation de dispositifs électromagnétiques comprenant de systèmes de conducteurs complexes. Sciences de l'ingénieur [physics]. Université Joseph-Fourier - Grenoble I, 2008. Français. NNT : . tel-00331539

### **HAL Id: tel-00331539 <https://theses.hal.science/tel-00331539>**

Submitted on 17 Oct 2008

**HAL** is a multi-disciplinary open access archive for the deposit and dissemination of scientific research documents, whether they are published or not. The documents may come from teaching and research institutions in France or abroad, or from public or private research centers.

L'archive ouverte pluridisciplinaire **HAL**, est destinée au dépôt et à la diffusion de documents scientifiques de niveau recherche, publiés ou non, émanant des établissements d'enseignement et de recherche français ou étrangers, des laboratoires publics ou privés.

## Université Joseph Fourier

N<sup>o</sup> attribué par la bibliothèque | \_ | \_ | \_ | \_ | \_ | \_ | \_ | \_ | \_ | \_ |

#### **THESE**

pour obtenir le grade de

#### DOCTEUR DE L'UNIVERSITE JOSEPH FOURIER

#### Spécialité : Génie Electrique

préparée au Laboratoire de Génie Electrique de Grenoble

dans le cadre de

### L'Ecole Doctorale Electronique, Electrotechnique, Automatique, Télécommunications et Signal

présentée et soutenue publiquement

par

#### TRAN Thanh Son

le 02 octobre 2008

#### **Titre**

### Couplage de la méthode des éléments finis avec la méthode PEEC : application à la modélisation de dispositifs électromagnétiques comprenant de systèmes de conducteurs complexes

Directeur de thèse : Gérard MEUNIER

#### **JURY**

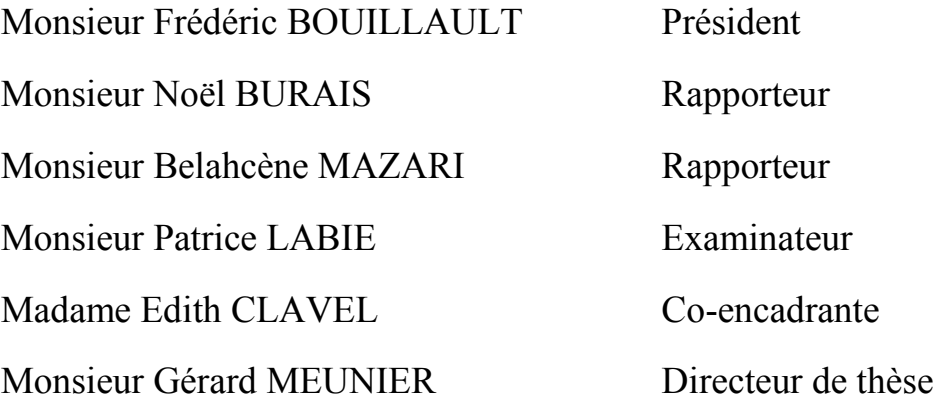

### Remerciements

Voilà, la fin d'une aventure de 3 ans! Je veux réserver les premiers pages à remercier tout ceux qui m'ont aidé pendant ce temps là.

Je tiens à remercier tout d'abord aux membres du jury de l'intérêt qu'ils ont porté à ce travail. M. Frédéric Bouillault, Professeur des Universités (Université Paris-Sud), Directeur du Laboratoire de Génie Electrique de Paris, a bien voulu présider le jury. M. Noël Burais, Professeur à l'Université Claude Bertnard et M. Belahcène Mazari, Professeur à l'IRSEEM Rouen, ESIGELEC (Ecole supérieure d'Ingénieurs généralistes à Rouen) m'ont fait l'honneur d'être rapporteurs.

Je remercie sincèrement Monsieur Gérard Meunier, Directeur de Recherche du CNRS, qui m'a proposé ce sujet de thèse. Je suis très heureux d'avoir eu l'honneur, la chance et le plaisir de travailler avec lui. Tout au long de 3 années de thèse, il m'a donné non seulement les conseils scientifiques, beaucoup d'encouragements mais encore m'a fourni les meilleures conditions de travail. Je lui en suis très reconnaissant.

Je voudrais remercier à Monsieur Patrice Labie, Ingénieur de Recherche du CNRS, de m'avoir aidé à entrer dans l'environnement de programmation du Flux ainsi qu'à « débugger ». Sans ces aides, j'aurais eu beaucoup de mal à finir ma thèse en 3 ans.

Je tiens à remercier Edith Clavel, Maître de Conférence de l'UJF, de ses conseils scientifiques, de ses propositions d'exemples d'application, de sa grande disponibilité malgré de nombreux cours qu'elle doit donner à l'UJF et de ses corrections pour mon manuscrit.

Mes remerciements s'adressent en particulier à :

Jean Michel Guichon, Maître de Conférence de l'UJF, pour sa participation active à nos réunions ainsi que l'extraction de la matrice d'impédance du logiciel INCA3D.

Yann Le Floch, Docteur de l'INPG, développeur de Flux et InCA3D à Cedrat, pour ses conseils et aides dans la mise en œuvre du couplage dans Flux.

James Roudet, *Professeur de l'UJF et Directeur de G2Elab*, pour m'avoir accueilli au sein de son Laboratoire et m'avoir accompagné pendant les 2 premières années de thèse.

Jérémie Aimé, Doctorant à G2Elab, qui m'a aidé à construire le filtre de mode commun.

Je tiens à remercier le Centre National de Recherche Scientifique d'avoir financé ma thèse.

Je remercie chaleureusement tous les personnels, collèges, amis à G2Elab et à Cedrat et mes amis Vietnamiens pour leurs aides et les excellents moments passés ensemble.

Je voudrais également exprimer mes remerciements à ma famille et mon amie Khánh Ly qui m'ont toujours soutenu dans mes choix.

## Table des matières

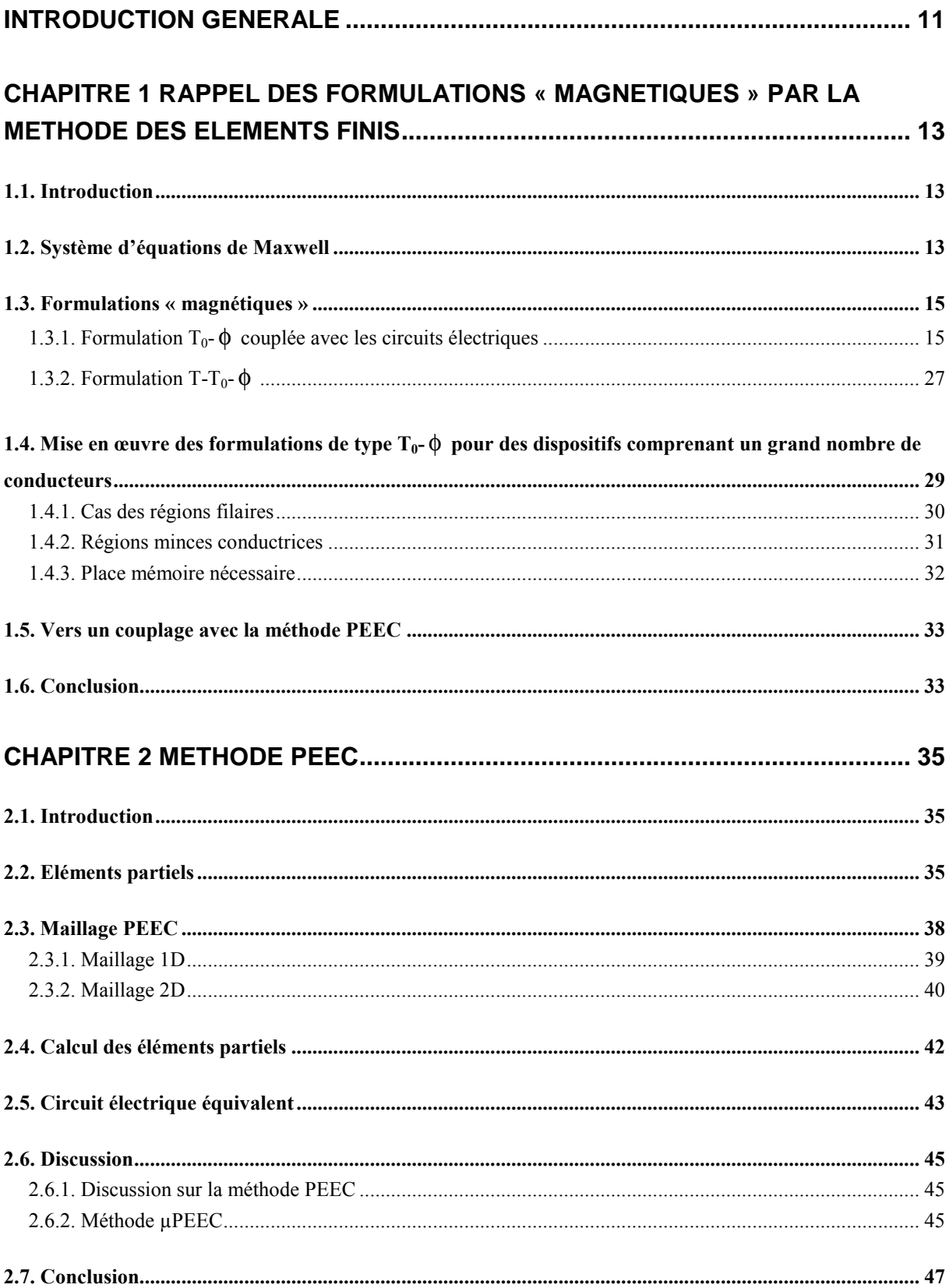

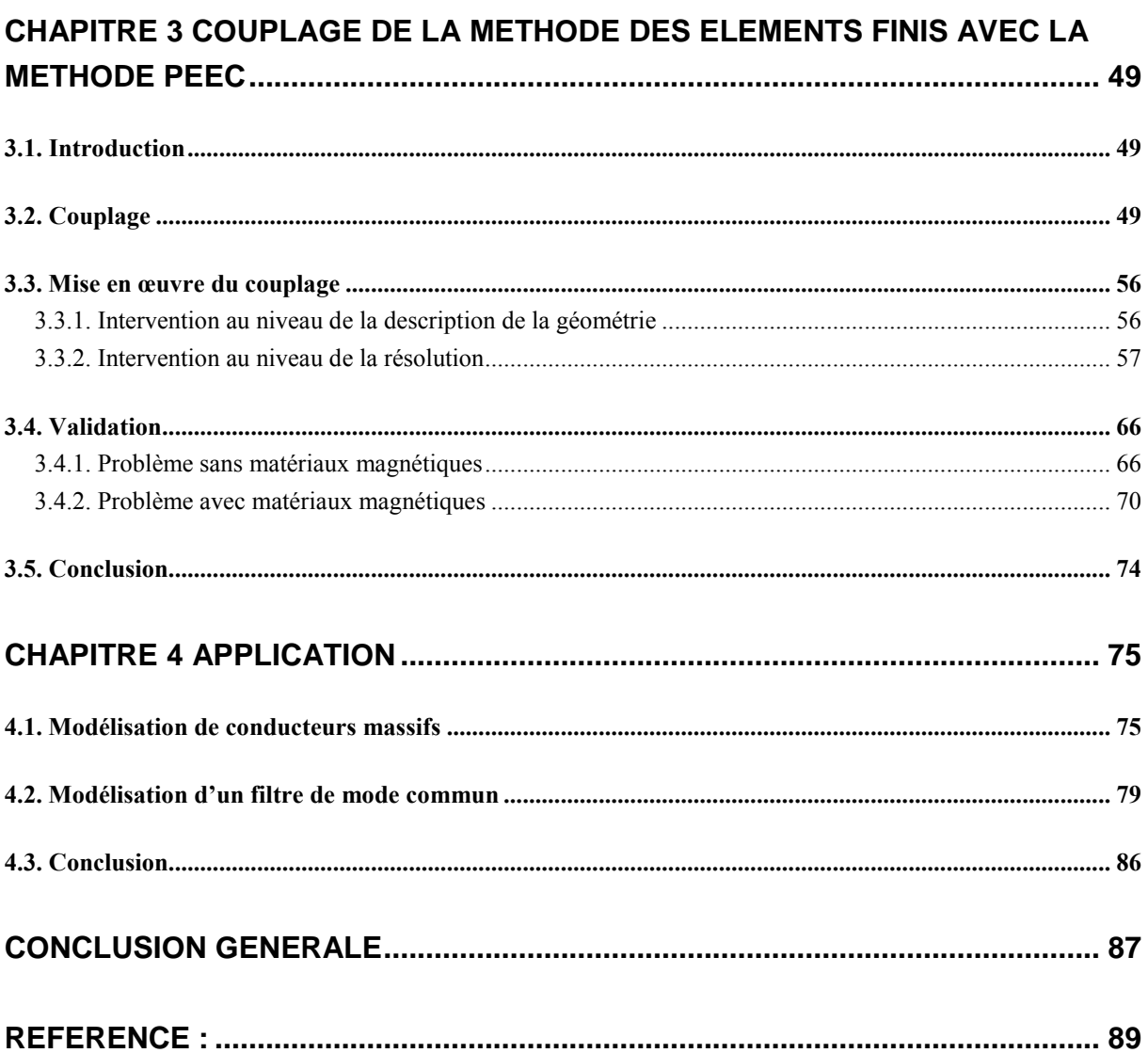

# Liste des figures

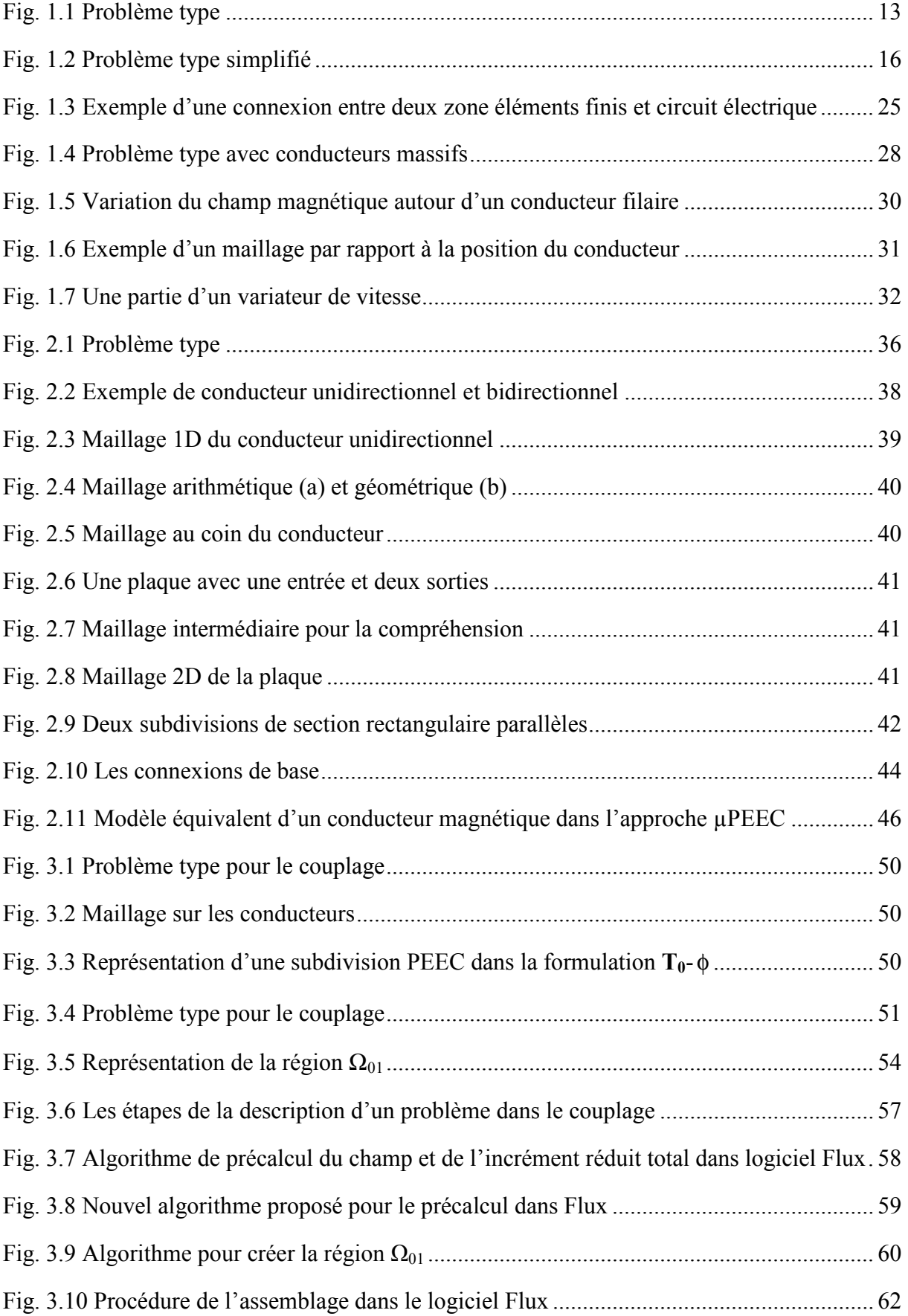

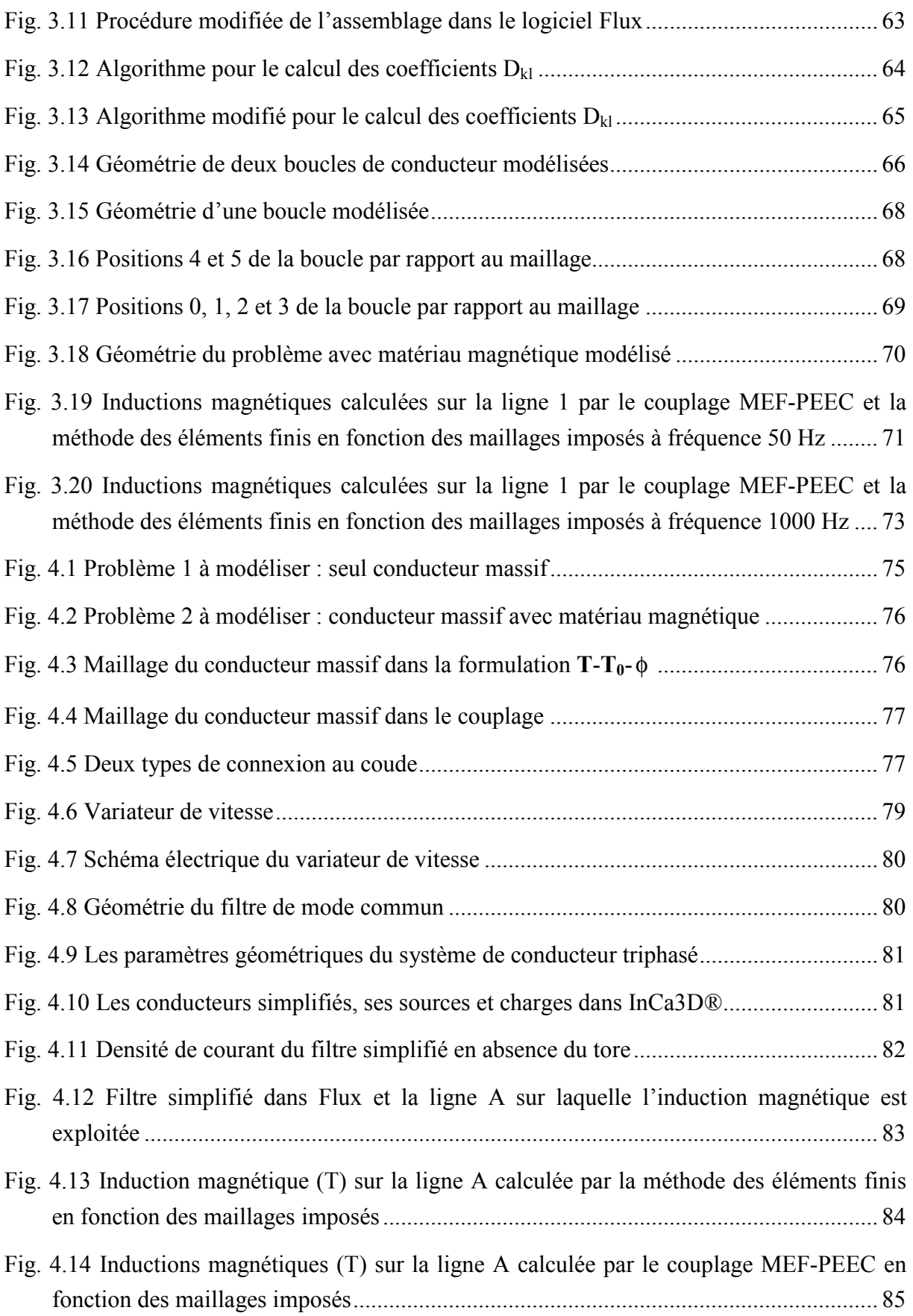

## Liste des tableaux

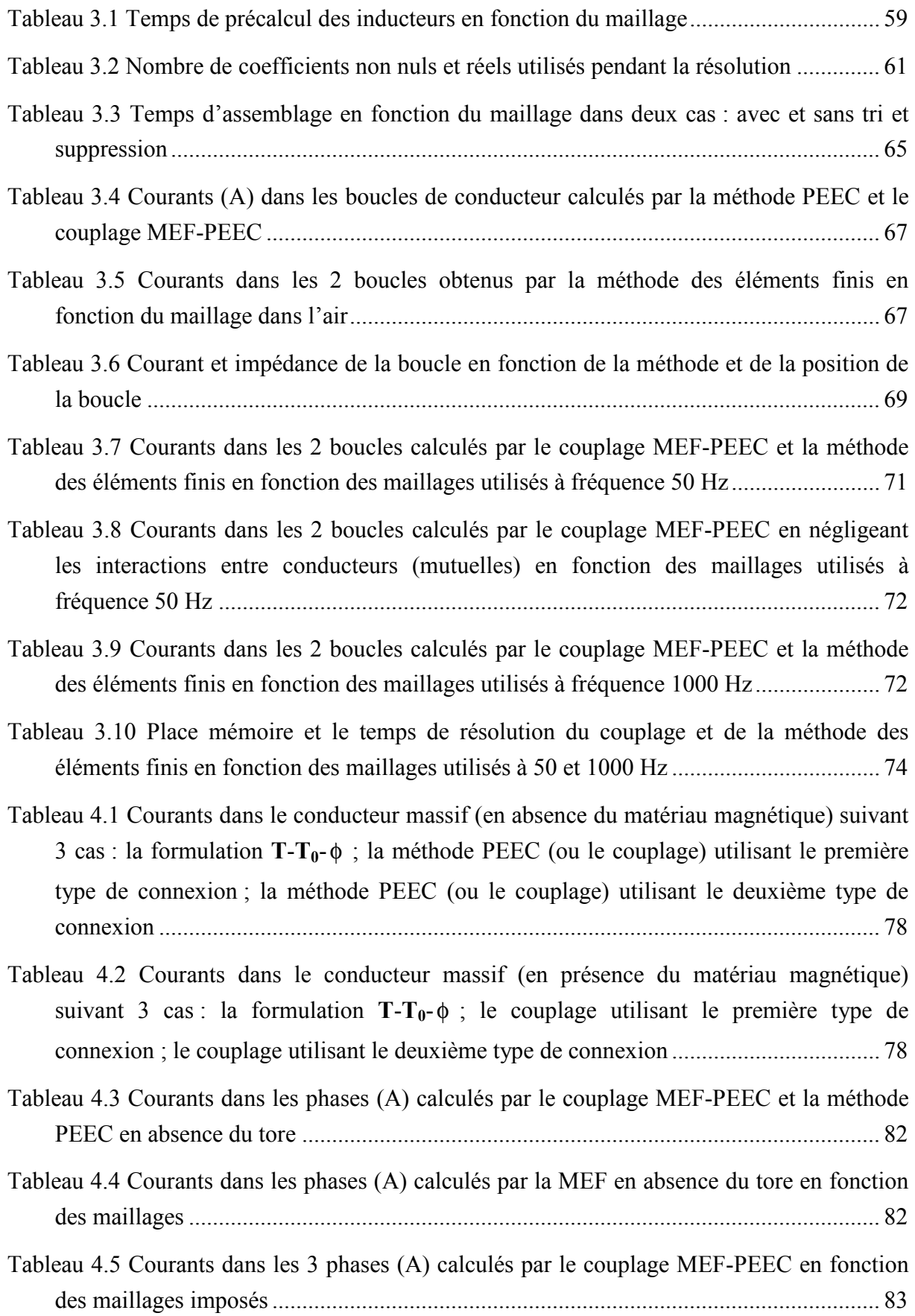

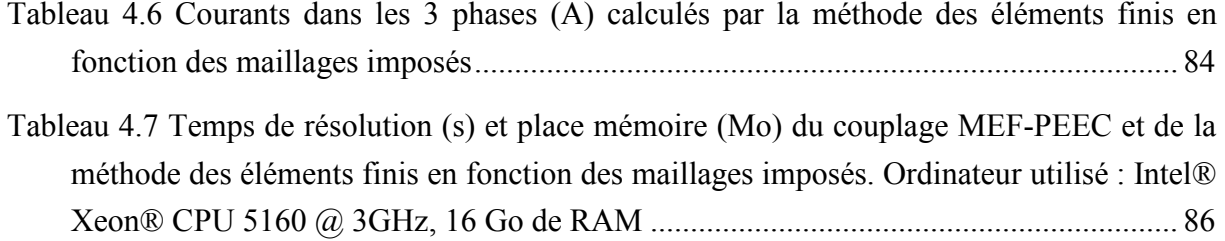

## Introduction générale

Les dispositifs électromagnétiques sont de nos jours de plus en plus complexes et comportent des structures de plus en plus compactes. Plus particulièrement, si l'on s'intéresse aux dispositifs d'électronique de puissance, on veut faire cohabiter plusieurs fonctions (signal et puissance) tout en cherchant à réduire ses dimensions. En fonctionnement normal, sans précautions particulières, les structures intégrées se perturbent l'une à l'autre. Afin de déterminer leur niveau de perturbation, il est nécessaire de modéliser toutes les composantes en même temps. Mais, les méthodes actuelles telle que la méthode des éléments finis (MEF), la méthode des moments magnétiques, la méthode PEEC (Partial Element Equivalent Circuit) ne nous le permettent pas. En pratique, chaque méthode ne peut prendre en compte efficacement que certaines structures ou types de structure, ce qui traduit une certaine complémentarité entre ces dernières. Dans ces conditions, il paraît séduisant de coupler ces différentes méthodes afin de :

- bien profiter des points forts de chaque méthode.
- limiter les points faibles de chaque méthode.

En constatant que :

- la méthode des éléments finis est très générale et permet de bien modéliser les matériaux magnétiques mais peut conduire à des difficultés pour la prise en compte des conducteurs en grand nombre, et plus particulièrement en présence de conducteurs plats ou filaires.
- la méthode PEEC est bien adaptée à la modélisation des conducteurs mais ne permet pas de prendre en compte naturellement les matériaux magnétiques.

Un couplage entre ces 2 méthodes a été développé pour modéliser des dispositifs électromagnétiques comportant à la fois des matériaux magnétiques et des systèmes de conducteurs complexes.

Ce mémoire est organisé de la manière suivante :

- Le Chapitre 1 rappelle les formulations « magnétiques » de la méthode des éléments finis. La formulation  $T_0$ - $\phi$  couplée avec les circuits électriques est particulièrement détaillée. L'utilisation des formulations « magnétique » dans la modélisation des régions minces et filaires est discutée.
- Le Chapitre 2 concerne la méthode PEEC, ses points forts et ses limitations dans la modélisation électromagnétique.
- Dans le Chapitre 3, nous montrons comment coupler la formulation  $T_0$ - $\phi$  avec la méthode PEEC. La mise en œuvre est détaillée. Le couplage est ensuite validé sur quelques exemples simples où la solution peut être connue soit par la méthode PEEC, soit par la méthode des éléments finis.
- Enfin, le Chapitre 4 traite deux problèmes en utilisant le couplage développé. Le premier concerne la modélisation des conducteurs massifs. Les résultats obtenus sont comparés avec ceux obtenus par la méthode des éléments finis et par la méthode PEEC. Le deuxième problème est la modélisation d'un filtre de mode commun qui est composé de matériaux magnétiques et d'un système de conducteurs très minces (circuit imprimé multicouche). La comparaison des résultats, de la place mémoire et du temps de résolution avec la méthode des éléments finis montre l'efficacité du couplage dans la modélisation de ce type de dispositifs électromagnétiques, comprenant conjointement de systèmes de conducteurs complexes et des matériaux magnétiques.

## Chapitre 1 Rappel des formulations « magnétiques » par la méthode des éléments finis

#### 1.1. Introduction

Nous présentons dans ce chapitre quelques formulations « magnétiques » (utilisant le potentiel scalaire magnétique) pour la résolution des problèmes électromagnétiques par la méthode des éléments finis. Nous nous intéresserons aux limites de cette approche de modélisation en présence de conducteurs filaires ou minces.

Ce chapitre se compose de 4 parties :

- Présentation du système d'équations de Maxwell
- Rappel des formulations « magnétiques »
- Discussions sur la formulation  $T_0$ - $\phi$  couplée avec les circuits électriques
- Quelques conclusions

#### 1.2. Système d'équations de Maxwell

Un problème électromagnétique se compose généralement de régions magnétiques  $(\Omega_1)$ , de conducteurs massifs  $(\Omega_C)$ , de conducteurs bobinés et d'air  $(\Omega_0)$  comme représenté Fig. 1.1. Ces notations seront utilisées au long de cette thèse.

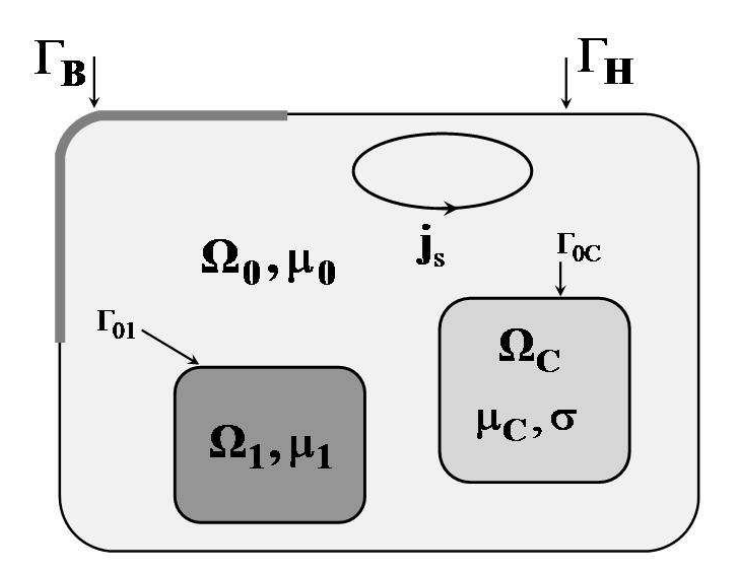

Fig. 1.1 Problème type

Les grandeurs physiques comme les champs électriques et magnétiques sont liées les unes aux autres par les équations de Maxwell et les lois de comportement des matériaux. En basse fréquence, les phénomènes de propagation des ondes électromagnétiques sont négligés, et les équations s'écrivent :

$$
La loi d' Ampère: rot H = j + js \t(1.1)
$$

- La loi de Faraday : t rot ∂  $\mathbf{E} = -\frac{\partial \mathbf{B}}{\partial x}$  (1.2)
- La conservation du flux :  $div \mathbf{B} = 0$  (1.3)

Les lois de comportement des matériaux : 
$$
\mathbf{B} = \mu \mathbf{H} + \mathbf{B}_r
$$
 (1.4)

$$
\mathbf{j} = \sigma \mathbf{E} \tag{1.5}
$$

où  $H$  est le champ magnétique, j la densité de courant induit, js la densité de courant source, E le champ électrique, B l'induction magnétique,  $\mu$  la perméabilité du milieu,  $\sigma$  la conductivité et B<sup>r</sup> l'induction rémanente présente dans les aimants permanents.

Pour que le problème soit bien défini, il nous faut définir les conditions aux limites et aux interfaces entre deux régions différentes. Sur les plans de symétrie ou au bord du domaine du problème, l'une des deux conditions aux limites suivantes s'applique :

$$
\mathbf{B} \cdot \mathbf{n} = 0 \qquad \text{sur } \Gamma_{\text{B}} \tag{1.6}
$$

$$
\mathbf{H} \times \mathbf{n} = 0 \quad \text{sur } \Gamma_{\text{H}} \tag{1.7}
$$

où n est un vecteur normal à l'interface.

A l'interface entre deux milieux dont les propriétés sont différentes et en l'absence de courants surfaciques, comme c'est le cas pour  $\Gamma_{01}$ , nous avons :

$$
(\mathbf{B}_1 - \mathbf{B}_0) \cdot \mathbf{n} = 0 \tag{1.8}
$$

$$
(\mathbf{H}_1 - \mathbf{H}_0) \times \mathbf{n} = 0 \tag{1.9}
$$

$$
(\mathbf{E}_1 - \mathbf{E}_0) \times \mathbf{n} = 0 \tag{1.10}
$$

$$
(\mathbf{j}_1 - \mathbf{j}_0) \cdot \mathbf{n} = 0 \tag{1.11}
$$

En raison des fortes discontinuités de certaines grandeurs physiques aux interfaces entre les régions de matériaux différents, la résolution directe des équations ci-dessus est très difficile voire impossible. Pour faciliter la résolution, ces équations en champ sont transformées en équations en potentiels. Les potentiels sont quant à eux continus.

Il existe dans la littérature deux grandes familles de formulations : les formulations « électriques » utilisant le potentiel vecteur magnétique et le potentiel scalaire électrique et les formulations « magnétiques » utilisant le potentiel scalaire magnétique et le potentiel vecteur électrique.

Comme les formulations « magnétiques » s'avèrent être précises, économes en place mémoire et en temps calculs, elles sont bien adaptées à la modélisation des dispositifs industriels tridimensionnels. C'est la raison pour laquelle plusieurs thèses au Laboratoire de Génie Electrique de Grenoble ont porté sur elles et montré beaucoup d'intérêt par rapport aux formulations « électriques » [Luong, 1997] [LeFloch, 2002] [Meunier, 2002]. Dans le cas de régions magnétiques non simplement connexes avec des courants traversant les trous de ces régions, ces formulations aboutissent malheureusement à un non-respect du théorème d'Ampère. Cette limitation est surmontée par la détection et l'ajout automatique des coupures nécessaires [Phung, 2006]. Elles ont pourtant des limites dans la modélisation des systèmes de conducteurs complexes, particulièrement en présence de conducteurs filaires et/ou minces [Abakar, 2001]. Cette thèse a pour but de surmonter ces limites. Avant de montrer quelle démarche adopter, nous rappelons dans le paragraphe suivant quelques formulations « magnétiques ».

#### 1.3. Formulations « magnétiques »

Pour faciliter la compréhension, le problème est divisé en deux sous problèmes :

- Si l'épaisseur de peau est grande par rapport aux dimensions des conducteurs, les densités de courant sont pratiquement uniformes comme c'est le cas pour les conducteurs bobinés ou les régions filaires. Pour traiter ces types de conducteurs, la formulation  $T_0$ - $\phi$  ( $T_0$  est le champ source créé par les conducteurs (ou inducteurs) et φ le potentiel scalaire magnétique) est bien adaptée en 3D, étant très économe en place mémoire.
- Si l'épaisseur de peau est petite par rapport aux dimensions des conducteurs, l'effet de peau dans les conducteurs doit être pris en compte. Ces derniers sont alors considérés comme des régions massives. Dans ce cas la formulation  $T-T_0$ - $\phi$  peut être utilisée (T est le potentiel vecteur électrique).

Les deux formulations sont basées sur le potentiel vecteur source  $T_0$  et le potentiel scalaire magnétique φ . Nous rappelons ci-dessous ces formulations d'une façon plus détaillée.

#### 1.3.1. Formulation  $T_0$ - $\phi$  couplée avec les circuits électriques

#### 1.3.1.1 Formulation  $T_0$ - $\phi$

Considérons un problème qui se compose de m inducteurs, de régions magnétiques  $\Omega_1$ (simplement connexes ou non) et d'air  $\Omega_0$  comme représenté Fig. 1.2.

Les inducteurs dont la densité de courant uniforme est  $j_s$  sont divisés en deux types : inducteurs de circuit (alimentés par une source de tension ou plus généralement couplés à un circuit électrique extérieur au domaine d'étude) et inducteurs de courant (alimenté par une

source de courant imposée). On désigne  $n_{ic}$  le nombre d'inducteurs de circuit et  $n_{nc}$  le nombre d'inducteurs de courant.

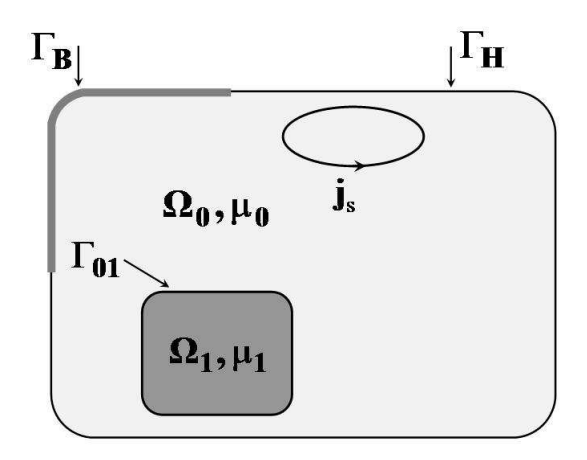

Fig. 1.2 Problème type simplifié

Les équations de Maxwell décrivant le problème s'écrivent :

$$
\text{rot } \mathbf{H} = \mathbf{j}_s \qquad \text{ dans } \Omega_0 \tag{1.12}
$$

$$
\text{rot } \mathbf{H} = 0 \qquad \qquad \text{dans } \Omega_1 \tag{1.13}
$$

$$
\text{div } \mathbf{B} = 0 \qquad \qquad \text{dans tout le domaine d'étude} \tag{1.14}
$$

La loi du comportement du matériau :

$$
\mathbf{B} = \mu_1 \mathbf{H} \qquad \text{ dans } \Omega_1 \tag{1.15}
$$

#### Le potentiel scalaire magnétique

La formulation  $T_0$ - $\phi$  proposée réduit le champ magnétique dans l'air tout en conservant un champ magnétique total dans les régions magnétiques dont les courants sont supposés nuls. Ce choix permet de limiter les erreurs numériques lorsque la perméabilité relative des régions magnétiques est grande [Simkin, 1979].

De l'équation (1.13), on en déduit l'existence d'un potentiel scalaire magnétique  $\phi$  tel que :

$$
\mathbf{H} = -\text{grad}\,\phi \qquad \qquad \text{dans }\Omega_1 \tag{1.16}
$$

Dans le cas où la région magnétique est non simplement connexe, c'est-à-dire en présence d'un ou plusieurs trous, notons qu'il est nécessaire d'ajouter des coupures lorsque des inducteurs traversent ces trous. Les coupures permettent de définir des sauts de potentiels afin que la loi d'Ampère soit respectée [Phung, 2006].

Pour calculer le champ magnétique dans l'air nous devons introduire un champ source  $T_0$  tel que :

$$
\mathbf{H} = \mathbf{T_0} - \text{grad}\,\phi \qquad \qquad \text{dans }\Omega_0 \tag{1.17}
$$

Le champ source  $T_0$  est défini par les équations ci-dessous [Biro *et al.*, 1993] [Golovanov, 1997] [LeFloch, 2002] :

$$
\text{rot } \mathbf{T_0} = \mathbf{j_s} \qquad \qquad \text{dans } \Omega_0 \tag{1.18}
$$

$$
\mathbf{T_0} \times \mathbf{n} = 0 \qquad \qquad \text{sur } \partial \Omega_0 = \Gamma_B \cup \Gamma_H \cup \Gamma_{01} \qquad (1.19)
$$

La définition de  $T_0$  ci-dessus permet à H de satisfaire la loi d'Ampère (1.12) ; de plus la condition (1.19) assure naturellement la continuité de la composante tangentielle du champ H à l'interface comme nous le verrons dans le paragraphe suivant.

Le potentiel scalaire magnétique ainsi défini n'est pas unique mais on peut sans difficulté régler ce problème en le fixant en un point. Ce point est souvent choisi à l'infini où le potentiel est naturellement imposé à zéro.

Considérons maintenant les conditions aux limites et aux interfaces.

#### Les conditions aux limites et aux interfaces

- Sur  $\Gamma_{\rm B}$ , la condition (1.6) :

$$
\mathbf{B} \cdot \mathbf{n} = 0 \tag{1.20}
$$

sera faiblement imposée dans la résolution faible de l'équation : div **B** = 0.

- Sur  $\Gamma_{\text{H}}$ , on a (1.7):

$$
\mathbf{H} \times \mathbf{n} = 0 \quad \Leftrightarrow \quad \mathbf{T_0} \times \mathbf{n} - \text{grad} \phi \times \mathbf{n} = 0 \tag{1.21}
$$

En combinant les équations (1.19) et (1.21), on obtient :

$$
\text{grad } \phi \times \mathbf{n} = 0 \tag{1.22}
$$

L'équation (1.22) implique que  $\phi$  soit constant sur Γ<sub>H</sub>. Comme cette constante est arbitraire, on peut généralement la choisir égale à zéro.

$$
\phi = 0 \qquad \text{sur } \Gamma_{\text{H}} \tag{1.23}
$$

- Sur  $\Gamma_{01}$ , on doit avoir (1.8) :

$$
(\mathbf{B}_1 - \mathbf{B}_0) \cdot \mathbf{n} = 0 \tag{1.24}
$$

Cette condition est faiblement imposée dans la résolution faible de l'équation : div B = 0.

La condition (1.9) est :

$$
(\mathbf{H}_1 - \mathbf{H}_0) \times \mathbf{n} = 0 \quad \Leftrightarrow \quad (-\text{grad}\,\phi - \mathbf{T}_0 + \text{grad}\,\phi) \times \mathbf{n} = 0 \tag{1.25}
$$

Avec la définition de  $T_0$  donnée dans (1.19), la condition (1.25) est naturellement satisfaite.

#### Calcul de  $T_{0}$

Dans le problème proposé, il y a des inducteurs de circuit dont les courants sont inconnus. On établit dans cette section la relation entre le champ source  $T_0$  et ces derniers.

Nous introduisons le potentiel  $t_{0k}$  qui est le champ source créé par un courant unitaire (1 A) circulant dans l'inducteur k. Ce potentiel doit satisfaire les conditions suivantes :

$$
rot \mathbf{t}_{0k} = \mathbf{j}_{0k} \qquad \qquad \text{dans } \Omega_0 \tag{1.26}
$$

$$
\mathbf{t}_{0k} \times \mathbf{n} = 0 \qquad \qquad \text{sur } \partial \Omega_0 \tag{1.27}
$$

où j0k est la densité de courant de l'inducteur k quand il est alimenté par un courant de 1 A. Grâce à la définition de  $t_{0k}$ , la relation entre  $T_0$  et  $I_k$  s'écrit :

$$
\mathbf{T_0} = \sum_{k=1}^{m} \mathbf{t_{0k}} \, \mathbf{I_k} \tag{1.28}
$$

Nous nous intéressons ci-dessous au calcul du potentiel  $t_{0k}$ .

Calcul  $t_{0k}$ : Il est calculé par l'intermédiaire de  $h_{0k}$ , étant le champ de Biot et Savart de l'inducteur k dont le courant est 1 A. Ce champ vérifie (1.29) et (1.30).

$$
\text{rot } \mathbf{h}_{0\mathbf{k}} = \mathbf{j}_{0\mathbf{k}} \qquad \qquad \text{dans tout l'espace} \tag{1.29}
$$

$$
\text{div } \mathbf{h}_{0k} = 0 \qquad \qquad \text{dans tout l'espace} \tag{1.30}
$$

Les équations (1.26) et (1.29) donnent rot  $t_{0k}$  = rot  $h_{0k}$ . Le rotationel du gradient d'un scalaire quelconque étant nul, nous introduisons un scalaire  $\delta \phi_k$ :

$$
\mathbf{t}_{0k} = \mathbf{h}_{0k} - \text{grad } \delta \phi_k \tag{1.31}
$$

Remplaçons (1.31) dans (1.27), on obtient :

$$
(\mathbf{h}_{0k} - \text{grad } \delta \phi_k) \mathbf{x} \mathbf{n} = 0 \qquad \text{sur } \partial \Omega_0 \tag{1.32}
$$

L'équation (1.32) nous permet de déterminer le scalaire  $\delta \phi_k$ . Ce dernier est appelé l'incrément réduit - total. Comme le potentiel scalaire φ , cet incrément n'est pas unique, il faut imposer une valeur arbitraire en un point. Nous détaillons maintenant comment calculer  $\mathbf{h}_{0k}$  et  $\delta \phi_k$ .

*Calcul de*  $h_{0k}$ : Nous disposons de deux méthodes pour calculer  $h_{0k}$ .

La première utilise la formule de Biot et Savart. Le champ en un point M créé par une source de courant s'écrit :

$$
\mathbf{h}_{0k}(M) = \frac{1}{4\pi} \int_{\Omega} \frac{\mathbf{j}_{0k}(P) \times \overline{PM}}{\|PM\|^3} d\Omega
$$
 (1.33)

où  $\mathbf{j}_{0k}(P)$  est la densité volumique de courant source  $[A/m^3]$  et P est le point d'interpolation.

Cette méthode analytique est très intéressante pour les inducteurs de géométrie simple. Le calcul est toutefois généralement effectué en un grand nombre de points, ce qui nuit à l'aspect économique de cette formulation quand le nombre d'inducteurs est grand.

La seconde consiste à résoudre les équations (1.29) et (1.30) par la méthode des éléments finis. Comme les inconnues sont vectorielles, cette méthode est relativement coûteuse en place mémoire et temps de calcul. Toutefois, des travaux récents ont montré que la résolution peut être menée par la superposition de trois systèmes scalaires [Bui et al., 2006] ce qui réduit considérablement les coûts.

 $Calcul de  $\delta\phi_k$  : Ils sont obtenus par la vérification de la condition (1.32). Ceci peut être$ obtenu par une résolution par éléments finis minimisant ( $h_{0k}$  - grad  $\delta \phi_k$ )<sup>2</sup>,  $h_{0k}$  étant calculé comme indiqué précédemment. La résolution est menée en utilisant des éléments finis surfaciques car, pour simplifier le problème, le calcul  $\delta \phi_k$  peut être limité à l'interface air-fer.

Notons que les calculs de  $h_{0k}$  et  $\delta\phi_k$  sont faits dans une étape de précalcul. Les valeurs sont ensuite stockées aux nœuds pour la résolution principale.

#### La relation courant - tension avec le potentiel scalaire magnétique

Nous nous plaçons dans le cas des inducteurs de circuit dont le courant est inconnu et sont reliés à un circuit électrique extérieur. Il est nécessaire d'établir une relation entre les équations de champs électromagnétiques et celles de circuits électriques. Pour cela nous recherchons une relation courant - tension pour les inducteurs couplés au circuit.

On a la relation entre la tension  $U_k$ , le courant  $I_k$  et le flux  $\Phi_k$  dans le k<sup>ième</sup> inducteur :

$$
U_k = R_k I_k + \frac{\partial \Phi_k}{\partial t}
$$
 (1.34)

où  $R_k$  est la résistance propre de l'inducteur.

En régime sinusoïdal avec la pulsation ω, l'équation (1.34) peut être s'écrire :

$$
U_k = R_k I_k + j\omega \Phi_k \tag{1.35}
$$

On détermine la relation entre le flux  $\Phi_k$  et le potentiel scalaire magnétique. En fait nous utilisons le fait que le flux dérive de la coénergie W' [Luong, 1997] [Le Floch, 2002] :

$$
W' = \int_{\Omega} \int_{0}^{H} \mathbf{B} \, d\mathbf{H} \, d\Omega \tag{1.36}
$$

$$
\Phi_{k} = \frac{\partial W'}{\partial I_{k}} = \frac{\partial W'}{\partial I_{k}}\bigg|_{\phi = cte} + \frac{\partial W'}{\partial \phi}\bigg|_{I_{k} = cte} \cdot \frac{\partial \phi}{\partial I_{k}}
$$
\n(1.37)

Dans un système magnétique, la somme de l'énergie et de la coénergie est constante. Comme l'énergie magnétique est minimisée à courant constant, la coénergie est maximisée. C'est-àdire :

$$
\left. \frac{\partial W'}{\partial \phi} \right|_{I_k = cte} = 0 \tag{1.38}
$$

Donc, nous avons :

$$
\Phi_{k} = \frac{\partial W'}{\partial I_{k}}\Big|_{\phi = cte} = \frac{\partial}{\partial I_{k}} \int_{\Omega} \mathbf{B} d\mathbf{H} d\Omega \Big|_{\phi = cte}
$$
\n
$$
= \int_{\Omega} \frac{\partial \mathbf{H}}{\partial I_{k}} \cdot \frac{\partial}{\partial \mathbf{H}} \int_{0}^{\mathbf{H}} \mathbf{B} d\mathbf{H} d\Omega \Big|_{\phi = cte}
$$
\n
$$
= \int_{\Omega} \frac{\partial \mathbf{H}}{\partial I_{k}} \Big|_{\phi = cte} \mathbf{B} d\Omega
$$
\n(1.39)

Introduisons les expressions (1.16), (1.17) et (1.28) dans l'équation (1.39), nous obtenons :

$$
\Phi_{k} = \int_{\Omega_{0}} \mathbf{t}_{0k} \cdot \mathbf{B} \, d\Omega \tag{1.40}
$$

A partir des équations (1.35) et (1.40) nous obtenons la relation entre la tension, le courant et le potentiel scalaire magnétique ci-dessous:

$$
U_{k} = R_{k}I_{k} + j\omega \int_{\Omega_{0}} \mathbf{t}_{0k} \cdot \mathbf{B} d\Omega
$$
  
=  $R_{k}I_{k} + j\omega \int_{\Omega_{0}} \mathbf{t}_{0k} \cdot \mu_{0} (\sum_{k=1}^{m} \mathbf{t}_{0k} I_{k} - \text{grad } \phi) d\Omega$  (1.41)

#### Système d'équations différentielles à résoudre

Les équations (1.14), (1.20), (1.23), (1.24) et (1.41) donnent le système d'équations à résoudre :

$$
\begin{cases}\n\text{div } \mathbf{B} = 0 & \text{dans tout le domaine} \\
\mathbf{B}.\mathbf{n} = 0 & \text{sur } \Gamma_{\text{B}} \\
\phi = 0 & \text{sur } \Gamma_{\text{H}} \\
(\mathbf{B}_1 - \mathbf{B}_0).\mathbf{n} & \text{sur } \Gamma_{01} \\
R_k I_k + j\omega \int_{\Omega_0} \mathbf{t}_{0k} . \mu_0 (\sum_{l=1}^m \mathbf{t}_{0l} I_l - \text{grad } \phi) d\Omega = U_k \text{ pour les inducteurs}\n\end{cases}
$$
\n(1.42)

Avec les relations suivantes:

$$
\begin{cases}\n\mathbf{B} = \mu \mathbf{H} \\
\mathbf{H} = -\text{grad}\,\phi & \text{dans } \Omega_1\n\end{cases}
$$
\n(1.43)\n
$$
\mathbf{H} = \sum_{k=1}^{m} \mathbf{t}_{0k} I_k - \text{grad}\,\phi & \text{dans } \Omega_0
$$

Deux dernières équations de (1.43) permettent de vérifier fortement l'équation : rot  $H = j_s$ .

#### Formulation faible

On établit maintenant la formulation faible du système (1.42) par la méthode de Galerkin.

En désignant par  $\alpha_i$  les fonctions de projection, la méthode de Galerkin appliquée à la première équation de (1.42) donne :

$$
\int_{\Omega} \alpha_i \, \text{div } \mathbf{B} \, \text{d}\Omega = 0 \tag{1.44}
$$

On a :

$$
\alpha_i \operatorname{div} \mathbf{B} = \operatorname{div}(\alpha_i \mathbf{B}) - \operatorname{grad}(\alpha_i) \mathbf{B}
$$
 (1.45)

Donc :

$$
\int_{\Omega} (\text{div} (\alpha_{i} \mathbf{B}) - \text{grad} (\alpha_{i}) \mathbf{B}) d\Omega = 0
$$
\n(1.46)

$$
\Leftrightarrow \int_{\Omega_0} (\text{div} \, (\alpha_i \, \mathbf{B}) - \text{grad} \, (\alpha_i) \, \mathbf{B}) \, d\Omega + \int_{\Omega_1} (\text{div} \, (\alpha_i \, \mathbf{B}) - \text{grad} \, (\alpha_i) \, \mathbf{B}) \, d\Omega = 0 \tag{1.47}
$$

$$
\Leftrightarrow \int_{\Gamma_{\rm H}} \alpha_{\rm i} \, \mathbf{B} \, \mathbf{n}^{(0)} \, d\Gamma + \int_{\Gamma_{\rm B}} \alpha_{\rm i} \, \mathbf{B} \, \mathbf{n}^{(0)} \, d\Gamma + \int_{\Gamma_{\rm o_{\rm i}}} \alpha_{\rm i} \, \mathbf{B} \, \mathbf{n}^{(0)} \, d\Gamma - \int_{\Omega_{\rm o}} \text{grad} \left( \alpha_{\rm i} \right) \mathbf{B} \, d\Omega
$$
\n
$$
+ \int_{\Gamma_{\rm o_{\rm i}}} \alpha_{\rm i} \, \mathbf{B} \, \mathbf{n}^{(1)} \, d\Gamma - \int_{\Omega_{\rm i}} \text{grad} \left( \alpha_{\rm i} \right) \mathbf{B} \, d\Omega = 0 \tag{1.48}
$$

En imposant faiblement les trois conditions sur  $\Gamma_B$ ,  $\Gamma_H$  et  $\Gamma_{01}$  comme représentées le système (1.42), l'équation (1.48) devient :

$$
-\int_{\Omega_0} \text{grad}\left(\alpha_i\right) \mathbf{B} \, d\Omega - \int_{\Omega_1} \text{grad}\left(\alpha_i\right) \mathbf{B} \, d\Omega = 0 \tag{1.49}
$$

Remplaçons (1.43) dans (1.49), nous obtenons :

$$
-\int_{\Omega_0} \text{grad}\left(\alpha_i\right) \mu_0 \left(\sum_{k=1}^m \mathbf{t}_{0k} \, I_k - \text{grad}\,\phi\right) d\Omega + \int_{\Omega_1} \text{grad}\left(\alpha_i\right) \mu_1 \, \text{grad}\,\phi \, d\Omega = 0 \tag{1.50}
$$

En choisissant les fonctions d'interpolation nodales  $\alpha_i$  identiques aux fonctions de projection, nous avons :

$$
\phi = \sum_{j=1}^{n} \alpha_j \phi_j \tag{1.51}
$$

où n est le nombre de nœuds du maillage.

Remplaçons (1.51) dans (1.50), nous obtenons :

$$
-\int_{\Omega_{0}} \text{grad}\left(\alpha_{i}\right) \mu_{0} \sum_{k=1}^{m} t_{0k} I_{k} d\Omega + \int_{\Omega_{0}} \text{grad}\left(\alpha_{i}\right) \mu_{0} \text{ grad}\left(\sum_{i=1}^{n} \alpha_{j} \phi_{j}\right) d\Omega + \int_{\Omega_{1}} \text{grad}\left(\alpha_{i}\right) \mu_{1} \text{ grad}\left(\sum_{i=1}^{n} \alpha_{j} \phi_{j}\right) d\Omega = 0
$$
\n(1.52)

$$
\Leftrightarrow \int_{\Omega} \text{grad}\left(\alpha_{i}\right) \mu \text{ grad}\left(\sum_{i=1}^{n} \alpha_{j} \phi_{j}\right) d\Omega - \int_{\Omega_{0}} \text{ grad}\left(\alpha_{i}\right) \mu_{0} \sum_{k=1}^{m} \mathbf{t}_{0k} I_{k} d\Omega = 0 \tag{1.53}
$$

$$
\Leftrightarrow \sum_{j=1}^{n} \left( \int \operatorname{grad} \alpha_{i} \mu \operatorname{grad} \alpha_{j} d\Omega \right) \phi_{j} \right) - \sum_{k=1}^{m} \left( \int \operatorname{grad} \alpha_{i} \mu_{0} \mathbf{t}_{0k} d\Omega \right) I_{k} = 0 \quad (1.54)
$$

Comme les courants des inducteurs de courant sont connus, on sépare maintenant les inducteurs de courant et de circuit, l'équation (1.54) devient :

$$
\sum_{j=1}^{n} \left( \int_{\Omega} \text{grad } \alpha_{i} \mu \text{ grad } \alpha_{j} d\Omega \right) \phi_{j} \right) - \sum_{k=1}^{n_{ie}} \left( \int_{\Omega_{0}} \text{grad } \alpha_{i} \mu_{0} \mathbf{t}_{0k} d\Omega \right) I_{k} \right) =
$$
\n
$$
= \sum_{k=1}^{n_{ne}} \left( \int_{\Omega_{0}} \text{grad } \alpha_{i} \mu_{0} \mathbf{t}_{0k} d\Omega \right) I_{k} \right) \tag{1.55}
$$

En forme matricielle, l'équation (1.55) s'écrit :

$$
\begin{bmatrix} A & C \end{bmatrix} \begin{bmatrix} \phi \\ I \end{bmatrix} = \begin{Bmatrix} S \end{Bmatrix}
$$
 (1.56)

où

 $\int$ 

$$
A_{ij} = \int_{\Omega} \text{grad } \alpha_i \mu \text{ grad } \alpha_j d\Omega
$$
  
\n
$$
C_{ik} = -\int_{\Omega_0} \text{grad } \alpha_i \mu_0 \mathbf{t}_{0k} d\Omega
$$
  
\n
$$
S_i = \sum_{k=1}^{n_{nc}} \left( \int_{\Omega_0} \text{grad } \alpha_i \mu_0 \mathbf{t}_{0k} d\Omega I_k \right)
$$
  
\n(1.57)

On développe maintenant la dernière équation du système (1.42), on a :

$$
U_{k} = R_{k} I_{k} + j\omega \int_{\Omega_{0}} t_{0k} \mu_{0} \left( \sum_{l=1}^{m} t_{0l} I_{l} - \text{grad} \phi \right) d\Omega \qquad (1.58)
$$

$$
\Leftrightarrow U_k = R_k I_k + j\omega \sum_{l=1}^m (\int t_{0k} \mu_0 t_{0l} d\Omega) I_l - j\omega \sum_{i=1}^n (\int t_{0k} \mu_0 \text{ grad } \alpha_i d\Omega) \phi_i
$$
 (1.59)

L'équation (1.59) s'écrit sous forme matricielle :

$$
\begin{bmatrix} C^{\text{t}} & R^{\text{t}} + D \end{bmatrix} \begin{Bmatrix} \phi \\ I \end{Bmatrix} = \begin{Bmatrix} U \\ j\omega + S^{\text{t}} \end{Bmatrix}
$$
(1.60)

où C<sup>t</sup> est la matrice transposée de la matrice C et

$$
\begin{cases}\nD_{kl} = \int_{\Omega_0} \mathbf{t}_{0k} \mu_0 \mathbf{t}_{0l} d\Omega \\
R_{kk} = \frac{R_k}{j\omega} \\
S_k = \sum_{l=1}^{n_{nc}} (\int_{\Omega_0} \mathbf{t}_{0k} \mu_0 \mathbf{t}_{0l} d\Omega I_l)\n\end{cases} \quad k, l = \overline{1, n_{ic}} \quad (1.61)
$$

En combinant (1.56) et (1.60), on obtient le système matriciel suivant :

$$
\begin{bmatrix} A & C \ C^t & R'+D \end{bmatrix} \begin{Bmatrix} \phi \\ I \end{Bmatrix} = \begin{Bmatrix} S \\ S' + \frac{U}{j\omega} \end{Bmatrix}
$$
 (1.62)

Le système d'équations ci-dessus caractérise le domaine d'éléments finis étudié. Si les tensions U sont connues, nous pouvons le résoudre. En réalité, les inducteurs sont souvent

alimentés par des circuits électriques qui se composent de résistances, d'inductances, de conductances, de sources de tension, de sources de courant et d'interrupteurs, les tensions U sont donc inconnues (Fig. 1.3). Par conséquent, nous devons ajouter les équations de circuits électriques. Nous les rappelons dans le paragraphe suivant.

#### 1.3.1.2 Equations du circuit électrique

Nous présentons dans ce paragraphe une méthode pour l'analyse du circuit électrique qui est générale et le plus convenable pour faire le couplage avec les équations éléments finis. Pour établir les équations du circuit électrique, nous disposons des trois méthodes suivantes :

- méthode des potentiels nodaux : les équations sont établies en écrivant la première loi de Kirchhoff aux (p - 1) nœuds du circuit, avec p le nombre total de nœuds.
- méthode des courants de mailles : les équations sont établies en appliquant la deuxième loi de Kirchhoff aux mailles indépendantes du circuit.
- méthode des potentiels nodaux Ψ intégrés dans le temps utilisant le potentiel Ψ et la première loi de Kirchhoff.

Comme la méthode des potentiels nodaux Ψ intégrés dans le temps peut bien prendre en compte non seulement des résistances, inductances, conductances, sources de tension, sources de courant mais encore des interrupteurs et que le potentiel Ψ est continu dans le temps, elle a été choisie pour le couplage avec la formulation  $T_0$ - $\phi$  [Meunier, 2002] [Dreher, 1994]. Dans cette méthode, nous définissons un potentiel Ψ tel que :

$$
\Psi_{i} = \int_{\tau}^{t} V_{i} d\tau \quad i = 1...p
$$
\n(1.63)

où V<sup>i</sup> est le potentiel nodal à nœud i du circuit électrique, p son nombre total de nœuds.

En désignant par [N] la matrice incidence nœud - branche, les tensions des branches sont données par :

$$
\{U\} = [N]^t \frac{d}{dt} \{\Psi\} \tag{1.64}
$$

L'utilisation de Ψ assure naturellement le second théorème de Kirchhoff. Nous ne devons écrire que les relations qui expriment le premier théorème de Kirchhoff à savoir la conservation du courant en p-1 nœuds. En considérant les inducteurs de circuit comme les branches avec courant inconnu I et les inducteurs de courant comme les sources de courant, nous avons :

$$
[B_n \{\Psi\} + [G_n \frac{d}{dt} \{\Psi\} + [C_n \frac{d^2}{dt^2} \{\Psi\} + \{I_{sn}\} + \{I_{ic}\} = \{0\}
$$
(1.65)

avec :

$$
[B_n] = [N] [B] [N]^t
$$

$$
[G_n] = [N] [G] [N]^t
$$

$$
[C_n] = [N] [C] [N]^t
$$

$$
[I_{sn}] = [N] \{I_s\}
$$

$$
\{I_{ic}\} = [N_{ic}] \{I\}
$$

où [B], [G], [C], {IS} sont définis de la manière suivante :

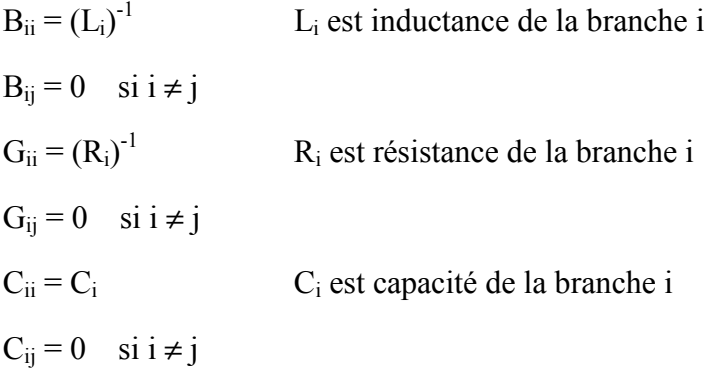

I<sub>Si</sub> est la source de courant de la branche i

{I} est le vecteur des courants dans les inducteurs de circuit

[Nic] étant la matrice d'incidence nœud - « inducteurs de circuit »

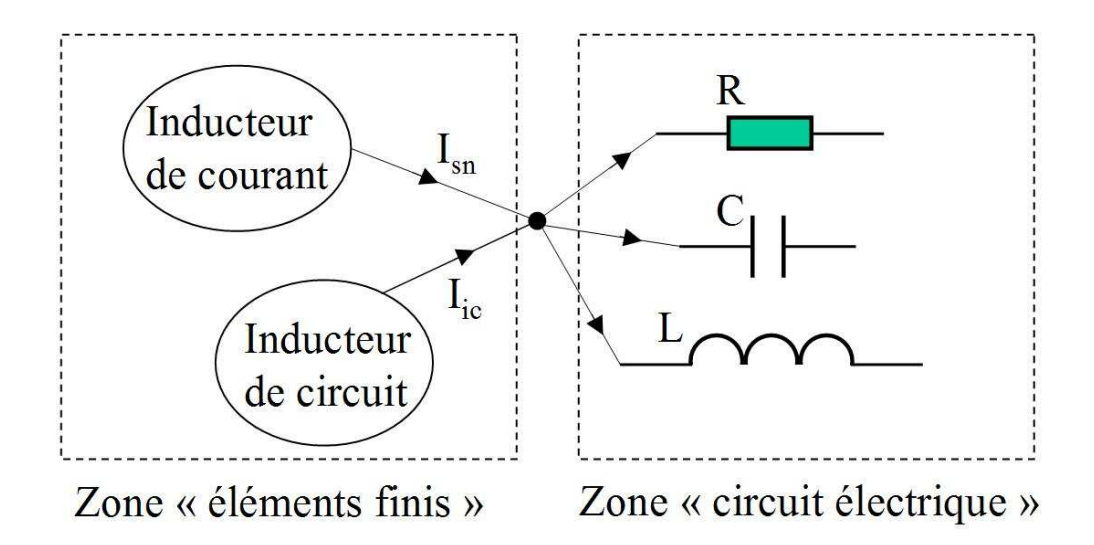

Fig. 1.3 Exemple d'une connexion entre deux zone éléments finis et circuit électrique En présence de sources de tension, nous devons ajouter :

$$
[\text{N}]^t \frac{d}{dt} \{\Psi\} = \{\text{U}_s\} \tag{1.66}
$$

En régime magnétoharmonique, les équations (1.65) et (1.66) peuvent être écrites comme suit :

$$
[B_n]\{\Psi\} + [G_n]j\omega\{\Psi\} - [C_n]\omega^2\{\Psi\} + \{I_{sn}\} + \{I_{ic}\} = \{0\}
$$
  
\n
$$
\Rightarrow [CE]\{\Psi\} + [N_{ic}]\{I\} = \{-I_{sn}\}\
$$
 (1.67)

$$
[\text{N}]^{\text{t}} \text{ j}\omega \{\Psi\} = \{\text{U}_{\text{s}}\}\tag{1.68}
$$

avec  $[CE] = [B_n] + j\omega [G_n] - \omega^2 [C_n]$ 

Sous forme matricielle, (1.67) s'écrit :

$$
\Rightarrow \begin{bmatrix} N_{ic} & CE \end{bmatrix} \begin{bmatrix} I \\ \Psi \end{bmatrix} = \begin{Bmatrix} -I_{sn} \end{Bmatrix}
$$
 (1.69)

En résumé, pour la partie du circuit électrique nous devons résoudre les équations (1.68) et  $(1.69)$ .

#### 1.3.1.3 Couplage entre la formulation  $T_0$ - $\phi$  et les équations du circuit électrique

Comme présenté dans les deux paragraphes précédents, pour un problème qui comporte à la fois le domaine éléments finis et le circuit électrique en régime magnétoharmonique, nous devons résoudre les 2 systèmes :

$$
\begin{bmatrix} A & C \ C^t & R+D \end{bmatrix} \begin{bmatrix} \phi \\ I \end{bmatrix} = \begin{Bmatrix} S \\ S' + \frac{U_{ic}}{j\omega} \end{Bmatrix}
$$
 (1.70)

et

$$
[\mathbf{N}_{\rm ic} \quad \mathbf{CE}] {\begin{cases} I \\ \Psi \end{cases}} = {\begin{cases} -I_{\rm sn} \end{cases}} \tag{1.71}
$$

$$
j\omega\left[N\right]^{\dagger}\left\{Y\right\} = \left\{U_{\rm s}\right\} \tag{1.72}
$$

De plus, nous avons la relation (1.64). En régime magnétodynamique, cette relation peut être écrite comme suit :

$$
\{U\} = j\omega \left[N\right]^{\dagger} \{ \Psi \} \tag{1.73}
$$

Par conséquent :

$$
\{U_{ic}\} = j\omega \left[N_{ic}\right]^{t} \{ \Psi \} \tag{1.74}
$$

Introduisons (1.74) dans (1.70) en faisant attention que la taille du vecteur {U} dans (1.70) étant limitée au nombre des inducteurs de circuit du problème, nous obtenons le système suivant :

$$
\begin{bmatrix} A & C & 0 \ C^t & R+D & N_{ic}^t \end{bmatrix} \begin{bmatrix} \phi \\ I \\ \psi \end{bmatrix} = \begin{Bmatrix} S \\ S' \end{Bmatrix}
$$
 (1.75)

[Nic] est la matrice d'incidence nœud - branche d'une partie du circuit électrique. Cette partie ne comporte que les branches qui sont les inducteurs de circuit.

Combinaisons les systèmes (1.71) et (1.75), nous avons :

$$
\begin{bmatrix} A & C & 0 \ C^t & R+D & N_{ic}^t \ 0 & N_{ic} & CE \end{bmatrix} \begin{Bmatrix} \phi \\ I \\ \Psi \end{Bmatrix} = \begin{Bmatrix} S \\ S' \\ -I_{sn} \end{Bmatrix}
$$
 (1.76)

En conclusion, la formulation  $T_0$ - $\phi$  couplée aux circuits électriques conduit la résolution des équations de Maxwell et de circuit électrique en régime magnétoharmonique à résoudre les systèmes d'équation (1.76) et (1.72). Dans le logiciel Flux, ces systèmes sont simultanément résolus [Flux].

#### 1.3.2. Formulation T-T<sub>0</sub>- $\phi$

De nombreux travaux ont déjà traité ce problème [Preston et al., 1982] [Bouillault 90a] [Bouillault 90b] [Biro, 1993] [Luong, 1997] [Dular et al., 1999] [LeFloch, 2002] [Meunier, 2002]. On rappelle rapidement la formulation  $T-T_0$ - $\phi$  qui sera utilisée comme référence dans une modélisation de conducteurs massifs dans le chapitre 4.

Considérons un problème comportant des régions conductrices (densité de courant j)  $(\Omega_C)$ , des inducteurs (dont la densité de courant est js) inclus dans la région air  $(\Omega_0)$ , des régions magnétiques non conductrices  $(Q_1)$ . On réécrit les équations de Maxwell du problème :

$$
\text{rot } \mathbf{H} = \mathbf{j}_s \quad \text{ dans } \Omega_0 \tag{1.77}
$$

rot  $H = j$  dans  $\Omega_c$  (1.78)

$$
rot E = -\frac{\partial B}{\partial t}
$$
 (1.79)

 $\text{div } \mathbf{B} = 0$  dans tout le domaine (1.80)

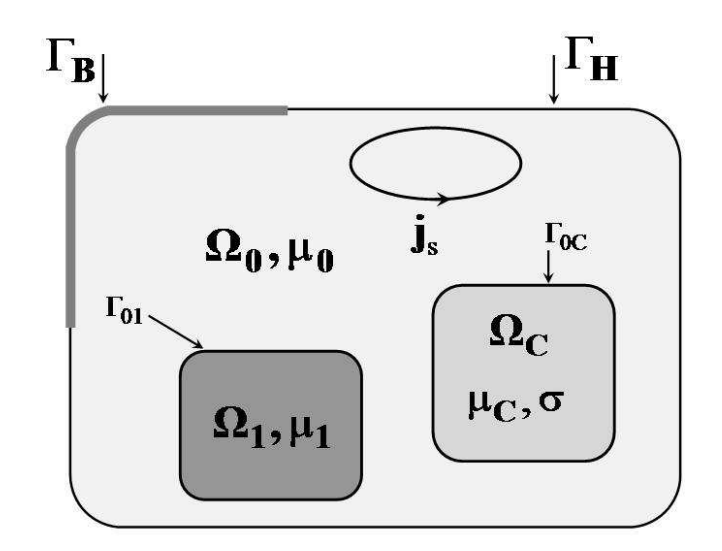

Fig. 1.4 Problème type avec conducteurs massifs

Les lois de comportement des matériaux :

$$
\mathbf{B} = \mu \mathbf{H} \tag{1.81}
$$

$$
\mathbf{j} = \boldsymbol{\sigma} \mathbf{E} \tag{1.82}
$$

Outre les conditions aux limites (1.6), (1.7), (1.8) et (1.9) il faut ajouter deux conditions suivantes:

$$
(\mathbf{B}_{\mathbf{c}} - \mathbf{B}_0) \cdot \mathbf{n} = 0 \qquad \text{sur } \Gamma_{0C} \tag{1.83}
$$

$$
(\mathbf{H}_{\mathbf{c}} - \mathbf{H}_0) \times \mathbf{n} = 0 \qquad \text{sur } \Gamma_{0C} \tag{1.84}
$$

La formulation  $T-T_0$ - $\phi$  utilise le potentiel vecteur électrique T définissant comme (1.85), le potentiel  $T_0$  et le potentiel scalaire magnétique  $\phi$  comme le paragraphe précédent.

0 0C 0C C x 0 sur Γ x 0 sur Γ rot dans Ω = = = T n T n T j (1.85)

Le champ magnétique dans les régions  $\Omega_0$  et  $\Omega_1$  est calculé par les expressions (1.16) et (1.17). Le champ magnétique dans la région  $\Omega_{\rm C}$  est réduit par rapport au potentiel **T** :

$$
\mathbf{H} = \mathbf{T} - \text{grad}\,\phi \qquad \qquad \text{dans }\Omega_{\mathbf{C}} \tag{1.86}
$$

En remplaçant les expressions de B et E dans l'équation (1.79), on obtient la relation suivante :

$$
rot (\rho_c rot T) + \frac{\partial}{\partial t} [\mu_c (T - grad\phi)] = 0
$$
\n(1.87)

où  $ρ_c$  est l'inverse du tenseur de conductivité σ.

Les équations à résoudre faiblement par la méthode des éléments finis sont :

$$
\begin{cases} \text{div } \mathbf{B} = 0 \quad \text{dans tout le domaine} \\ \text{rot } (\rho_c \text{ rot } \mathbf{T}) + \frac{\partial}{\partial t} [\mu_c (\mathbf{T} - \text{grad}\phi)] = 0 \text{ dans } \Omega_c \end{cases}
$$
(1.88)

Les éléments d'arête sont privilégiés pour approcher le potentiel vecteur électrique T, car ces derniers permettent une représentation physique des champs adaptée [LeFloch, 2002] et de ce fait permettent d'assurer la condition aux limites T x  $n = 0$  sur  $\Gamma_{0C}$  naturellement.

T et φ ne sont pas uniques. Afin d'assurer leur unicité une jauge est généralement nécessaire [LeFloch, 2002].

#### Remarques :

- Si il y a des couplages avec circuits, il est nécessaire d'ajouter une équation qui exprime la relation entre le courant et la tension [Meunier et al., 1998].

- Nous avons supposé que les régions conductrices étaient simplement connexes. Dans le cas contraire, c'est-à-dire en présence de trous, des courants peuvent circuler autour de ces trous et par conséquent le champ magnétique dans l'air doit être réduit par rapport à ces courants, afin de respecter le théorème d'Ampère [Meunier et al., 2003].

### 1.4. Mise en œuvre des formulations de type  $T_0$ - $\phi$  pour des dispositifs comprenant un grand nombre de conducteurs

Nous proposons dans cette partie d'évaluer l'utilisation des formulations  $T_0$ - $\phi$  et  $T-T_0$ - $\phi$  dans le cas de dispositifs d'électronique de puissance, comme par exemple celui de la Fig. 1.7 (variateur de vitesse) dans lequel nous trouvons:

- une inductance qui est un ensemble d'inducteurs filaires de courant triphasé entourant un noyau magnétique,
- un système de bus bars qui est un ensemble de conducteurs triphasés généralement d'épaisseur très petite.

Nous sommes en présence d'un dispositif comprenant un grand nombre de conducteurs, ces derniers pouvant être filaires ou minces. En l'absence de régions magnétiques, des travaux précédents ont montré que la méthode des éléments finis n'était pas toujours la plus adaptée pour modéliser ce type de structure et que des méthodes alternatives pouvaient lui être préférées (voir paragraphe 1.5. ). Si la présence de matériaux magnétiques justifie l'utilisation des formulations présentées précédemment, nous montrons ci-dessous que des difficultés de mise en œuvre apparaissent rapidement, ces dernières étant directement liées à la présence des conducteurs filaires ou minces et en grand nombre.

#### 1.4.1. Cas des régions filaires

La formulation  $T_0$ - $\phi$  couplée aux circuits électriques demande de prédéterminer le potentiel  $t_{0k}$  à tous les nœuds du maillage éléments finis dans l'air (en pratique dans les régions de définition des  $t_{0k}$ ). Comme nous l'avons montré, ce potentiel source est calculé par le champ magnétique  $h_{0k}$ , ce champ étant lui-même calculé par la formule de Biot et Savart. Quand les conducteurs sont filaires ou minces, ce champ varie très fortement au voisinage et à l'intérieur des conducteurs comme représenté sur la Fig. 1.5. Si le maillage n'est pas suffisamment dense pour tenir compte de ces variations, on ne peut pas obtenir de résultats corrects sur l'inductance propre d'un conducteur filaire (exemple sur la Fig. 1.6 à gauche). Considérons une boucle filaire de courant : lorsque la dimension du conducteur tend vers 0, l'inductance de la spire tend vers l'infini, ce qui exprime finalement un problème de singularité si le courant de cette boucle est inconnu.

Un maillage suffisamment fin dans et à l'extérieur du conducteur, respectant la géométrie de ce dernier peut permettre de résoudre ce problème [Abakar, 2001]. Cette solution est très contraignante et en pratique non réalisable dans un grand nombre de cas, car conduisant à un nombre d'éléments finis très important tout en nécessitant de réaliser un maillage fortement adapté aux inducteurs.

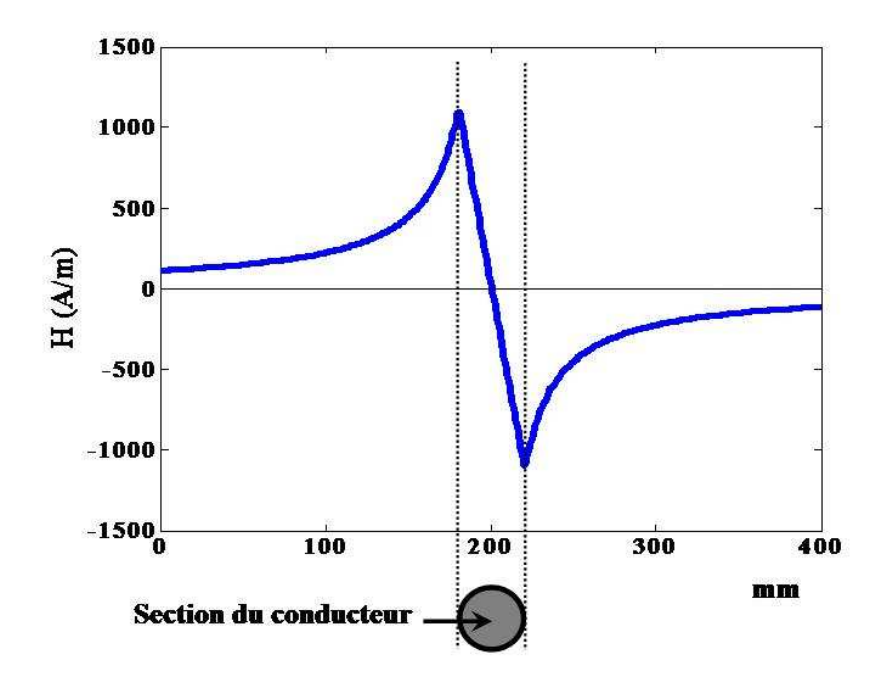

Fig. 1.5 Variation du champ magnétique autour d'un conducteur filaire

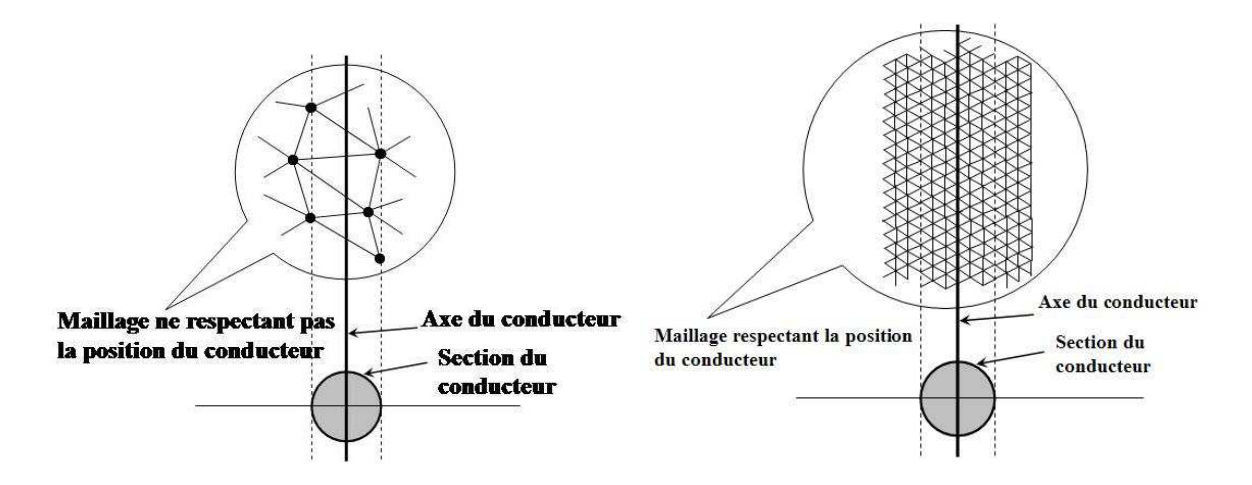

Fig. 1.6 Exemple d'un maillage par rapport à la position du conducteur

#### 1.4.2. Régions minces conductrices

Pour modéliser les régions minces conductrices avec la méthode des éléments finis utilisant les formulations de type  $T-T_0-\phi$ , nous avons trois solutions :

- Formulation  $T-T_0-\phi$ : les bus bars sont considérés comme des conducteurs massifs dans lesquels se développent les courants induits. Comme l'épaisseur des conducteurs est très petite (0.07 mm) pour une dimension totale de 236 mm, le maillage des bus bars est par nature difficile à réaliser. En outre le nombre d'éléments finis nécessaire dans les conducteurs peut rapidement devenir très grand, notamment parce que le dispositif fonctionne à haute fréquence (10600 Hz). La prise en compte de l'effet de peau, qui demande deux éléments dans l'épaisseur de peau et une inconnue vectorielle dans la région conductrice, peut rapidement conduire, compte tenu du nombre d'éléments finis nécessaires, à la résolution d'un problème dont la taille est incompatible avec les moyens de calculs disponibles (en place mémoire et en temps calcul). C'est la raison pour laquelle, cette formulation n'est pas envisagée.
- Pour contourner ce problème, une alternative consiste à utiliser les formulations spécifiques aux régions minces utilisant les éléments coques [Guérin, 1994] : avec ces formulations, les bus bars ne sont pas maillés suivant l'épaisseur. Une solution analytique est utilisée dans la coque et la résolution ne nécessite plus d'inconnues vectorielles, mais un saut de potentiel entre les faces de la coque. Malheureusement cette formulation, élégante, se heurte à deux écueils:
	- o Le premier, qui peut cependant être résolu à terme, est que les formulations existantes ne s'appliquent qu'aux régions sans couplage de circuit, alors que dans notre cas, les bus bars sont couplés à un circuit électrique.
- o Le second est lié à la géométrie particulière des conducteurs : ces derniers sont très proches et la faible distance entre couches rend le maillage de l'air très difficile à réaliser.
- Enfin, une dernière solution peut consister à utiliser une formulation  $T_0$ - $\phi$  en subdivisant la région massive en conducteurs élémentaires, dans chacun lesquels la densité de courant est supposée uniforme. Ces conducteurs sont alors considérés comme des inducteurs et le problème peut être résolu avec la formulation  $T_0$ - $\phi$ . Cependant nous retrouvons dans ce cas les difficultés inhérentes aux régions filaires (paragraphe 1.4.1. ), qui nécessitent un maillage très important au voisinage des conducteurs. Notons que cette solution nécessite une bonne connaissance de la physique du problème par le choix du découpage en conducteurs élémentaires.

#### 1.4.3. Place mémoire nécessaire

La mise en œuvre de la formulation  $T_0$ - $\phi$  conduit à évaluer la sous matrice C, dont on devra calculer tous les coefficients, ce qui représente n x n<sub>ic</sub> positions dans la matrice (n est le nombre de nœuds du maillage éléments finis dans la région air et nic le nombre d'inducteurs de circuit). Dans des problèmes comportant de nombreux conducteurs (plusieurs centaines ou milliers par exemple), on arrive très vite à une taille mémoire très importante, qui fait perdre le caractère creux de la matrice éléments finis. Les conséquences en sont une limitation de la taille des problèmes pouvant être traités avec cette formulation. Notons que cette limitation se combine avec la difficulté de prise en compte des régions filaires ou minces qui imposent un maillage fin au voisinage des conducteurs.

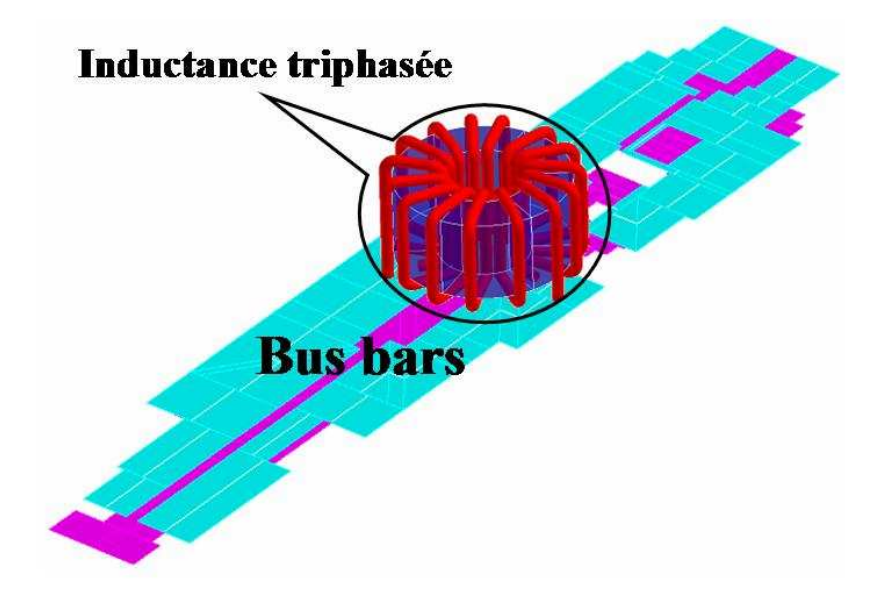

Fig. 1.7 Une partie d'un variateur de vitesse

#### 1.5. Vers un couplage avec la méthode PEEC

En électronique de puissance, il est courant d'utiliser la méthode appelée PEEC (Partial Element Equivalent Circuit) [Clavel, 1996] [Ruehli, 1972] pour modéliser des systèmes de conducteurs complexes comme les bus bars présentés ci-dessus. Cependant cette méthode ne permet pas naturellement de prendre en compte les matériaux magnétiques, et par conséquent dans ce cas précis, l'inductance triphasée du variateur de vitesse ne peut être modélisée directement avec PEEC.

Comme nous l'avons vu, la prise en compte des matériaux magnétiques est très bien adaptée à la formulation par éléments finis  $T_0$ -φ. La complémentarité avec la méthode PEEC, bien adaptée à la modélisation des systèmes de conducteurs, fait qu'un couplage entre les deux méthodes semble être une piste intéressante pour modéliser le variateur de vitesse entier et plus généralement les dispositifs électromagnétiques comportant à la fois des régions magnétiques et des systèmes de conducteurs complexes. Cette idée sera développée dans le troisième chapitre. Auparavant nous présenterons la méthode PEEC (Chapitre 2 ).

#### 1.6. Conclusion

Dans ce chapitre, nous avons présenté deux formulations en potentiel scalaire magnétique : la formulation  $T_0$ - $\phi$  utilisée pour la modélisation des régions filaires ou minces et la formulation  $T-T_0$ - $\phi$  utilisée pour la modélisation des régions conductrices massives.

Intéressante par l'économie de mémoire qu'elle permet, la formulation  $T_0$ - $\phi$  amène cependant des problèmes de précision et/ou de place mémoire lorsque les conducteurs sont filaires ou minces et/ou nombreux. Pour dépasser ces limites, nous proposons un couplage avec la méthode PEEC.

## Chapitre 2 Méthode PEEC

#### 2.1. Introduction

Nous présentons dans ce chapitre la méthode PEEC (Partial Element Equivalent Circuit), introduite par Ruehli en 1972 [Ruehli, 1972]. L'utilisation de cette méthode dans le domaine de l'électronique de puissance a été développée au Laboratoire de Génie électrique de Grenoble [Schanen, 1994] [Clavel, 1996] [Guichon, 2001] et implantée dans le logiciel InCa3D pour modéliser les interconnexions d'électronique de puissance [InCa].

PEEC est une méthode semi analytique qui permet de représenter un système de conducteurs dans le vide sous la forme d'une matrice d'impédance dont les éléments sont - en régime magnéto harmonique et en négligeant les effets capacitifs - des résistances, des inductances propres et mutuelles. Cette méthode a beaucoup d'intérêt pour la modélisation des interconnexions parce qu'on ne maille pas l'air entourant le dispositif.

Dans ce chapitre divisé en 5 parties, nous présentons :

- la notion d'éléments partiels (résistance, inductance propre et mutuelle partielle) utilisée dans la méthode PEEC pour établir le circuit électrique équivalent.
- le maillage de la méthode PEEC.
- les expressions analytiques pour calculer des éléments partiels.
- la construction du circuit électrique équivalent.
- la discussion sur les intérêts et les limitations de la méthode, la méthode µPEEC et quelques conclusions.

#### 2.2. Eléments partiels

Dans ce paragraphe, nous présentons les notions d'inductance, de mutuelles et de résistances partielles [Ruehli, 1972]. Pour cela, nous considérons deux boucles de conducteurs volumiques comme représentées sur Fig. 2.1. La première boucle dont la densité de courant est j<sub>1</sub> est constituée de 4 segments de volume  $\Omega_1$ ,  $\Omega_2$ ,  $\Omega_3$  et  $\Omega_4$ . La deuxième avec la densité de courant j<sub>2</sub> est constituée de 4 segments de volume  $\Omega_5$ ,  $\Omega_6$ ,  $\Omega_7$  et  $\Omega_8$ . La densité de courant dans chaque boucle est supposée uniforme.

Les potentiels vecteurs créés respectivement par les deux boucles en un point P sont :

$$
\mathbf{A}_{1}(P) = \frac{\mu_0}{4\pi} \int_{\Omega_{\text{B1}}} \frac{\mathbf{j}_1 \, d\Omega}{r_{\text{B1}}} = \sum_{i=1}^{4} \frac{\mu_0}{4\pi} \int_{\Omega_i} \frac{\mathbf{j}_1 \, d\Omega_i}{r_i}
$$
(2.1)
$$
\mathbf{A}_{2}(P) = \frac{\mu_{0}}{4\pi} \int_{\Omega_{B2}} \frac{\mathbf{j}_{2} \, d\Omega}{r_{B2}} = \sum_{i=5}^{8} \frac{\mu_{0}}{4\pi} \int_{\Omega_{i}} \frac{\mathbf{j}_{2} \, d\Omega_{i}}{r_{i}}
$$
(2.2)

où r<sub>i</sub> est la distance entre le point P et le point courant d'intégration du segment i;  $\Omega_{B1}$  et  $\Omega_{B2}$ sont respectivement les volumes de la 1ère et 2ième boucle.

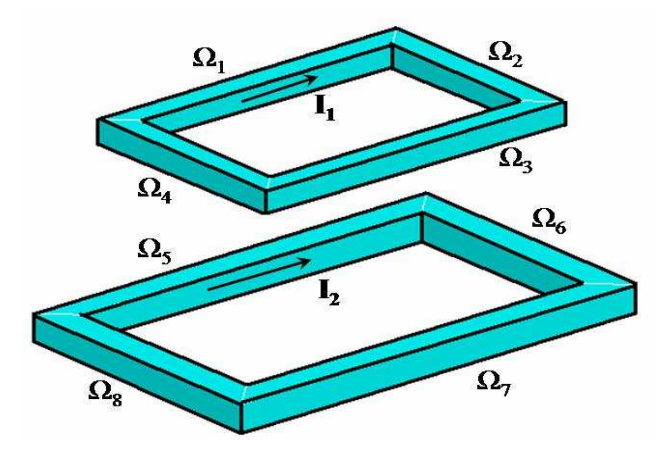

Fig. 2.1 Problème type

Comme les densités de courant dans les segments sont uniformes, nous pouvons réécrire (2.1) et (2.2) comme suit :

$$
\mathbf{A}_1(\mathbf{P}) = \sum_{i=1}^4 \frac{\mu_0}{4\pi} \frac{\mathbf{I}_1}{\mathbf{S}_i} \int_{\Omega_i} \frac{1}{\mathbf{r}_i} d\Omega_i
$$
\n(2.3)

$$
\mathbf{A}_{2}(\mathbf{P}) = \sum_{i=5}^{8} \frac{\mu_{0}}{4\pi} \frac{\mathbf{I}_{2}}{\mathbf{S}_{i}} \int_{\Omega_{i}} \frac{1}{\mathbf{r}_{i}} d\Omega_{i}
$$
(2.4)

où d $\Omega_i = dS_i$  dl<sub>i</sub>. S<sub>i</sub> étant la section du segment i et l<sub>i</sub> étant un vecteur longueur.

Les flux moyens  $\Phi_{11}$  et  $\Phi_{12}$  créés par les courants  $I_1$  et  $I_2$  à travers la 1<sup>ère</sup> boucle sont :

$$
\Phi_{11} = \sum_{j=1}^{4} \frac{1}{S_j} \int_{\Omega_j} \mathbf{A}_1 d\Omega_j
$$
\n(2.5)

$$
\Phi_{12} = \sum_{j=1}^{4} \frac{1}{S_j} \int_{\Omega_j} A_2 \, d\Omega_j \tag{2.6}
$$

Introduisons les expressions  $(2.3)$  et  $(2.4)$  dans  $(2.5)$  et  $(2.6)$ , nous obtenons :

$$
\Phi_{11} = \sum_{j=1}^{4} \sum_{i=1}^{4} \frac{\mu_0}{4\pi} \frac{I_1}{S_i S_j} \int_{\Omega_j} \int_{\Omega_i} \frac{1}{r_i} d\Omega_i d\Omega_j
$$
\n(2.7)

$$
\Phi_{12} = \sum_{j=1}^{4} \sum_{i=5}^{8} \frac{\mu_0}{4\pi} \frac{I_2}{S_i S_j} \int_{\Omega_j} \int_{\Omega_i} \frac{1}{r_i} d\Omega_i d\Omega_j
$$
\n(2.8)

L'inductance propre de la 1<sup>ère</sup> boucle L<sub>11</sub> et sa mutuelle M<sub>12</sub> avec la 2<sup>ème</sup> boucle sont définies comme ci-dessous :

$$
L_{11} = \frac{\Phi_{11}}{I_1} = \sum_{j=1}^{4} \sum_{i=1}^{4} \frac{\mu_0}{4\pi} \frac{1}{S_i S_j} \int_{\Omega_j \Omega_i} \int_{\Gamma_i} \frac{1}{r_i} d\Omega_i d\Omega_j
$$
\n(2.9)

$$
M_{12} = \frac{\Phi_{12}}{I_2} = \sum_{j=1}^{4} \sum_{i=5}^{8} \frac{\mu_0}{4\pi} \frac{1}{S_i S_j} \int_{\Omega_j} \int_{\Omega_i} \frac{1}{r_i} d\Omega_i d\Omega_j
$$
 (2.10)

En posant :

$$
M_{\text{pi}} = \frac{\mu_0}{4\pi} \frac{1}{S_i S_j} \int_{\Omega_j \Omega_i} \frac{1}{r_i} d\Omega_i d\Omega_j
$$
 (2.11)

nous avons :

$$
L_{11} = \sum_{j=1}^{4} \sum_{i=1}^{4} M_{pij}
$$
 (2.12)

$$
M_{12} = \sum_{j=1}^{4} \sum_{i=5}^{8} M_{pij}
$$
 (2.13)

De la même façon, l'inductance propre de la  $2^{i\text{eme}}$  boucle  $L_{22}$  et sa mutuelle avec la 1<sup>ère</sup> boucle  $M_{21}$  sont :

$$
L_{22} = \sum_{j=5}^{8} \sum_{i=5}^{8} M_{pij}
$$
 (2.14)

$$
M_{21} = \sum_{j=5}^{8} \sum_{i=1}^{4} M_{pij}
$$
 (2.15)

Mpij définie par l'expression (2.16) est appelée la mutuelle partielle entre deux segments i et j. Dans le cas où i est égal à j, elle est appelée l'inductance propre partielle du segment i. Nous trouvons qu'elles ne dépendent que des dimensions et de la position des segments i et j et notons que  $M_{pi} = M_{pi}$ .

La résistance partielle  $R_{pi}(\Omega)$  du segment i est calculée par l'expression suivante (puisque sa densité de courant est supposée uniforme):

$$
R_{pi} = \rho_i \frac{l_i}{S_i}
$$
 (2.16)

avec  $l_i$  (m) longueur du segment i

 $S_i$  (m<sup>2</sup>) section du segment i

 $p_i$  ( $\Omega$ .m) résistivité du matériau du segment i

Dans la section suivante, nous présentons les types de maillage PEEC pour avoir des segments de densité de courant uniforme.

## 2.3. Maillage PEEC

Nous avons vu qu'une hypothèse indispensable pour calculer l'inductance et la mutuelle entre deux segments est que leur densité de courant soit uniforme. Si l'épaisseur de peau est grande par rapport aux dimensions des segments et s'il n'y a pas d'effet de proximité, cette hypothèse est naturellement satisfaite. Dans le cas contraire, la densité de courant varie sur la section des segments, par conséquent ils doivent être maillés en subdivisions élémentaires telles que l'on puisse faire l'hypothèse qu'une densité de courant uniforme parcourt chaque subdivision. Nous calculons les inductances et mutuelles entre ces subdivisions.

Dans la méthode PEEC, il existe deux types de maillage : unidirectionnel (1D) et bidirectionnel (2D) [Clavel, 1996] [Roudet et al.]. Ils sont respectivement appliqués aux conducteurs unidirectionnels et bidirectionnels. Nous appelons conducteur unidirectionnel un conducteur dans lequel la direction du courant est connue et conducteur bidirectionnel un conducteur dans lequel le courant se développe dans un plan comme représenté Fig. 2.2.

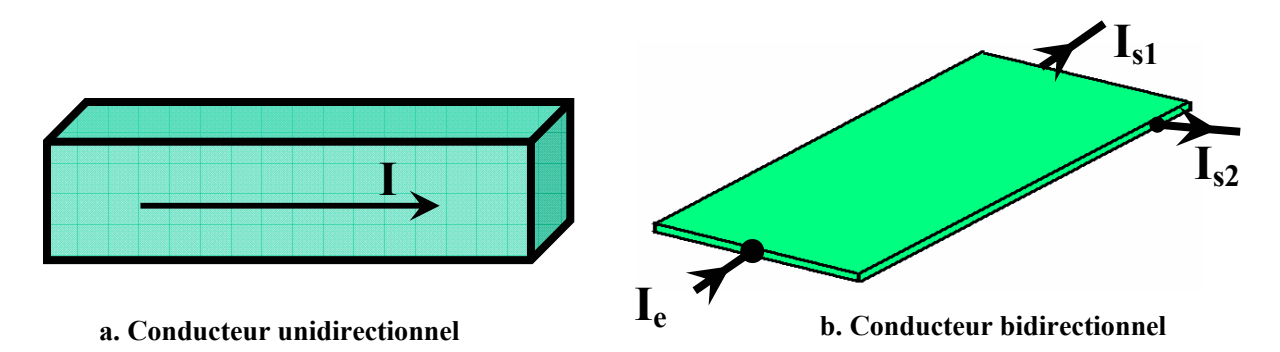

Fig. 2.2 Exemple de conducteur unidirectionnel et bidirectionnel

Il est utile de noter que la notion de 1D et 2D du maillage ne se réfèrent pas à la dimension de l'espace mais aux directions possibles pour le courant.

#### 2.3.1. Maillage 1D

Le conducteur est maillé dans la direction privilégiée d'écoulement du courant. Fig. 2.3 représente un exemple de maillage 1D. Le conducteur unidirectionnel est découpé en 4 subdivisions (Fig. 2.3.b). Fig. 2.3.c représente les éléments partiels équivalents de chaque subdivision.

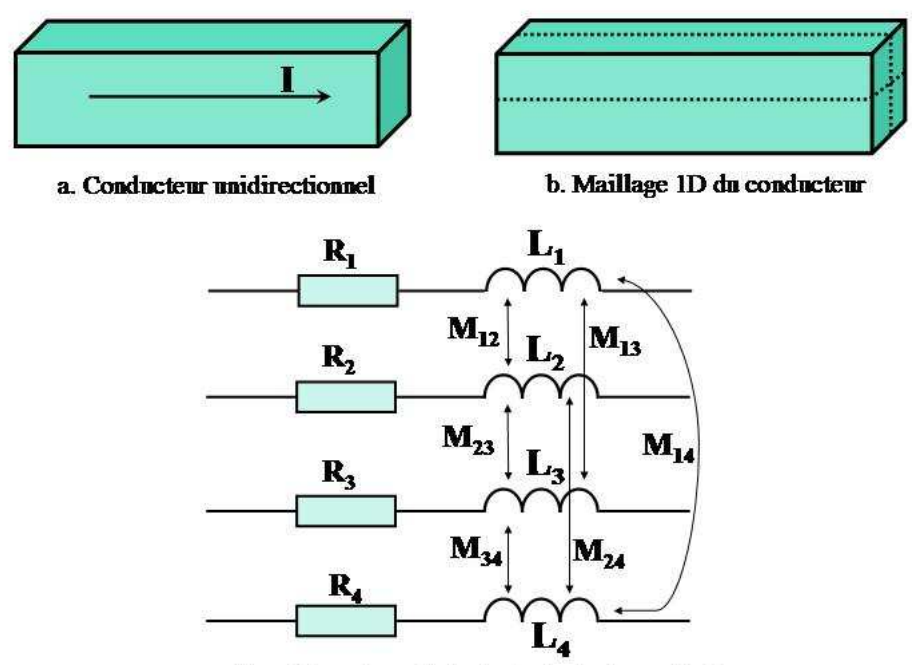

c. Les éléments partiels équivalents du conducteur

Fig. 2.3 Maillage 1D du conducteur unidirectionnel

Il existe dans la littérature deux types de maillage 1D :

- Maillage arithmétique : les subdivisions du maillage ont toutes les mêmes dimensions (Fig. 2.4 a).
- Maillage géométrique : En raison de la haute fréquence et de l'effet de proximité, la densité de courant est concentrée sur les bords du conducteur. Par conséquent il peut être judicieux de placer plus de subdivisions sur les bords (Fig. 2.4 b).

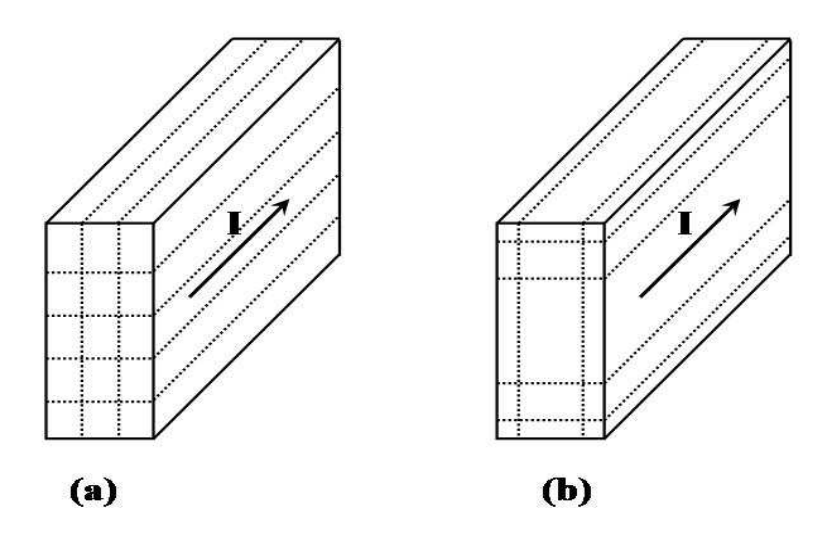

Fig. 2.4 Maillage arithmétique (a) et géométrique (b)

Dans le logiciel InCa3D, il est possible de demander le maillage « automatique » d'un conducteur. Le logiciel procède alors à un maillage géométrique en calculant l'épaisseur de la 1 ère subdivision en fonction de l'épaisseur de peau dans le matériau et en limitant le nombre de subdivisions générées.

Aux coudes du conducteur, le maillage est comme sur Fig. 2.5. Il y a des trous et des chevauchements. Comme ils sont petits, leur influence sur le résultat est négligeable.

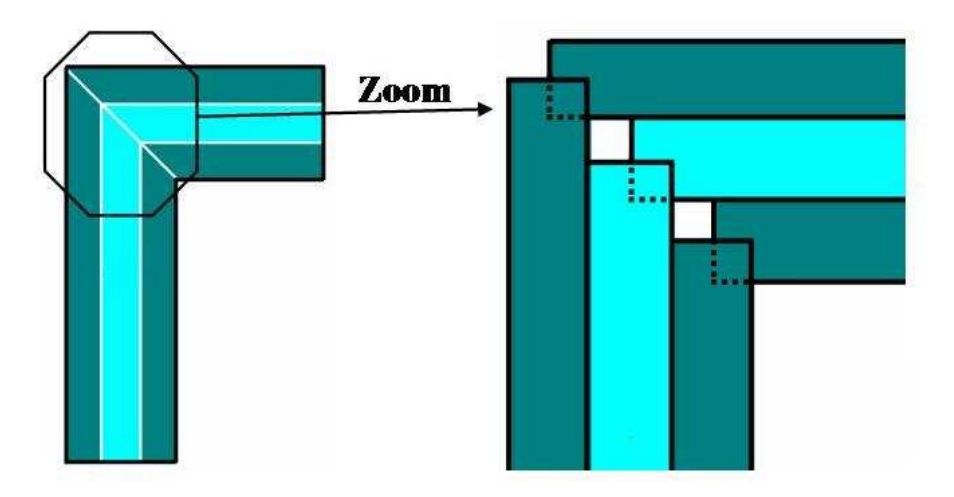

Fig. 2.5 Maillage au coin du conducteur

Le nombre de subdivisions générées par le maillage 1D de discrétisation m par n est de m\*n.

#### 2.3.2. Maillage 2D

Ce type de maillage consiste à faire deux maillages 1D orthogonaux.

Considérons une plaque qui est alimentée par une source courant I<sub>e</sub> et qui a deux sorties I<sub>s1</sub> et Is2 (Fig. 2.6). Dans ce cas, la direction du courant dans la plaque est inconnue, un maillage 2D est nécessaire.

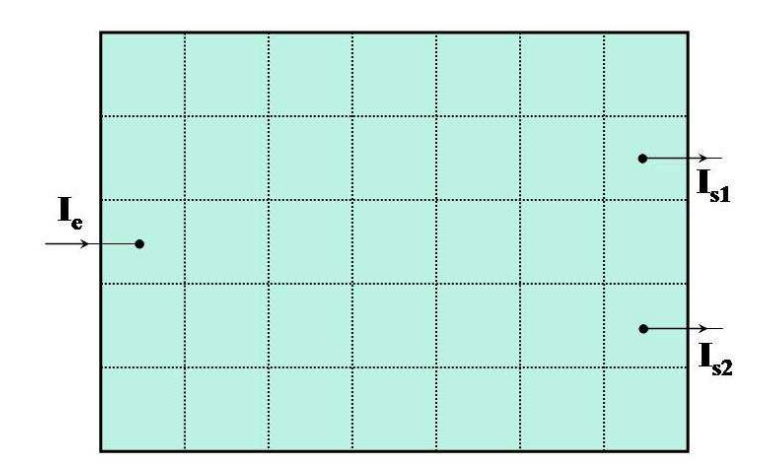

Fig. 2.6 Une plaque avec une entrée et deux sorties

Le maillage 2D de la plaque ci-dessus est représenté sur Fig. 2.7 et Fig. 2.8.

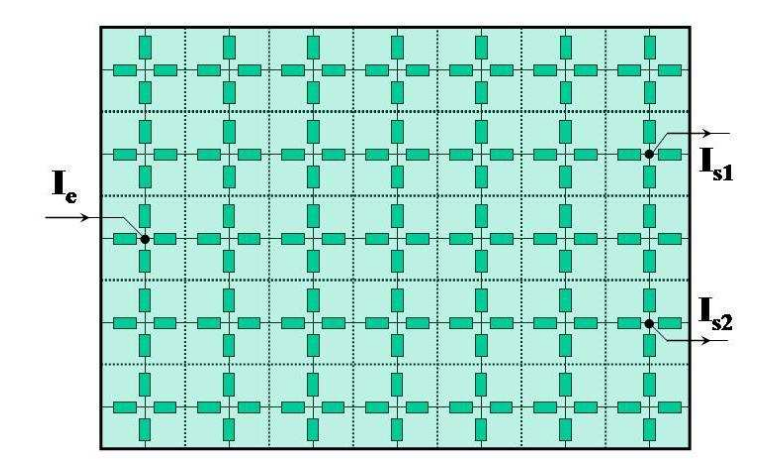

Fig. 2.7 Maillage intermédiaire pour la compréhension

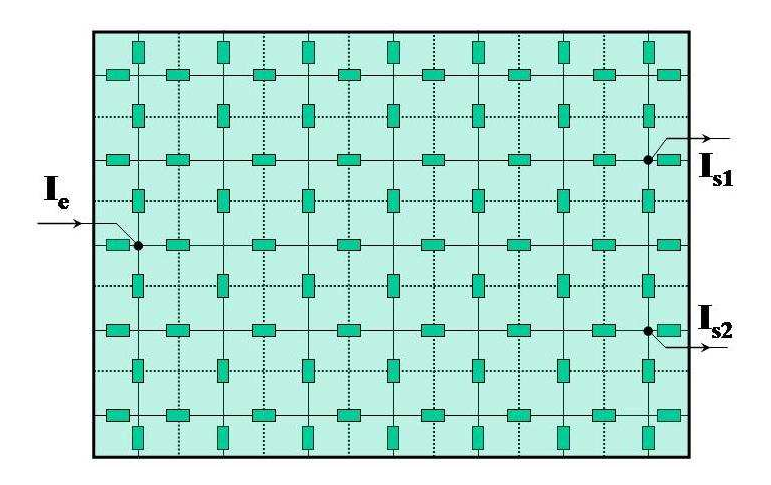

Fig. 2.8 Maillage 2D de la plaque

Dans un maillage 2D de discrétisation n par m, le nombre de subdivisions est de : n  $(m + 1)$  +  $m (n + 1)$ .

Notons que quelle que soit la section du conducteur, les subdivisions générées par le maillage sont toujours de section rectangulaire. En effet, la section rectangulaire est utilisée car elle facilite le calcul des éléments partiels par rapport aux autres types de section. Dans la suite, nous présentons des formules analytiques pour calculer l'inductance et la mutuelle entre deux subdivisions de section rectangulaire.

#### 2.4. Calcul des éléments partiels

Comme précédemment montré, la mutuelle partielle entre deux subdivisions i et j est calculée par la formule ci-dessous :

$$
M_{\text{pi}} = \frac{\mu_0}{4\pi} \frac{1}{S_i S_j} \int_{\Omega_i} \int_{\Omega_i} \frac{1}{r_i} d\Omega_i d\Omega_j
$$
 (2.17)

Nous trouvons facilement que la mutuelle entre deux subdivisions perpendiculaires est nulle parce que le produit scalaire  $d\Omega_i$ . $d\Omega_j$  est nul.

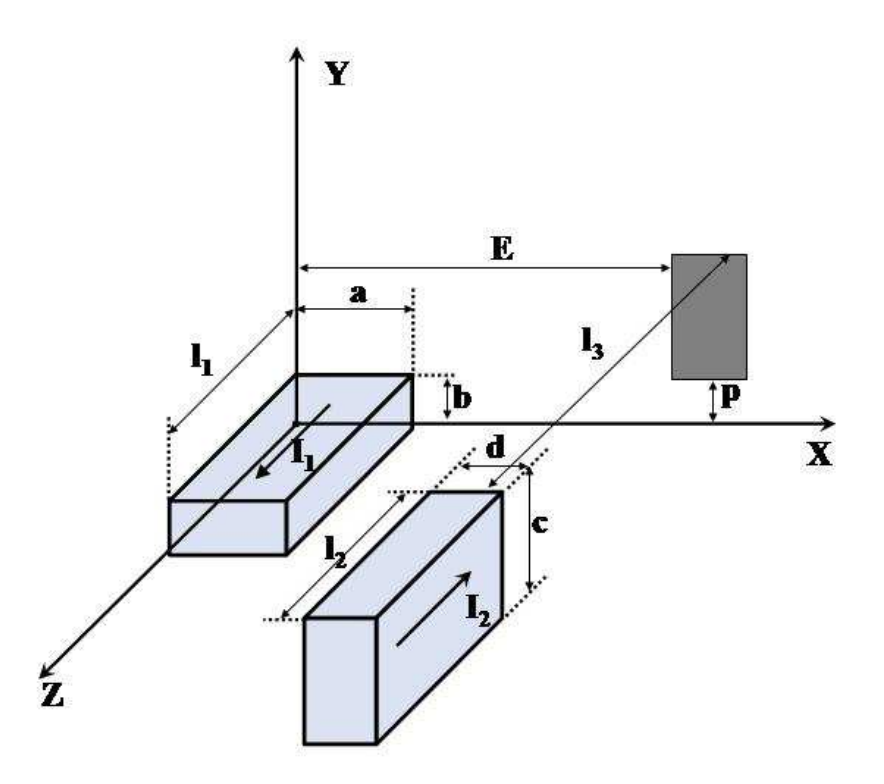

Fig. 2.9 Deux subdivisions de section rectangulaire parallèles

Pour deux subdivisions parallèles de section rectangulaire comme représentée Fig. 2.9, la mutuelle partielle est calculée par l'expression suivante [Roudet et al.]:

$$
M_{p12} = \left\{ \left[ (f(x, y, z))_{E+d-a, E}^{E+d, E-a}(x) \right]_{p+c-b, p}^{p+c, p-b}(y) \right\}_{1, +1, -1, 1, 1}^{1, +1, 1, -1, 1} (z)
$$
\n(2.18)

avec

$$
\left\{\left[f(x,y,z)\right]_{x_2,x_4}^{x_1,x_3}(x)\right\}_{y_2,y_4}^{y_1,y_3}(y)\right\}_{z_3,z_4}^{z_1,z_2}(z) = \sum_{i=1}^4 \sum_{j=1}^4 \sum_{k=1}^4 (-1)^{i+j+k+1} f(x_i,y_j,z_k)
$$

et

$$
f(x,y,z) = \frac{\mu_0}{4\pi} \frac{1}{abcd} \left[ \frac{y^2 z^2}{4} - \frac{y^4}{24} - \frac{z^4}{24} \right] y \ln(y + \sqrt{x^2 + y^2 + z^2}) +
$$
  
\n
$$
f(x,y,z) = \frac{\mu_0}{4\pi} \frac{1}{abcd} \left[ \frac{y^2 x^2}{4} - \frac{y^4}{24} - \frac{x^4}{24} \right] z \ln(z + \sqrt{x^2 + y^2 + z^2}) +
$$
  
\n
$$
= \frac{1}{4\pi} \frac{1}{abcd} \left[ \frac{y^2 x^2}{6} - \frac{y^4}{24} - \frac{x^4}{24} \right] z \ln(z + \sqrt{x^2 + y^2 + z^2}) +
$$
  
\n
$$
= \frac{1}{60} (x^4 + y^4 + z^4 - 3y^2 x^2 - 3y^2 z^2 - 3x^2 z^2) \sqrt{x^2 + y^2 + z^2} +
$$
  
\n
$$
= \frac{xyz^3}{6} \arctan \frac{xy}{z \sqrt{x^2 + y^2 + z^2}} - \frac{xy^3 z}{6} \arctan \frac{xz}{y \sqrt{x^2 + y^2 + z^2}} +
$$
  
\n
$$
= \frac{x^3 yz}{6} \arctan \frac{zy}{x \sqrt{x^2 + y^2 + z^2}}
$$
 (2.19)

L'inductance partielle d'une subdivision, étant la mutuelle partielle sur elle-même, est obtenue en prenant  $E = p = l_3 = 0$ ,  $a = d$ ,  $b = c$  et  $l_1 = l_2$  dans l'expression (2.18).

Quand les subdivisions ne sont ni parallèles ni perpendiculaires, la formule analytique est beaucoup plus compliquée et difficilement programmable sans erreur et de ce fait ne semble pas très adaptée [Clavel, 1996]. On lui préfère un calcul numérique, étant actuellement en développement par Jean-Michel Guichon au Laboratoire de Génie Electrique de Grenoble.

#### 2.5. Circuit électrique équivalent

Après avoir maillé les conducteurs et calculé les éléments partiels, nous pouvons construire le schéma électrique équivalent. La construction consiste à connecter les éléments partiels. Nous présentons ici deux cas de connexion de base. Le premier est la connexion entre deux conducteurs droits et le deuxième est la connexion au coude d'un conducteur (Fig. 2.10).

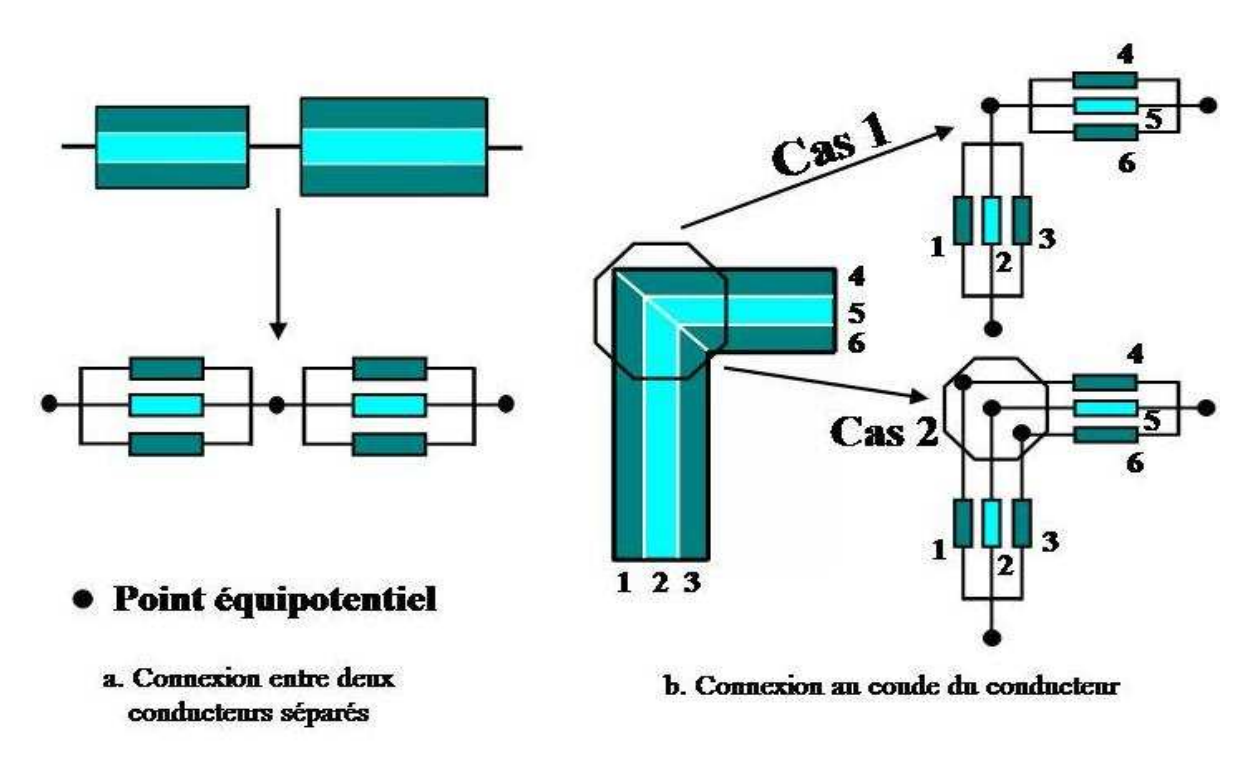

Fig. 2.10 Les connexions de base

A chaque extrémité d'un conducteur, il y a un point équipotentiel auquel toutes ses subdivisions sont connectées (Fig. 2.10.a).

Au coude du conducteur, nous avons deux cas de connexion (voir Fig. 2.10.b) :

- Dans le premier cas, il n'existe qu'un point équipotentiel au coude, toutes les subdivisions associées sont connectées à ce point. Par conséquent, le courant peut passer d'une subdivision aux autres. Par exemple, sur Fig. 2.10.b le courant peut passer de la subdivision 1 aux subdivisions 2, 3, 4, 5 et 6 et en inversement.
- Dans le deuxième cas, chaque extrémité d'une subdivision définit un point équipotentiel. Un même courant passe les subdivisions 1 et 4. C'est pareil pour les combinaisons subdivision 2 et 5; 3 et 6.

En l'absence de matériaux magnétiques, ces deux cas donnent un même résultat. Pour des raisons pratiques, le premier a été choisi pour l'implémentation dans le logiciel InCa3D [Clavel, 1996]. Dans le 4ème chapitre nous serons amenés à discuter de la validité de ce choix en présence de matériaux magnétiques.

Une fois le circuit électrique construit, le courant des subdivisions est obtenu en résolvant les équations de circuit (loi des nœuds et loi des mailles). A partir du courant des subdivisions, nous pouvons déterminer d'autres grandeurs physiques comme :

- la densité de courant qui nous renseigne sur la mise en couple de l'effet de peau et de l'effet de proximité
- les pertes Joules supplémentaires dues aux conducteurs ( $P = RI^2$ )
- l'induction en tout point de l'espace calculée par la formule de Biot et Savart
- les efforts électromagnétiques entre conducteurs dus à ces courants par la loi de Laplace [Guichon, 2001].

#### 2.6. Discussion

#### 2.6.1. Discussion sur la méthode PEEC

Nous comparons la méthode PEEC avec celle des éléments finis sur quatre aspects :

- Au niveau de précision, comme la méthode PEEC utilise des formules analytiques, elle donne un résultat plus précis que la méthode des éléments finis.
- Au niveau du maillage, nous trouvons que le maillage PEEC est plus facile et rapide que la méthode des éléments finis.
- Au niveau du temps de calcul, comme nous ne devons pas mailler l'air autour du dispositif simulé, le nombre d'éléments générés est petit. Par conséquent le temps de résolution est petit. Cette affirmation doit être nuancée. En effet, contrairement à la méthode des éléments finis, la méthode PEEC produit des matrices pleines et de plus il faut inverser ces matrices dans le cadre de résolution des équations de circuit, ce qui limite le nombre de subdivisions possibles dans un problème.
- Au niveau des applications traitées, la méthode PEEC peut modéliser des systèmes de conducteurs complexes mais seulement des conducteurs 1D et 2D. La modélisation des conducteurs 3D dans lesquels le courant se développe dans 3 directions crée une grande matrice pleine et donc n'est pas envisagée.
- De plus, les formules (2.1) et (2.2) ne sont valables qu'en absence de matériaux magnétiques. Cela limite le domaine d'application de la méthode aux problèmes sans matériaux magnétiques. D'où la nécessité de développer une extension à la méthode PEEC, µPEEC [Gonnet, 2005] [Keradec, 2005].

#### 2.6.2. Méthode µPEEC

Comme nous l'avons vu précédemment, les matériaux magnétiques ne peuvent être modélisés avec PEEC. Néanmoins cette approche est très intéressante. Aussi nous présentons dans ce paragraphe une extension de cette approche, étant µPEEC.

Dans cette extension, les matériaux ferromagnétiques de perméabilité  $\mu_r$  sont remplacés par des matériaux ayant la perméabilité du vide  $\mu_0$  avec un courant fictif I<sub>m</sub> qui est proportionnel au courant de conduction qui s'y développe comme sur Fig. 2.11. Le courant  $I_m$  représente l'aimantation dans des matériaux magnétiques.

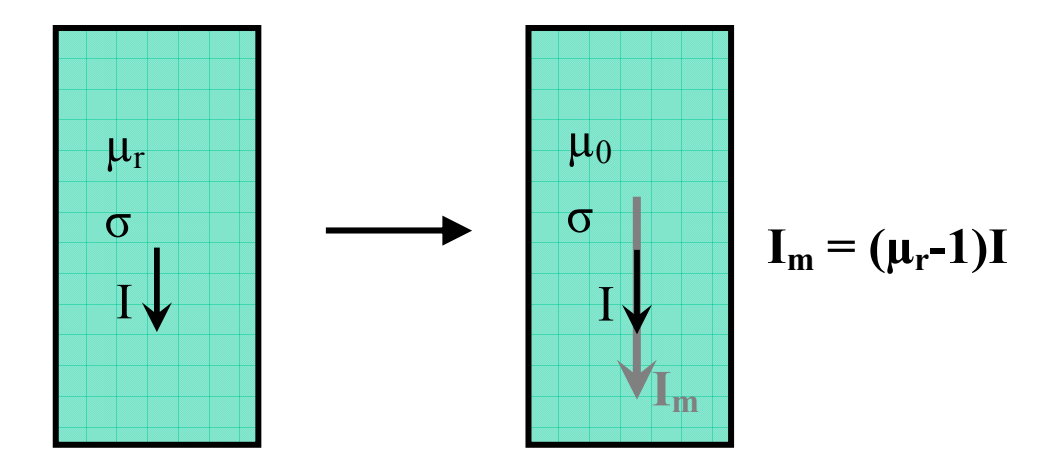

Fig. 2.11 Modèle équivalent d'un conducteur magnétique dans l'approche µPEEC Le potentiel vecteur A créé par un conducteur magnétique est :

$$
\mathbf{A}_{i} = \mathbf{A}_{i}^{0}(\mathbf{I}) + \mathbf{A}_{i}^{m}(\mathbf{I}_{m})
$$
\n(2.20)

où  $A_i^0$  est le potentiel créé par I,  $A_i^m$  le potentiel créé par le courant fictif I<sub>m</sub>. Comme  $I_m = (\mu_r - 1)$  I, nous avons :

$$
\mathbf{A}_i^{\mathbf{m}}(\mathbf{I}_{\mathbf{m}}) = (\mu_{ri} - 1) \mathbf{A}_i^0(\mathbf{I})
$$
\n(2.21)

A partir de (2.20) et (2.21), nous avons :

$$
\mathbf{A}_{i} = \mu_{ri} \mathbf{A}_{i}^{0} (I) \tag{2.22}
$$

Comme la mutuelle est proportionnelle au potentiel vecteur A, nous avons :

$$
M_{\text{pij}} = \mu_{\text{ri}} M_{\text{pij}}^0 \tag{2.23}
$$

où  $M_{\text{pi}}^0$  est la mutuelle entre deux conducteurs i et j de perméabilité  $\mu_0$ .

Cette approche a été développée pour la modélisation des jeux de barre Schneider [Gonnet, 2005]. Ce sont des dispositifs constitués de barres (forme de section rectangulaire ou de forme simple) très longues devant leur section et inclus dans des goulottes métalliques. C'est à cause de ces goulottes que µPEEC a été développé car elles sont métalliques avec une perméabilité relative  $\mu \neq 1$  et conductrices. Ce modèle est donc principalement 1D.

Par ailleurs cette approche conduit à mailler le blindage assez fortement et fait donc augmenter la taille des problèmes à traiter. Les matrices pleines avec PEEC ont vu leur taille

augmenter. Par conséquent, nous avons pour l'instant limité l'approche au cas d'application visé dont tous les courants n'ont qu'une direction dans l'espace.

# 2.7. Conclusion

Ce chapitre présente la méthode PEEC. Nous avons rappelé les notions d'éléments partiels (résistance, inductance propre et mutuelle partielle), l'expression analytique pour les calculer, le maillage PEEC en 1D et 2D et la construction du circuit électrique équivalent.

Bien que la méthode PEEC donne un bon résultat avec un petit temps de calcul, son domaine d'application est limité aux circulations de courant uni ou bidirectionnelles dans des géométries de conducteurs pouvant être 3D et sans matériaux ferromagnétiques. L'approche µPEEC permet de prendre en compte de matériaux ferromagnétique mais les modélisations sont limitées aux conducteurs 1D. Comme nous avons envisagé dans le premier chapitre, un couplage de la méthode PEEC avec celle des éléments finis sera développé dans le troisième chapitre. Cela permet d'élargir le domaine d'application des deux méthodes.

# Chapitre 3 Couplage de la méthode des éléments finis avec la méthode PEEC

# 3.1. Introduction

Comme nous l'avons présenté dans les deux premiers chapitres, la méthode des éléments finis permet de bien prendre en compte les matériaux magnétiques mais conduit à des difficultés pour la modélisation de régions conductrices filaires et/ou minces. A contrario la méthode PEEC est bien adaptée à la modélisation de régions conductrices mais ne permet pas de prendre en compte naturellement les matériaux magnétiques. Vu que les deux méthodes sont complémentaires, nous les couplons pour élargir leur domaine de modélisation. Le couplage tire profit des avantages des deux méthodes :

- Prise en compte des matériaux magnétiques
- Prise en compte des régions conductrices filaires et/ou minces

Ce chapitre présente comment coupler les deux méthodes. Il se compose de 4 parties :

- Couplage : nous présentons dans cette partie comment intégrer les mutuelles partielles calculées par la méthode PEEC au sein de la formulation  $T_0$ - $\phi$  couplée circuit.
- Mise en œuvre du couplage dans le logiciel Flux<sup>®</sup>
- Validation : cette partie valide le couplage en comparant avec la méthode des éléments finis utilisée sans couplage avec la méthode PEEC.
- Conclusion

#### 3.2. Couplage

Nous nous plaçons dans le cas d'un dispositif, comme celui de la Fig. 3.1. Il se compose de deux parties :

- régions magnétiques dont la perméabilité relative est  $\mu_1$ .
- conducteurs dont la conductivité est σ. Ils sont couplés avec les circuits électriques.

Les conducteurs sont traités par la méthode PEEC. En présence d'effet de peau, ils doivent être maillés. Suivant le type des conducteurs, nous utilisons le maillage PEEC 1D ou 2D ou les deux simultanément. Pour simplifier la présentation, nous supposons que le conducteur dans le problème étudié est de type 1D. Le conducteur est maillé par le maillage 1D en m subdivisions comme représenté sur Fig. 3.2. Les mutuelles partielles entre eux sont obtenues par la méthode PEEC.

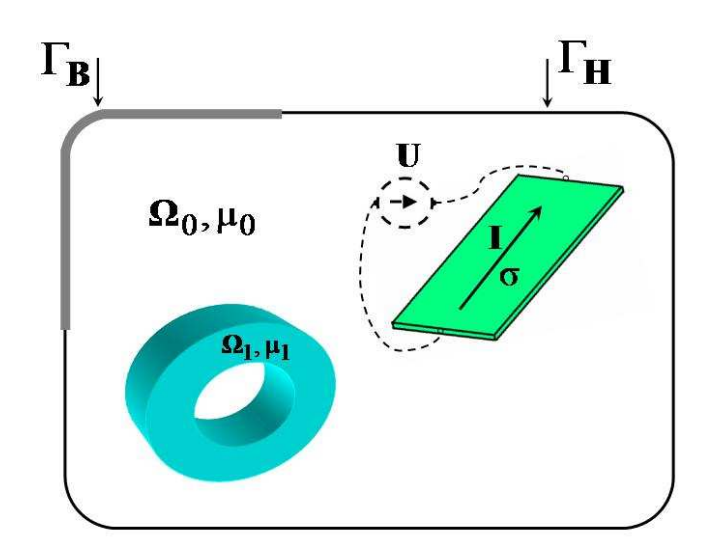

Fig. 3.1 Problème type pour le couplage

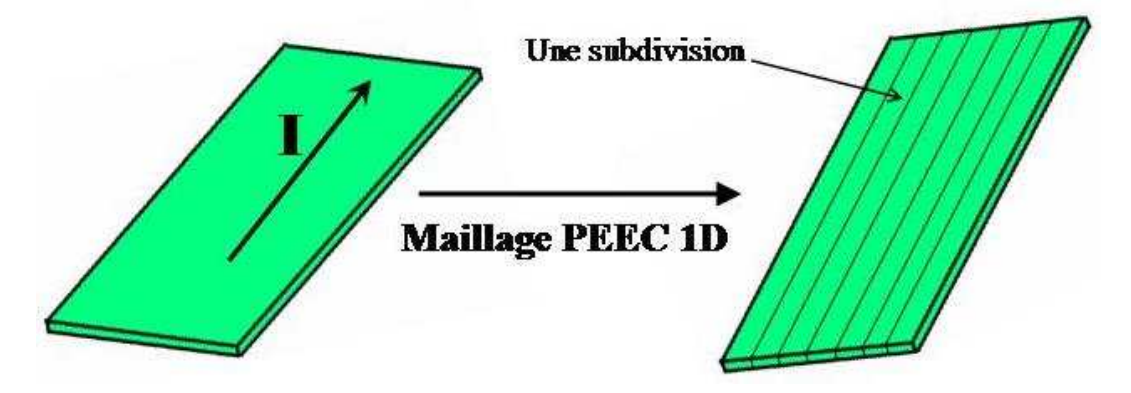

Fig. 3.2 Maillage sur les conducteurs

Pour réaliser le couplage, nous devons représenter les subdivisions au sein de la formulation T0-φ couplée avec les circuits électriques. En pratique, chaque subdivision définit un inducteur de la formulation  $T_0$ - $\phi$  couplée avec les circuits électriques comme sur Fig. 3.3. La description des connexions électriques entre les subdivisions des conducteurs PEEC est reportée sur les inducteurs au sein du logiciel par éléments finis.

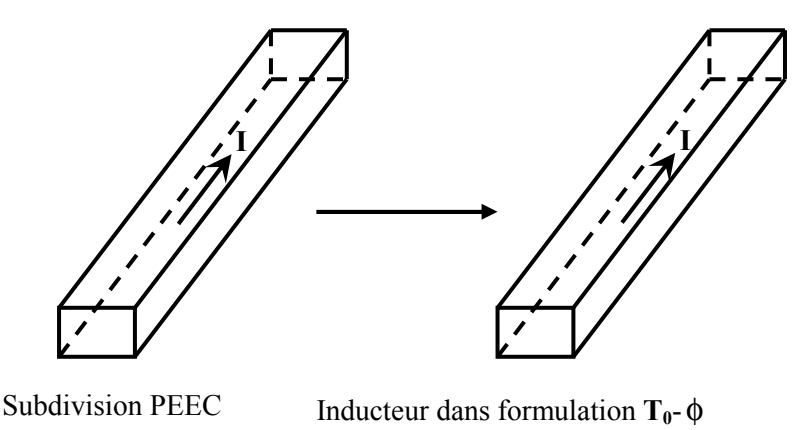

Fig. 3.3 Représentation d'une subdivision PEEC dans la formulation  $T_0$ - $\phi$ 

Maintenant le problème étudié comporte des régions magnétiques et des inducteurs dont les mutuelles partielles, calculée évidemment par la méthode PEEC, sont connues (Fig. 3.4).

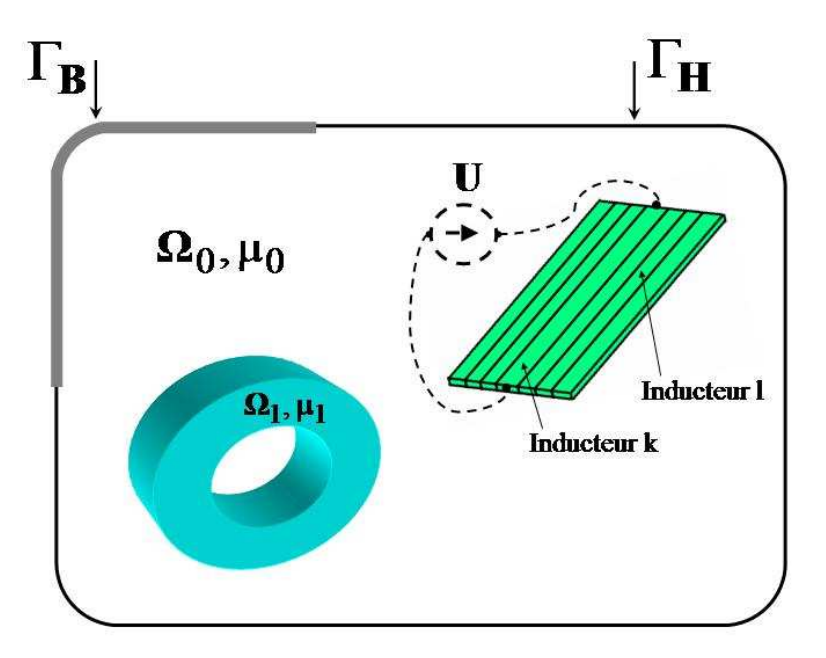

Fig. 3.4 Problème type pour le couplage

Nous allons présenter comment utiliser les mutuelles partielles dans la formulation  $T_0$ - $\phi$ couplée aux circuits électriques pour éviter les problèmes évoqués dans le premier chapitre : maillage très fin autour des inducteurs et imprécision due à la méthode d'intégration de Gauss.

Nous rappelons le système d'équations à résoudre dérivé de la formulation  $T_0$ - $\phi$  couplée avec les circuits électriques (cf. Chapitre 1 ) :

$$
\begin{bmatrix}\nA & C & 0 \\
C^t & R+D & N_{ic}^t \\
0 & N_{ic} & CE\n\end{bmatrix}\n\begin{bmatrix}\n\phi \\
I \\
\Psi\n\end{bmatrix} =\n\begin{bmatrix}\nS \\
S' \\
-I_{sn}\n\end{bmatrix}
$$
\n(3.1)

où la sous matrice [A] représente le couplage entre les éléments finis et sur eux même, [C] le couplage entre les éléments finis et les inducteurs, [D] l'interaction entre les inducteurs sous la présence des matériaux magnétiques. Elles sont calculées par les formules suivantes :

$$
\begin{cases}\nA_{ij} = \int_{\Omega} \text{grad } \alpha_i \mu \text{ grad } \alpha_j \, d\Omega & C_{ik} = -\int_{\Omega_0} \text{grad } \alpha_i \mu_0 \, t_{0k} \, d\Omega \\
S_i = \sum_{l=1}^{n_{nc}} \left( \int_{\Omega_0} \text{grad } \alpha_i \mu_0 \, t_{0l} \, d\Omega I_1 \right) & S_k = \sum_{l=1}^{n_{nc}} \left( \int_{\Omega_0} t_{0k} \mu_0 \, t_{0l} \, d\Omega I_1 \right) \\
R_{kk} = \frac{R_k}{j\omega} & D_{kl} = \int_{\Omega_0} t_{0k} \mu_0 \, t_{0l} \, d\Omega \\
i, j = \overline{1, n} & k, l = \overline{1, n_{ic}}\n\end{cases} (3.2)
$$

[Nic] est la matrice d'incidence nœud - « inducteurs de circuit » et [CE] représente les caractéristiques du circuit électrique qui alimente les inducteurs (1.3.1.2).

Comme nous l'avons précisé dans le premier chapitre, les imprécisions et la nécessité d'un maillage fin autour des inducteurs sont dues aux calculs directs des coefficients  $D_{kl}$ ,  $S_k^{\prime}$ ,  $C_{ik}$  et Si . Nous présentons ici une autre méthode pour calculer ces coefficients permettant d'éviter ces problèmes.

Avec la définition de  $t_{0k}$  donné en (1.31), les termes  $D_{kl}$  s'écrivent :

$$
D_{kl} = \int_{\Omega_0} \mathbf{h}_{0k} \mu_0 \mathbf{t}_{0l} d\Omega - \int_{\Omega_0} \text{grad} \delta \phi_k \mu_0 \mathbf{t}_{0l} d\Omega
$$
 (3.3)

Nous allons tout d'abord montrer que le premier terme de la partie droite de l'équation (3.3) est la mutuelle partielle dans le vide entre les inducteurs  $k$  et l. En définissant  $a_{0k}$  comme étant le potentiel vecteur créé par l'inducteur k dans le vide, lorsque celui-ci est parcouru par un courant de 1A, nous écrivons :

$$
\int_{\Omega_0} \text{div}(\mathbf{a}_{0k} \times \mathbf{t}_{0l}) \, d\Omega = \int_{\Omega_0} (\mathbf{t}_{0l} \text{ rot } \mathbf{a}_{0k} - \mathbf{a}_{0k} \text{ rot } \mathbf{t}_{0l}) d\Omega \tag{3.4}
$$

$$
\Rightarrow \int_{\Omega_0} \mathbf{t}_{0l} \text{ rot } \mathbf{a}_{0k} \, d\Omega = \int_{\Omega_0} \text{div}(\mathbf{a}_{0k} \times \mathbf{t}_{0l}) \, d\Omega + \int_{\Omega_0} \mathbf{a}_{0k} \text{ rot } \mathbf{t}_{0l} \, d\Omega \tag{3.5}
$$

En appliquant le théorème de la divergence au premier terme du membre de droite de (3.5), nous avons :

$$
\int_{\Omega_0} \mathbf{t}_{0l} \text{ rot } \mathbf{a}_{0k} \text{ d}\Omega = \int_{\Gamma_0} (\mathbf{a}_{0k} \times \mathbf{t}_{0l}) \cdot \mathbf{n} \text{ d}\Gamma + \int_{\Omega_0} \mathbf{a}_{0k} \text{ rot } \mathbf{t}_{0l} \text{ d}\Omega
$$
\n(3.6)

En définissant  $\mathbf{b}_{0k}$  l'induction magnétique créée par l'inducteur k dans le vide, quand celui-ci est parcouru par un courant de 1 A, nous avons :

$$
\mathbf{b}_{0k} = \text{rot}\,\mathbf{a}_{0k} \tag{3.7}
$$

Introduisons (3.7) dans (3.6), nous avons :

$$
\int_{\Omega_0} \mathbf{t}_{0l} \, \mathbf{b}_{0k} \, d\Omega = \int_{\Gamma_0} (\mathbf{t}_{0l} \times \mathbf{n}).\mathbf{a}_{0k} \, d\Gamma + \int_{\Omega_0} \mathbf{a}_{0k} \, \text{rot } \mathbf{t}_{0l} \, d\Omega
$$
\n(3.8)

Comme la définition de  $t_{0}$  est donné par (1.27) :  $t_{0}$  x  $n = 0$ , le premier terme du membre de droite de (3.8) est nul. En constatant que  $\mathbf{b}_{0k} = \mu_0 \mathbf{h}_{0k}$  et que rot  $\mathbf{t}_{0l} = \mathbf{j}_{0l}$  dans l'inducteur l et est nul ailleurs, l'équation (3.8) devient :

$$
\int_{\Omega_0} \mathbf{t}_{0l} \mu_0 \, \mathbf{h}_{0k} \, d\Omega = \int_{\Omega_{cl}} \mathbf{a}_{0k} \, \mathbf{j}_{0l} \, d\Omega_{cl} \tag{3.9}
$$

où  $Ω<sub>cl</sub>$  indique le volume de l'inducteur l.

j<sub>0l</sub> est la densité de courant dans l'inducteur l lorsque ce dernier est parcouru par un courant de 1A. Par ailleurs cette densité de courant est supposée être uniforme, conformément à l'hypothèse de discrétisation réalisée par le maillage PEEC. Dans ces conditions, nous pouvons écrire:

$$
\int_{\Omega_{\text{cl}}} \mathbf{a}_{0k} \mathbf{j}_{01} d\Omega_{\text{cl}} = \mathbf{j}_{01} \int_{\Omega_{\text{cl}}} \mathbf{a}_{0k} d\Omega_{\text{cl}} \tag{3.10}
$$

$$
\Rightarrow \int_{\Omega_{\rm cl}} \mathbf{a}_{0k} \mathbf{j}_{0l} \, \mathrm{d}\Omega_{\rm cl} = \frac{1}{S_{\rm cl}} \int_{\Omega_{\rm cl}} \mathbf{a}_{0k} \, \mathrm{d}\Omega_{\rm cl} \tag{3.11}
$$

où Scl est la section de l'inducteur l.

Etant le potentiel vecteur créé par l'inducteur k dont la densité de courant est uniforme et le courant est 1 A,  $\mathbf{a}_{0k}$  peut être déterminé par l'expression suivante :

$$
\mathbf{a}_{0\mathbf{k}}(\mathbf{P}) = \frac{\mu_0}{4\pi} \frac{1}{\mathbf{S}_{\mathbf{c}\mathbf{k}}} \int_{\Omega_{\mathbf{c}\mathbf{k}}} \frac{1}{\mathbf{r}_{\mathbf{k}}} \mathbf{d}\Omega_{\mathbf{c}\mathbf{k}} \tag{3.12}
$$

Remplaçons (3.12) dans (3.11) et obtenons :

$$
\int_{\Omega_{\text{cl}}} \mathbf{a}_{0k} \mathbf{j}_{0l} d\Omega_{\text{cl}} = \frac{\mu_0}{4\pi} \frac{1}{S_{\text{cl}} S_{\text{ck}}} \int_{\Omega_{\text{cl}}} \int_{\Omega_{\text{ck}}} \frac{1}{r_{\text{ck}}} d\Omega_{\text{ck}} d\Omega_{\text{cl}}
$$
\n(3.13)

Par la définition comme (2.11), la mutuelle partielle entre deux conducteurs k et l est :

$$
M_{\rm pkl} = \frac{\mu_0}{4\pi} \frac{1}{S_{\rm cl} S_{\rm ck}} \int_{\Omega_{\rm cl}} \int_{\Omega_{\rm ck}} \frac{1}{r_{\rm ck}} d\Omega_{\rm ck} d\Omega_{\rm cl}
$$
 (3.14)

Donc:

$$
\int_{\Omega_{\text{cl}}} \mathbf{a}_{0k} \mathbf{j}_{0l} \, d\Omega_{\text{cl}} = M_{\text{pkl}} \tag{3.15}
$$

A partir de  $(3.9)$  et  $(3.15)$ , nous avons :

$$
M_{\text{pk1}} = \int_{\Omega_0} \mathbf{t}_{01} \,\mu_0 \,\mathbf{h}_{0k} \,d\Omega \tag{3.16}
$$

Le deuxième terme de la partie droite de l'équation (3.3) peut être transformé en utilisant le théorème de la divergence, en remarquant que div  $h_0 = 0$  dans  $\Omega_0$  et que  $\mu_0$  est une constante scalaire. Nous avons :

$$
\int_{\Omega_0} \text{grad}\delta\phi_k \mu_0 \mathbf{t}_{0l} d\Omega = \int_{\Omega_0} \text{grad}\delta\phi_k \mu_0 (\mathbf{h}_{0l} - \text{grad}\delta\phi_k) d\Omega
$$
\n
$$
= \int_{\Gamma_{0l}} \delta\phi_k \mu_0 \mathbf{h}_{0l} \cdot \mathbf{n} d\Gamma - \int_{\Omega_0} \text{grad}\delta\phi_k \mu_0 \text{ grad}\delta\phi_l d\Omega
$$
\n(3.17)

D'autre part, les incréments  $\delta \phi_k$  sont nuls en dehors de l'interface air-fer, donc :

$$
\int_{\Omega_0} \text{grad}\delta\phi_k \mu_0 \text{ grad}\delta\phi_l d\Omega = \int_{\Omega_0} \text{grad}\delta\phi_k \mu_0 \text{ grad}\delta\phi_l d\Omega
$$
\n(3.18)

où  $\Omega_{01}$  désigne l'ensemble des éléments volumiques dans  $\Omega_0$  ayant au moins un noeud sur l'interface air-fer  $\Gamma_{01}$  comme sur Fig. 3.5.

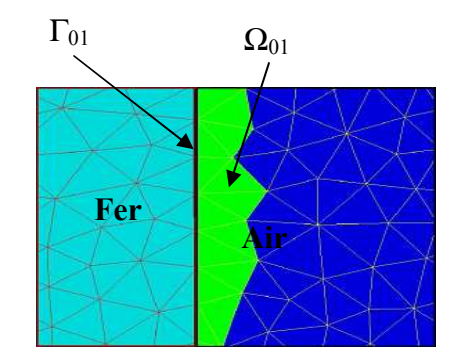

Fig. 3.5 Représentation de la région  $\Omega_{01}$ 

A partir de (3.17) et (3.18), nous avons :

$$
\int_{\Omega_0} \text{grad}\delta\phi_k \mu_0 \mathbf{t}_{01} \, d\Omega = \int_{\Gamma_{01}} \delta\phi_k \mu_0 \, \mathbf{h}_{01} \, \mathbf{n} \, d\Gamma - \int_{\Omega_{01}} \text{grad}\delta\phi_k \mu_0 \, \text{grad}\delta\phi_1 \, d\Omega \tag{3.19}
$$

Substituons les équations (3.16) et (3.19) dans (3.3) nous avons finalement :

$$
D_{kl} = M_{pkl} - \int_{\Gamma_{0l}} \delta \phi_k \mu_0 \, \mathbf{h}_{0l} \cdot \mathbf{n} \, d\Gamma + \int_{\Omega_{0l}} \text{grad} \delta \phi_k \mu_0 \, \text{grad} \delta \phi_l \, d\Omega \tag{3.20}
$$

De la même façon, nous avons :

$$
S_{k}^{'} = \sum_{l=1}^{n_{\text{nc}}} \left( M_{\text{pkl}} - \int_{\Gamma_{0l}} \delta \phi_{k} \mu_{0} \mathbf{h}_{0l} \cdot \mathbf{n} \, d\Gamma + \int_{\Omega_{0l}} \text{grad} \delta \phi_{k} \mu_{0} \text{ grad} \delta \phi_{l} \, d\Omega \right) I_{l} \tag{3.21}
$$

De plus, les termes C<sub>ik</sub> peuvent être également transformés. Nous avons, en utilisant comme précédemment le théorème de la divergence :

$$
C_{ik} = -\int_{\Gamma_{0i}} \alpha_i \mu_0 \mathbf{h}_{0k} \cdot \mathbf{n} \, d\Gamma + \int_{\Omega_{0i}} \text{grad}\alpha_i \mu_0 \, \text{grad}\delta\phi_k \, d\Omega \tag{3.22}
$$

et

$$
S_{i} = \sum_{l=1}^{n_{nc}} \left( -\int_{\Gamma_{0l}} \alpha_{i} \mu_{0} \mathbf{h}_{0l} \cdot \mathbf{n} \, d\Gamma + \int_{\Omega_{0l}} \text{grad} \alpha_{i} \mu_{0} \text{ grad} \delta \phi_{l} \, d\Omega \right)
$$
(3.23)

Discussion : En utilisant les expressions (3.20), (3.21), (3.22) et (3.23), nous pouvons calculer les coefficients des sous matrices D et C en profitant des avantages suivants :

- aucun calcul des champs sources autour des inducteurs n'est nécessaire. Nous n'avons besoin que de la valeur de ces champs sur l'interface air-fer  $\Gamma_{01}$ . Cela permet de relâcher le maillage autour des inducteurs.
- les intégrations volumiques de  $h_{0k}$  sont transformées en intégrations surfaciques sur  $\Gamma_{01}$ . Les intégrations surfaciques sont naturellement plus rapides à calculer que les intégrations volumiques et surtout il y a beaucoup plus d'éléments volumiques. Par conséquent, le temps de résolution est diminué.
- les intégrations des incréments  $\delta \phi_k$  se limitent sur la région  $\Omega_{01}$  dont le nombre est beaucoup plus petit que celui de l'air  $\Omega_0$ . Par exemple, nous avons traité un problème où le nombre d'éléments de  $\Omega_0$  est 193526 et celui de  $\Omega_{01}$  est 11477.
- enfin, nous observons que la matrice C est creuse. Les coefficients C<sub>ik</sub> ne sont différents de zéro que si i est un nœud dans la région  $\Omega_{01}$ . Par conséquent, la place mémoire utilisée pour la résolution est grandement diminuée d'une part et d'autre part la matrice globale étant relativement creuse, les temps de résolution sont susceptibles de diminuer fortement.

Après avoir calculé les coefficients des sous matrices D et C et les sous vecteurs  $S_i$  et  $S'_k$ , nous pouvons résoudre le système d'équations (3.1). A l'issue de cette résolution nous obtenons les courants circulant dans chaque inducteur. En présence de matériaux magnétiques, ces courants sont bien entendu différents de ceux trouvés par la méthode PEEC, qui calcule les courants dans le vide.

Dans le paragraphe suivant, nous présentons la mise en œuvre de ce couplage au sein du logiciel Flux®.

## 3.3. Mise en œuvre du couplage

Cette partie est destinée à la mise en œuvre informatique du couplage. Elle est réalisée à l'aide des logiciels Flux® et InCa3D®, développés conjointement par le laboratoire G2Elab et la société Cedrat. Nous avons deux grandes interventions pour la description géométrique et la résolution.

#### 3.3.1. Intervention au niveau de la description de la géométrie

Pour modéliser un dispositif par le couplage, nous devons faire :

- Dans InCa3D :
	- + Description géométrique des conducteurs qui peuvent être modélisés par la méthode PEEC et établissement des connexions éventuelles entre conducteurs et les sources.
	- + Maillage des conducteurs en subdivisions par le maillage PEEC.
	- + Calcul des inductances et mutuelles partielles entre les subdivisions.

A la sortie, nous avons la géométrie des subdivisions, leurs inductances et mutuelles partielles, le circuit électrique définissant les connexions entre elles. Ces paramètres seront importés dans Flux.

- Dans Flux :
	- + Description du domaine d'étude (la boîte infinie) et les régions magnétiques.
	- + Maillage du domaine d'étude.

Nous avons besoin d'importer les subdivisions, leurs inductances et mutuelles partielles, le circuit électrique de InCa3D dans Flux. Des modules spécifiques ont été écrits pour cela dans les 2 logiciels. Ces modules permettent de transformer les subdivisions InCa3D en inducteurs dans Flux en les associant aux inductances et mutuelles partielles correspondantes. Les connexions entre les inducteurs sont équivalentes à celles entre les subdivisions. A l'issue de l'importation, le dispositif est complètement décrit.

Les étapes de la description sont représentées sur la Fig. 3.6.

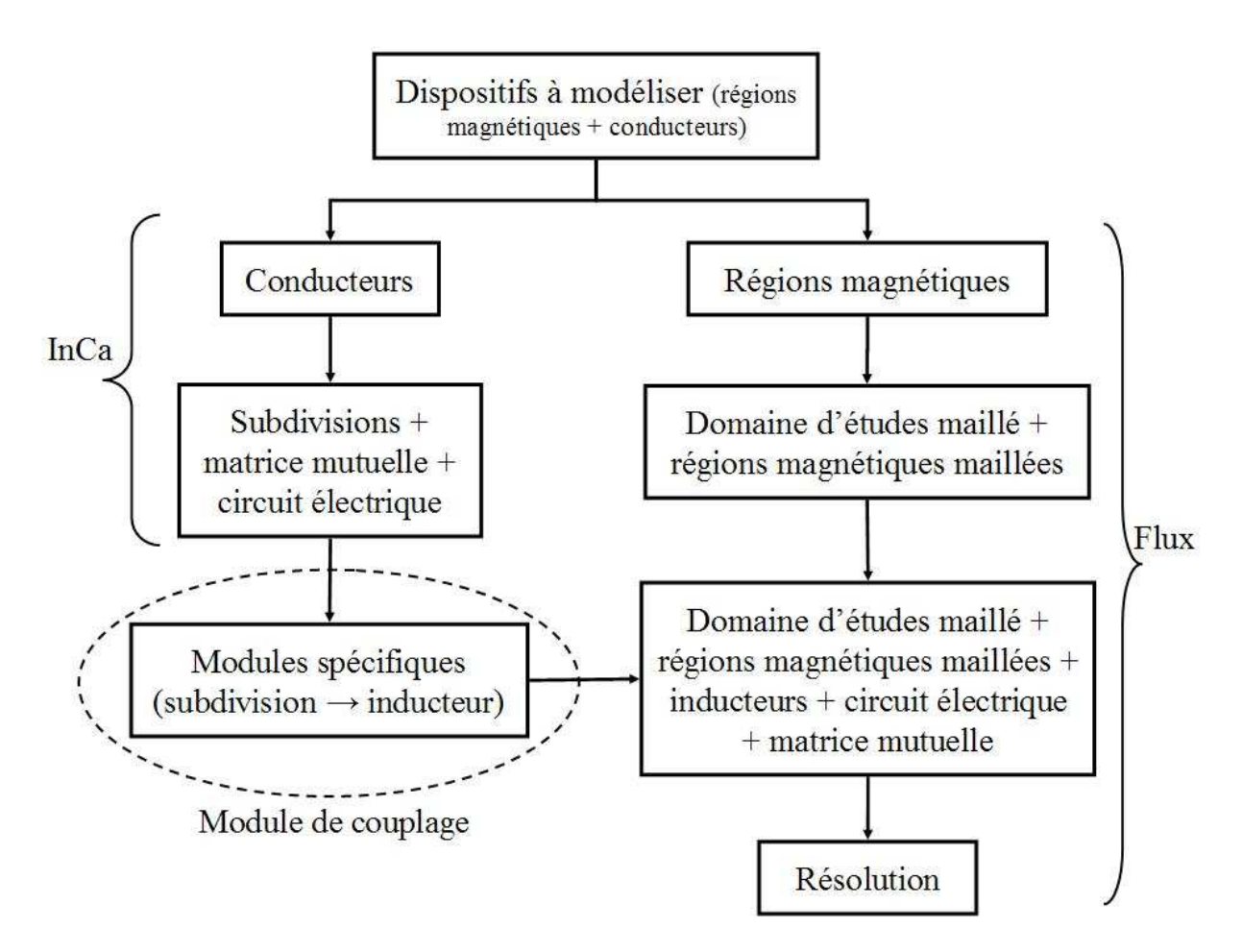

Fig. 3.6 Les étapes de la description d'un problème dans le couplage

Il est utile de noter que le fichier obtenu par l'algorithme ci-dessus peut être résolu par la formulation standard  $T_0$ - $\phi$  couplée avec les circuits électriques (sans utiliser les mutuelles obtenues par la méthode PEEC). Les résultats seront nos références pour valider le couplage.

#### 3.3.2. Intervention au niveau de la résolution

Dans Flux, les principales étapes dans la résolution d'un problème par la formulation  $T_0$ - $\phi$ couplée avec circuits électriques sont :

- Précalcul de champs et d'incréments réduit total dus aux inducteurs (cf. 1.3.1.)
- Construction de la matrice topologique globale
- Intégration et assemblage des éléments (éléments finis et éléments circuit)
- Résolution du système linéaire

Nous présenterons dans ce paragraphe les interventions effectuées aux différentes étapes cidessus, au cours de la mise en œuvre du couplage. Certaines interventions ont aussi permis une accélération des calculs pour la version standard de Flux.

**Précalcul** : Dans cette étape, le logiciel calcule le champ  $h_0$  et l'incrément réduit total  $\delta\phi$ créés par chaque inducteur avec un courant de 1 A. Le champ  $h_0$  est (comme présenté dans le premier chapitre) calculé par la formule de Biot et Savart et l'incrément réduit-total est calculé en minimisant par éléments finis la quantité  $(h_0$ -grad  $\delta\phi)^2$  à l'interface des régions air et régions magnétiques.

L'algorithme actuel du logiciel Flux est représenté sur Fig. 3.7 (m est le nombre d'inducteurs).

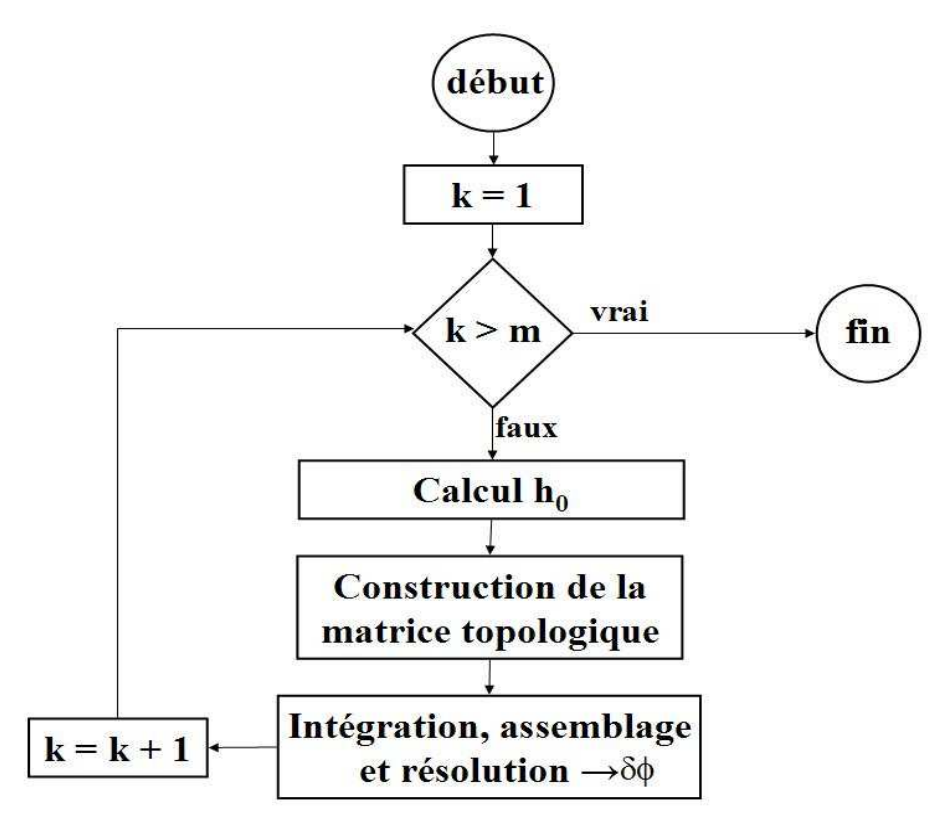

Fig. 3.7 Algorithme de précalcul du champ et de l'incrément réduit total dans logiciel Flux

Sur la Fig. 3.7, la matrice topologique est la matrice des positions non nulles du système creux à résoudre. Nous avons constaté que sa construction demande une partie importante du temps de précalcul d'un inducteur. Par exemple pour un problème comportant 36688 nœuds avec un nombre d'éléments surfaciques sur l'interface entre région air et magnétique de 2304, le temps de la construction de la matrice topologique est 17 secondes contre 34 secondes pour le temps de précalcul total d'un inducteur. De plus la matrice topologique est la même pour tous les inducteurs. Par conséquent, compte tenu du fait qu'en raison du couplage nous pouvons avoir un grand nombre d'inducteurs (et donc de précalculs) nous avons proposé un nouvel algorithme (Fig. 3.8) dans lequel, la matrice topologique est construite et enregistrée pour le premier inducteur, puis récupérée lors du précalcul des autres inducteurs.

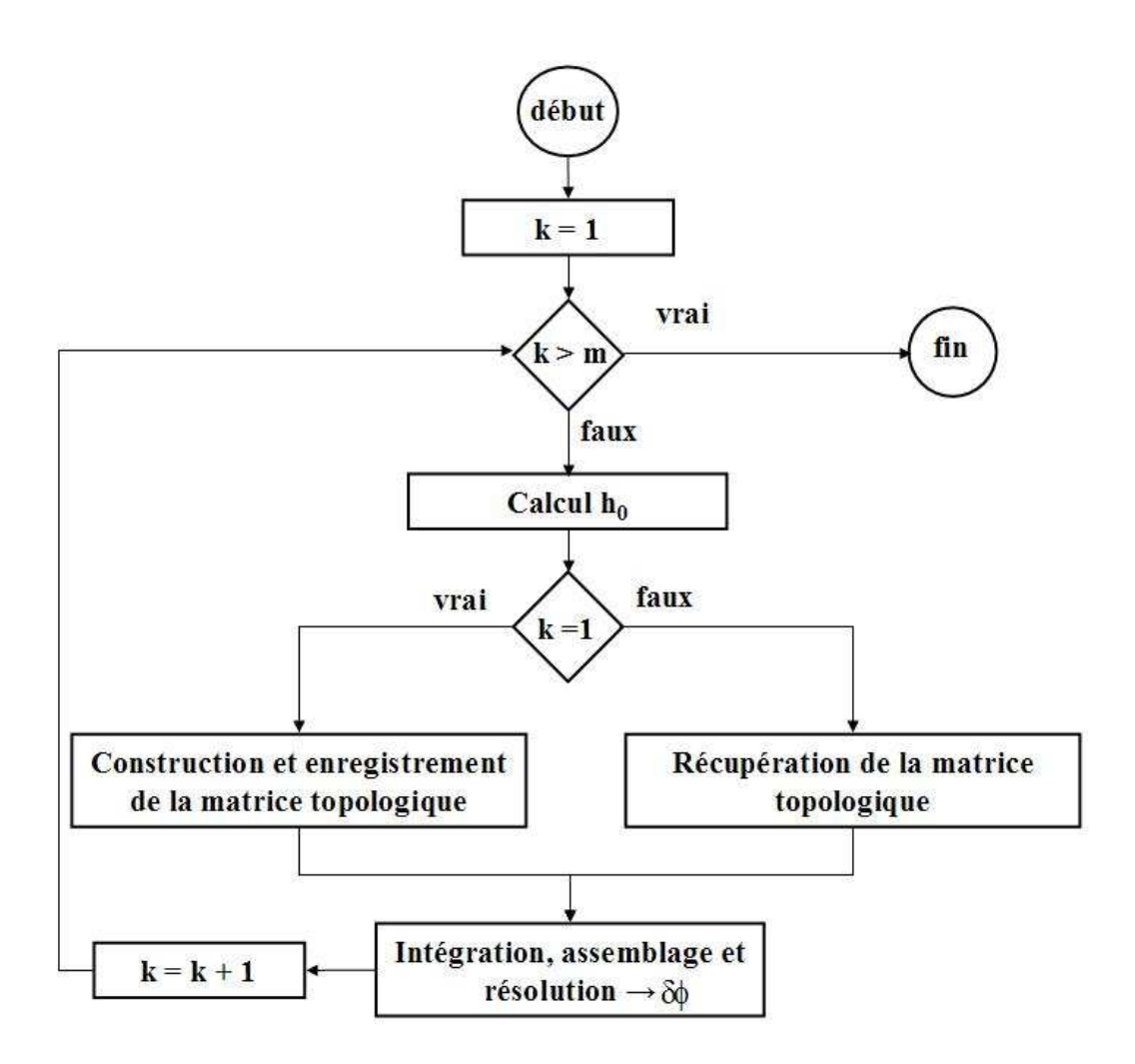

Fig. 3.8 Nouvel algorithme proposé pour le précalcul dans Flux

Cet algorithme permet de réduire considérablement le temps de précalcul. Pour sa validation nous avons modélisé un problème comportant 259 inducteurs, une région magnétique et une région d'air entourant ces derniers. Le Tableau 3.1 représente le temps de précalcul pour les inducteurs en fonction du maillage dans le domaine d'étude. A partir du deuxième inducteur, nous gagnons 15 secondes pour chacun d'eux.

| Nombre de nœuds du maillage  |                                                 | 13 750 | 19 539 | 36 688 |
|------------------------------|-------------------------------------------------|--------|--------|--------|
| Temps de<br>précalcul<br>(S) | $1er$ inducteur                                 | 21     | 25     | 32     |
|                              | $\overline{k^{i\text{eme}}}$ inducteur<br>(k>1) |        |        | 15     |

Tableau 3.1 Temps de précalcul des inducteurs en fonction du maillage

Comme notre but est de modéliser des systèmes comportant plusieurs conducteurs, et que cela conduit à un grand nombre d'inducteurs dans le couplage, cette amélioration est très significative.

Notons que nous pouvons limiter le calcul des champs  $h_0$  aux interfaces entre régions air et magnétiques. Cela permet de réduire le temps de prérésolution mais à l'exploitation des résultats, nous aurons éventuellement besoin de ces champs. C'est pourquoi nous n'avons pas limité le calcul de  $h_0$  aux interfaces. Enfin, notons que cette amélioration est intéressante également pour la version standard de Flux.

# Création automatique de la région  $\Omega_{01}$ :

Dans le couplage, nous avons besoin d'une nouvelle région  $\Omega_{01}$ . Cette région comporte les éléments qui satisfont deux conditions suivantes :

- l'élément est dans l'air
- l'élément a au moins un nœud sur l'interface entre la région air et magnétique  $\Gamma_{01}$

Des modules sont écrits pour créer automatiquement cette région. Ces modules se basent sur l'algorithme de la Fig. 3.9.

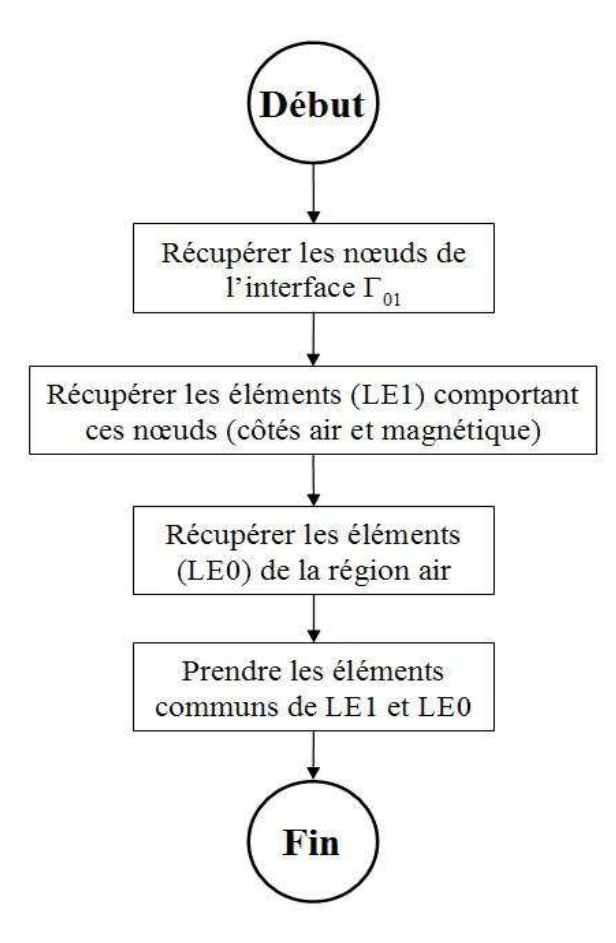

Fig. 3.9 Algorithme pour créer la région  $\Omega_{01}$ 

Nous récupérons les nœuds de l'interface  $\Gamma_{01}$  et puis nous construisons une liste LE1 qui contient les éléments comportant ces nœuds. LE1 comporte les éléments dans les deux régions air et magnétique. Pour récupérer seuls les éléments dans l'air, nous devons récupérer tous les éléments de la région air (LE0). Ensuite, nous extrayons les éléments communs de deux listes LE1 et LE0. Les éléments extraits sont les éléments de la région  $Ω_{01}$ .

Il est utile de noter que les éléments extraits appartiennent aux deux régions  $\Omega_{01}$  et  $\Omega_{0}$ . Par conséquent, ils sont intégrés deux fois au cours de la résolution, une par la formulation liée à la région  $\Omega_{01}$  et l'autre par la formulation liée à  $\Omega_{0}$ .

#### Construction de la matrice topologique :

Comme présenté dans le paragraphe 3.2., en utilisant la formulation  $T_0$ - $\phi$  couplée avec les circuits électriques, nous réservons de la place mémoire inutile pour la sous matrice C.

En remplaçant une intégration volumique par une intégration surfacique, nous trouvons que la sous matrice C est naturellement creuse. Seuls les coefficients C<sub>ik</sub> avec i étant un nœud dans la région  $\Omega_{01}$  sont différents à zéro. Avant la transformation, l'estimation de la taille de cette sous matrice se base sur  $n_{air}$  - nombre de nœuds dans la région air - après, c'est sur  $n_{01}$  - le nombre de nœuds dans la région  $Ω<sub>01</sub>$ . Comme n<sub>01</sub> est très inférieure à n<sub>air</sub>, nous pouvons gagner beaucoup de place mémoire. Afin de valider cette transformation, nous avons écrit des modules spécifiques dans le logiciel Flux et repris l'exemple comportant 259 inducteurs et une région magnétique. Le tableau ci-dessous représente le nombre de coefficients non nuls et de réels utilisés pendant la résolution pour différents maillages dans deux cas : sans et avec la transformation des intégrations volumiques en surfaciques.

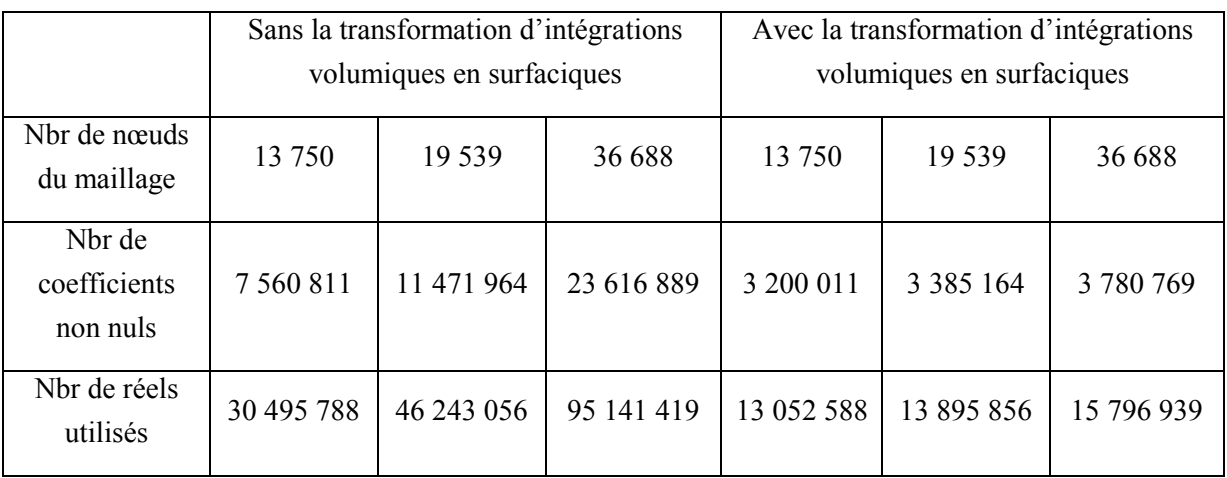

Tableau 3.2 Nombre de coefficients non nuls et réels utilisés pendant la résolution

Considérons le cas du Tableau 3.2 avec 13 750 nœuds. Avec notre intervention, le nombre de coefficients non nuls a diminué de 7 560 811 à 3 200 011 et nous n'avons besoin que de

13 052 588 réels au lieu de 30 495 788. Nous constatons en outre que plus le nombre de nœuds du maillage est grand, plus nous gagnons en place mémoire.

# Assemblage :

Ce paragraphe présente les techniques d'assemblage utilisées dans le logiciel Flux et les améliorations qui sont très significatives pour la formulation  $T_0$ - $\phi$  couplée avec les circuits électriques et pour notre couplage.

Dans le logiciel Flux, l'assemblage des éléments finis (cf. Fig. 3.10) est fait en bouclant sur les régions. Dans chaque boucle d'une région, nous n'assemblons pas :

- tous les éléments de la région en même temps car cela prendrait trop de place mémoire.
- élément par élément car cela prendrait trop de temps.

Nous préférons diviser la région en paquets d'éléments de même type (tétraèdre, hexaèdre, . . .) et assembler paquet par paquet (Fig. 3.10). Le nombre d'éléments d'un paquet est choisi de telle sorte que l'assemblage ne prenne pas beaucoup de place mémoire et qu'il permette de gagner le maximum du temps. Dans Flux, il est par défaut égal à 128.

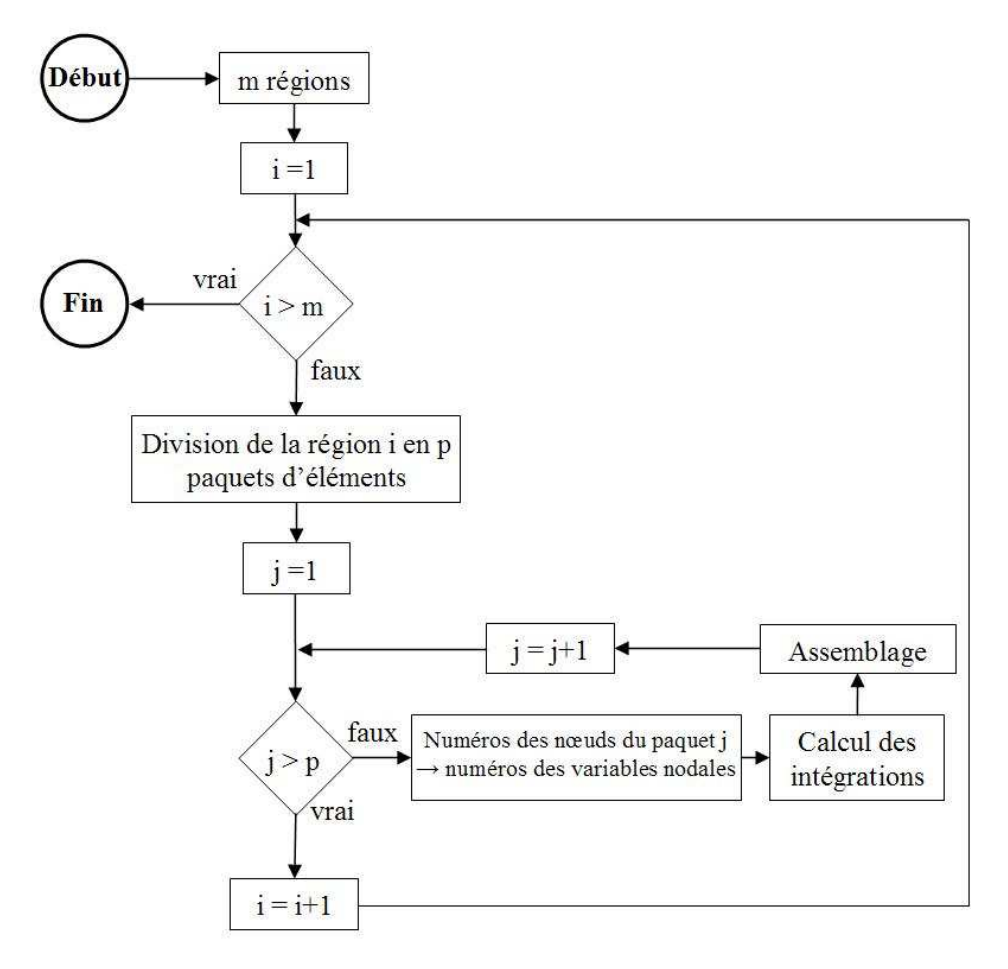

Fig. 3.10 Procédure de l'assemblage dans le logiciel Flux

Pour chaque paquet considéré, nous récupérons les numéros de ses nœuds et à partir de ces numéros, nous déduisons les listes des variables nodales qui sont, par exemple, le potentiel scalaire φ<sub>i</sub>. Ensuite nous calculons les intégrations correspondantes aux variables nodales et nous assemblons dans la matrice globale. Nous constatons que les listes des variables nodales entrant servant à l'assemblage sont en désordre. Nous avons introduit des modules pour les trier en ordre croissant et ranger les intégrations afin qu'elles correspondent aux listes triées (Fig. 3.11). Cette modification a permis de gagner beaucoup de temps au cours de l'assemblage.

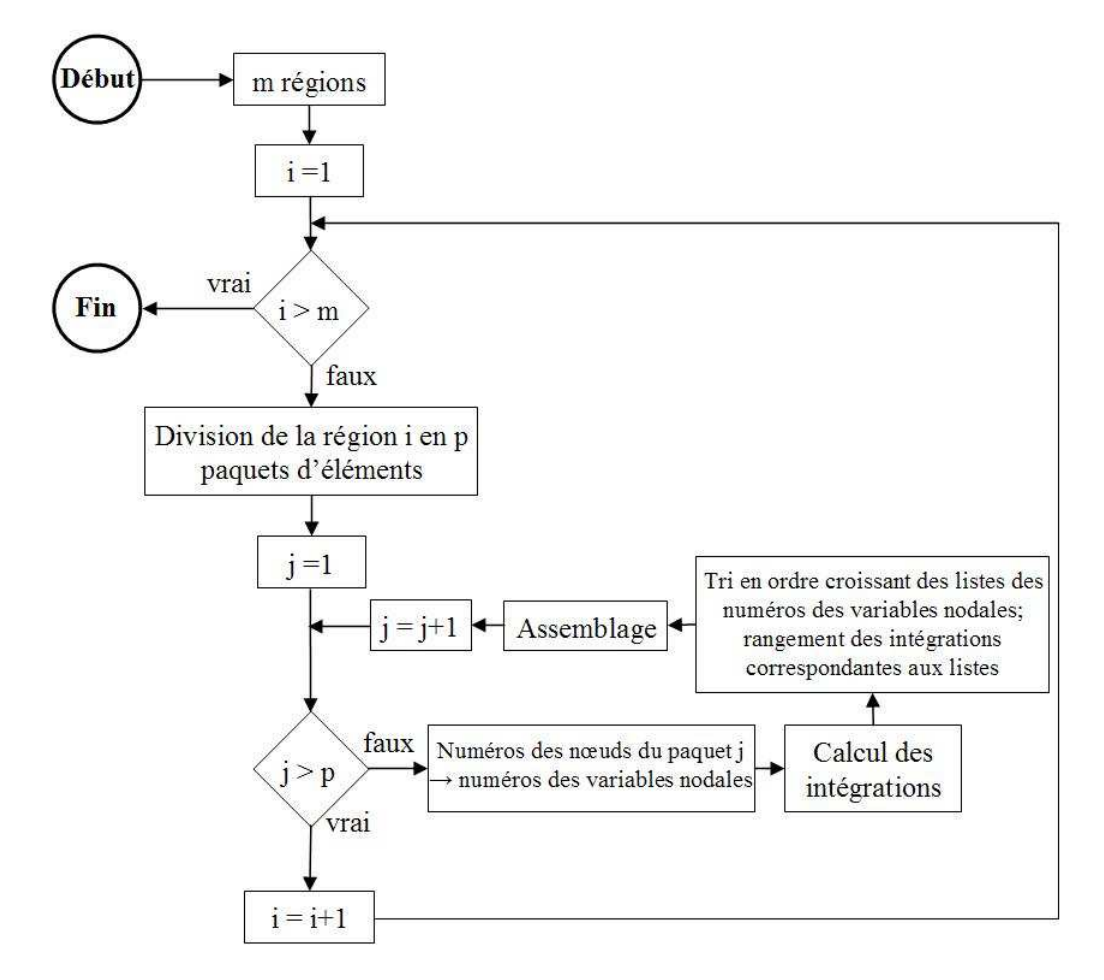

Fig. 3.11 Procédure modifiée de l'assemblage dans le logiciel Flux

Nous avons également modifié une partie dans le bloc « assemblage ». Cette modification concerne directement le calcul des coefficients  $D_{kl}$  et est très significative pour la formulation T0-φ couplée aux circuits électriques qui est la référence pour valider notre couplage. Nous reprenons l'expression de  $D_{kl}$ :

$$
D_{kl} = \int_{\Omega_0} \mathbf{t}_{0k} \mu_0 \mathbf{t}_{0l} d\Omega
$$
  
\n
$$
= \sum_{i=1}^{ne_0} \int_{\Omega_{0i}} \mathbf{t}_{0k} \mu_0 \mathbf{t}_{0l} d\Omega_i
$$
 (3.24)

où ne0 est le nombre d'éléments dans la région air.

La Fig.  $3.12$  représente le calcul des coefficients  $D_{kl}$  pour une boucle sur les paquets d'éléments. Nous trouvons qu'il y a deux boucles sur le nombre d'inducteurs de circuit  $(n_{ic})$  et à l'intérieur de ces deux boucles, il y a une boucle sur le nombre d'éléments du paquet (nep). Pour chaque élément du paquet, on calcule  $D_{kl}(i) = \int t_{0k} \mu_0 t_{0l} d\Omega_i$  et on l'intègre dans la  $\Omega_{\omega}$ 

matrice globale.

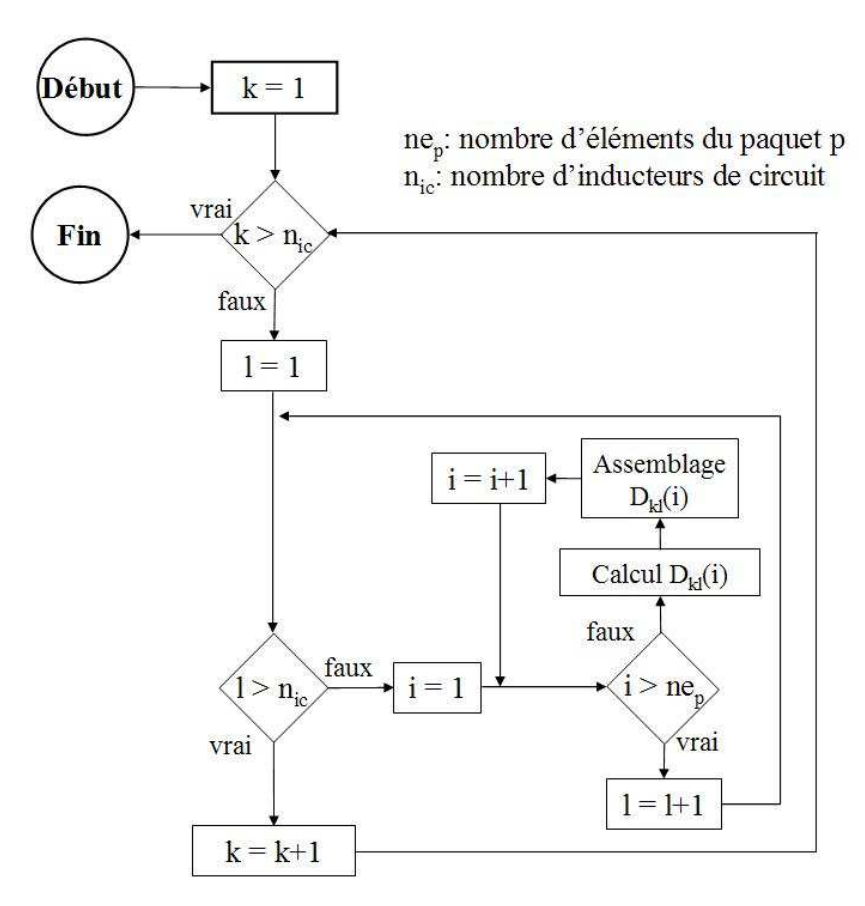

Fig. 3.12 Algorithme pour le calcul des coefficients  $D_{kl}$ 

L'expérience a montré que l'assemblage prend beaucoup de temps. Par conséquent, nous avons proposé une modification dans l'algorithme de la Fig. 3.12. Il consiste à accumuler la contribution de tous les éléments du paquet et de l'assembler une seule fois pour chaque boucle sur les inducteurs de circuit comme représenté la Fig. 3.13.

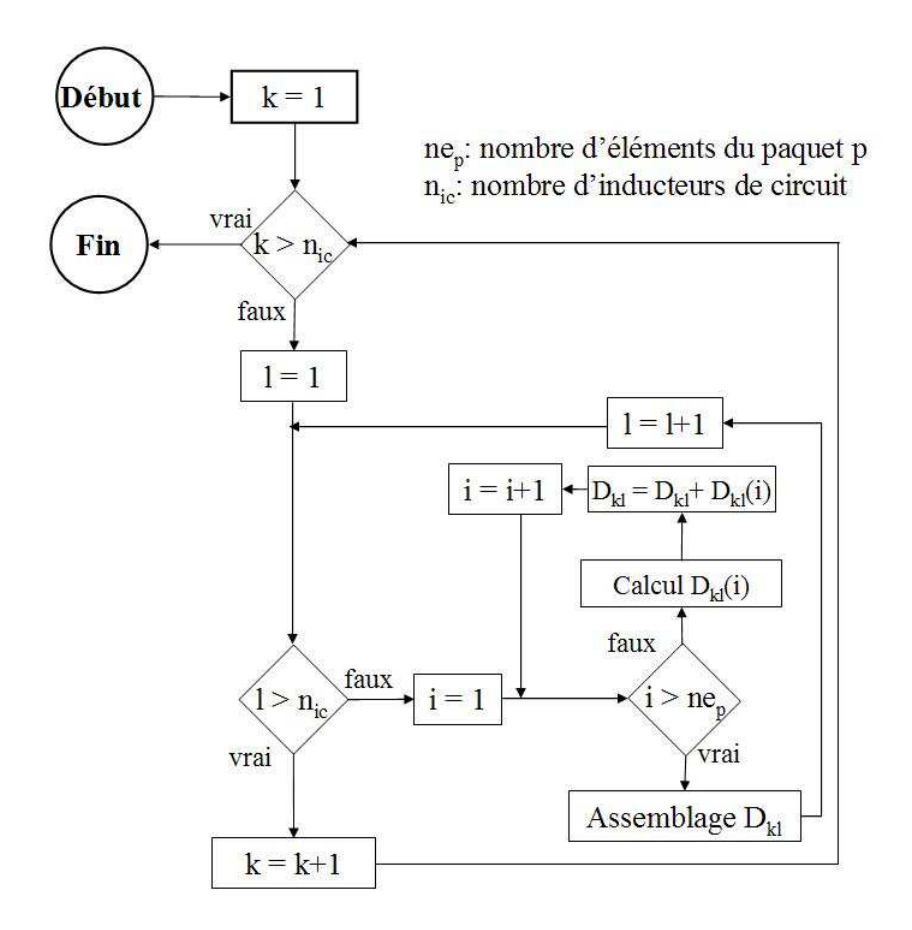

Fig. 3.13 Algorithme modifié pour le calcul des coefficients Dkl

Pour valider les deux algorithmes proposés ci dessus, nous reconsidérons l'exemple comportant 259 inducteurs et une région magnétique. Le tableau suivant présente le temps de l'assemblage en fonction du maillage imposé et en utilisant la formulation  $T_0$ - $\phi$  couplée avec les circuits électriques. Nous avons utilisé un ordinateur Pentium®, 4 CPU 3,20 GHz ; 3,00 Go de RAM.

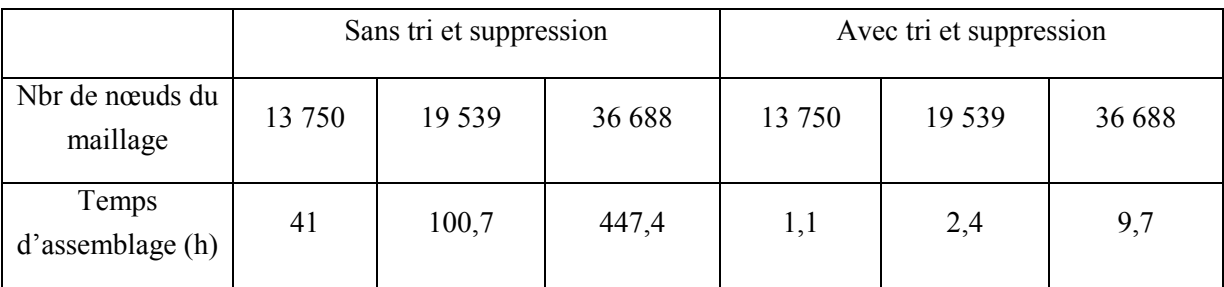

Tableau 3.3 Temps d'assemblage en fonction du maillage dans deux cas : avec et sans tri et suppression

Nous trouvons qu'avec les nouveaux algorithmes proposés, le temps de l'assemblage diminue très nettement, par exemple de 447,4 heures à 9,7 heures. Les résultats finaux obtenus sont évidemment les mêmes.

Pour le couplage, nous devons assembler les mutuelles dans la matrice globale. Nous considérons que ces dernières constituent une région dont le nombre d'éléments est égal à un et elle est assemblée comme une région normale avec les variables nodales correspondant aux courants dans les inducteurs de circuit (Ik).

## 3.4. Validation

#### 3.4.1. Problème sans matériaux magnétiques

Considérons un problème qui ne comporte que 2 boucles de conducteur dont le matériau est du cuivre comme représenté la Fig. 3.14. La section de chaque boucle est 1 par 1 mm. La première boucle est alimentée par une source de tension  $U = (1,0)$ . La seconde est connectée à une résistance R = 0.01 Ω. Nous modélisons ce système simple par 3 méthodes :

- la méthode PEEC
- la méthode des éléments finis (la formulation  $T_0$ - $\phi$  couplée aux circuits électriques)
- le couplage MEF-PEEC. Dans la modélisation des problèmes sans matériaux magnétiques, nous constatons que les équations à résoudre sont identiques à celles de la méthode PEEC. Par conséquent, les résultats des 2 méthodes doivent être identiques.

La fréquence des modélisations est 1000 Hz. A cette fréquence, la densité de courant dans chaque boucle peut être considérée comme constante. Par conséquent, il n'est pas nécessaire de mailler les conducteurs.

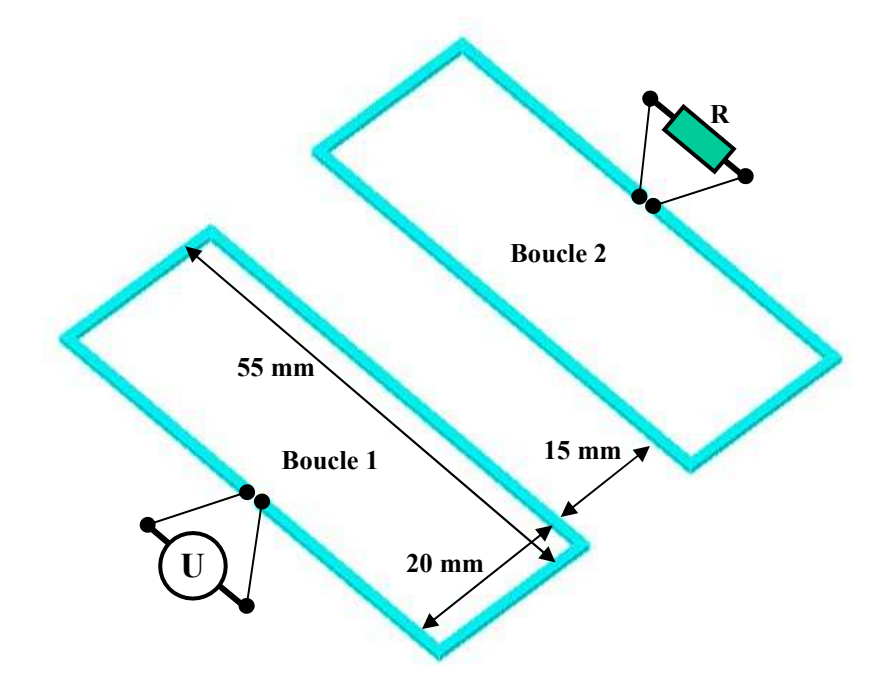

Fig. 3.14 Géométrie de deux boucles de conducteur modélisées

Le Tableau 3.4 présente les courants dans les 2 boucles calculés par les 2 méthodes : PEEC et couplage MEF-PEEC. Nous trouvons comme prévu les mêmes résultats. En effet, en absence de matériaux magnétiques, le résultat du couplage ne dépend pas du maillage en éléments finis. En pratique, cette comparaison valide l'importation des subdivisions, de leurs inductances et de mutuelles partielles, le circuit électrique de InCa3D dans Flux et l'assemblage des mutuelles partielles dans Flux.

| Méthode           | Boucle 1 |               | Boucle 2    |             |
|-------------------|----------|---------------|-------------|-------------|
|                   | Re       | <sub>Im</sub> | Re          | Im          |
| <b>PEEC</b>       | 523,114  | $-130,254$    | $-0,217858$ | $-0,718199$ |
| Couplage MEF-PEEC | 523,114  | $-130,254$    | $-0,217858$ | $-0,718199$ |

Tableau 3.4 Courants (A) dans les boucles de conducteur calculés par la méthode PEEC et le couplage MEF-PEEC

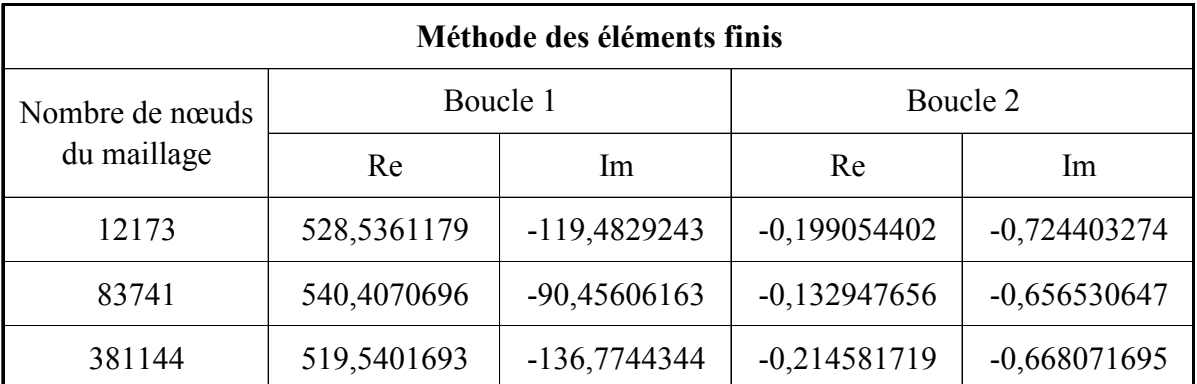

Tableau 3.5 Courants dans les 2 boucles obtenus par la méthode des éléments finis en fonction du maillage dans l'air

Contrairement au couplage, le résultat de la méthode des éléments finis dépend beaucoup du maillage imposé (Tableau 3.5). Généralement, plus le maillage est fin, plus le résultat est bon. Mais en prenant le résultat de la méthode PEEC comme une référence, nous constatons que le résultat du maillage de 12173 nœuds est meilleur que celui du maillage de 83741 nœuds. Cela peut être expliqué par le fait que la position des éléments du maillage de 83741 nœuds n'est pas bonne par rapport aux conducteurs (voir le paragraphe ci-dessous).

#### Influence de la position du conducteur dans le maillage sur le résultat :

Pour voir comment la position entre les éléments finis et le conducteur influence le résultat, nous considérons une boucle de cuivre alimentée par une source de tension  $U = (1,0)$  (Fig. 3.15). La section de la boucle est 1 mm par 1 mm. Nous avons fait les simulations à la fréquence de 1000 Hz et avec un même maillage de 83741 nœuds. Afin de regarder

l'influence de la position entre la boucle et les éléments du maillage, nous déplaçons la boucle en différentes positions comme représenté sur les Fig. 3.16 et Fig. 3.17. Sur ces figures, d est la distance entre le conducteur et l'arête qui est à la fois parallèle au conducteur et qui est la plus proche du conducteur. Les valeurs d des positions 0, 1, 2 et 3 sont respectivement 0, 1, 2 et 3 mm. Les éléments du maillage sont de forme parallélépipédique de dimensions 10x10x10 mm.

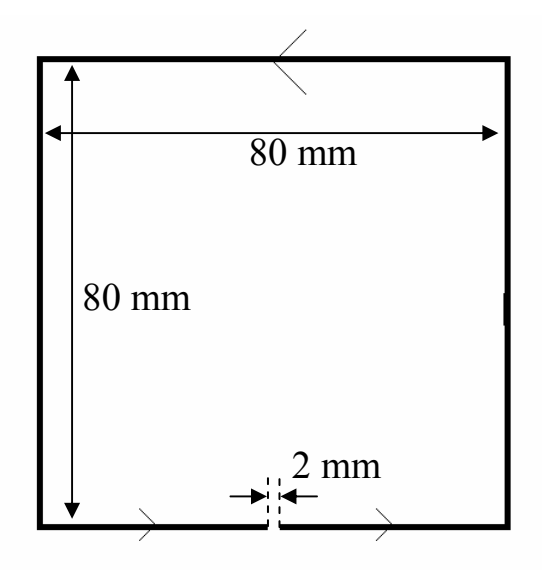

Fig. 3.15 Géométrie d'une boucle modélisée

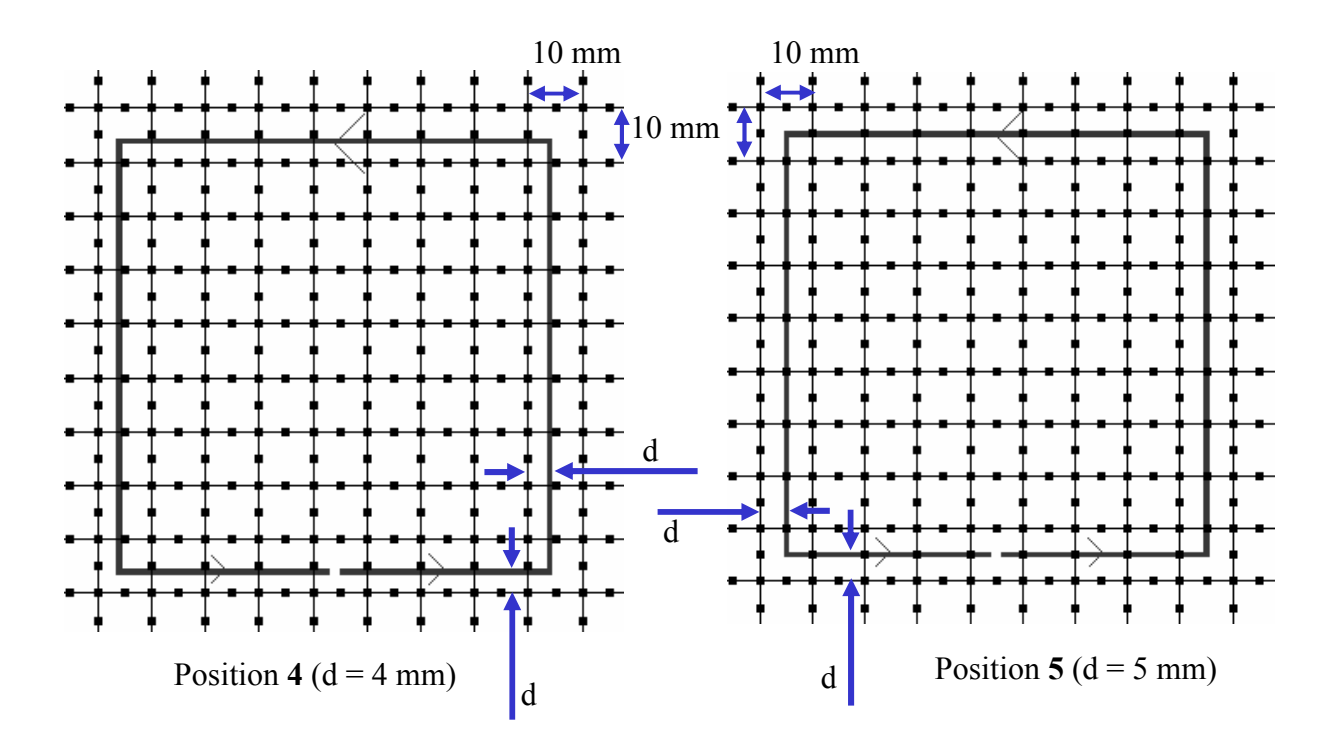

Fig. 3.16 Positions 4 et 5 de la boucle par rapport au maillage

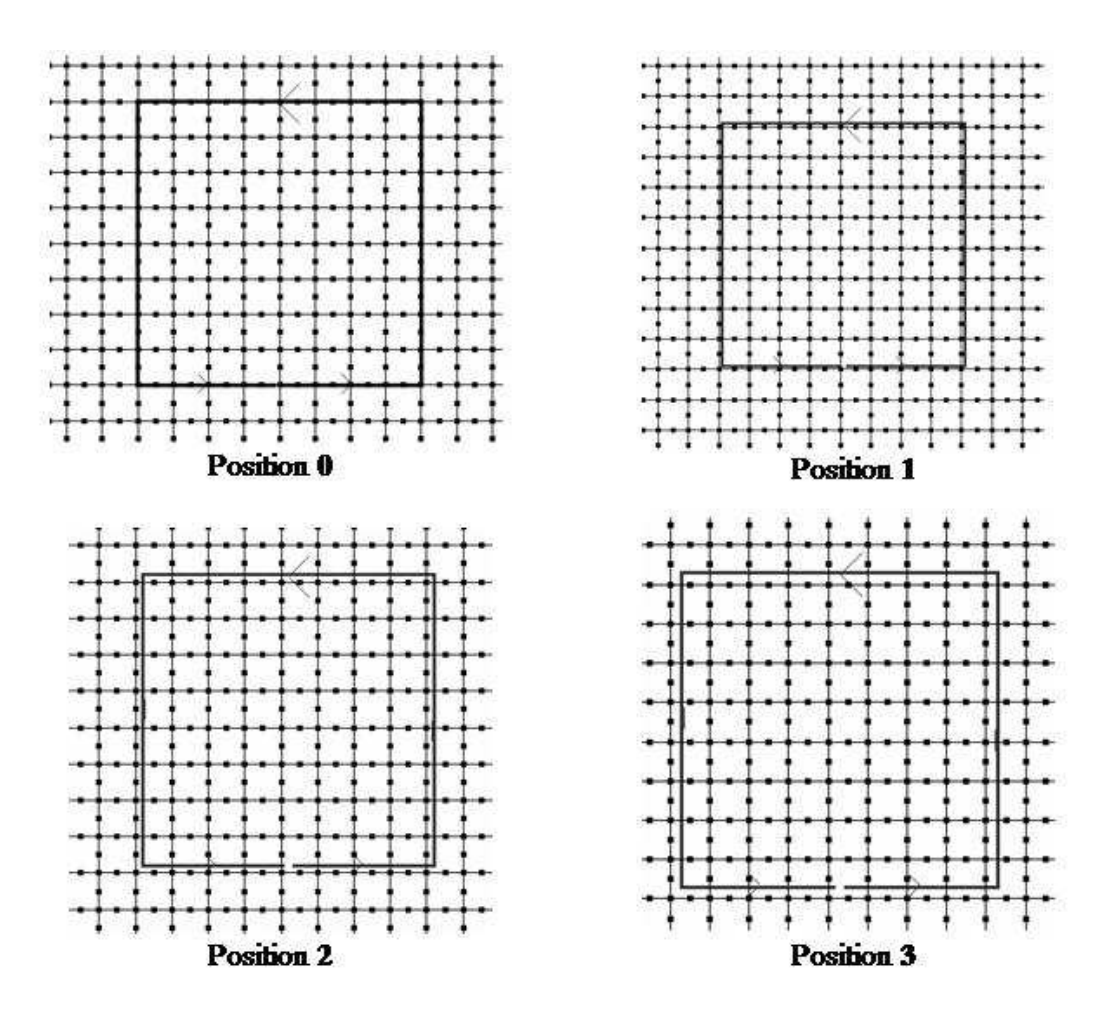

Fig. 3.17 Positions 0, 1, 2 et 3 de la boucle par rapport au maillage

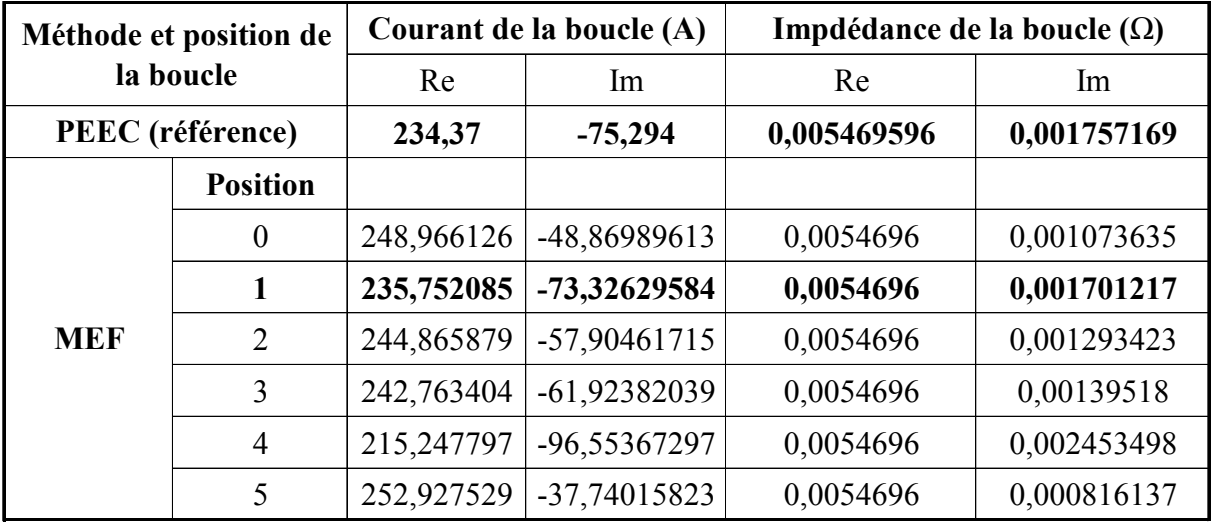

Tableau 3.6 Courant et impédance de la boucle en fonction de la méthode et de la position de la boucle

Le Tableau 3.6 représente les courants et impédances de la boucle calculés par la méthode PEEC et la méthode des éléments finis pour différentes postions de la boucle. En prenant le résultat de la méthode PEEC comme une référence, nous trouvons que la partie imaginaire du courant représentant l'inductance de la boucle change lorsque la position de la boucle dans le maillage change. La meilleure position obtenue est 1.

# 3.4.2. Problème avec matériaux magnétiques

Nous modélisons un problème qui comporte les deux boucles du paragraphe précédent et une région magnétique dont la perméabilité relative est 1000 à deux fréquences : 50 et 1000 Hz. Nous comparons les résultats obtenus par le couplage MEF-PEEC avec ceux de la méthode des éléments finis en fonction du maillage utilisé.

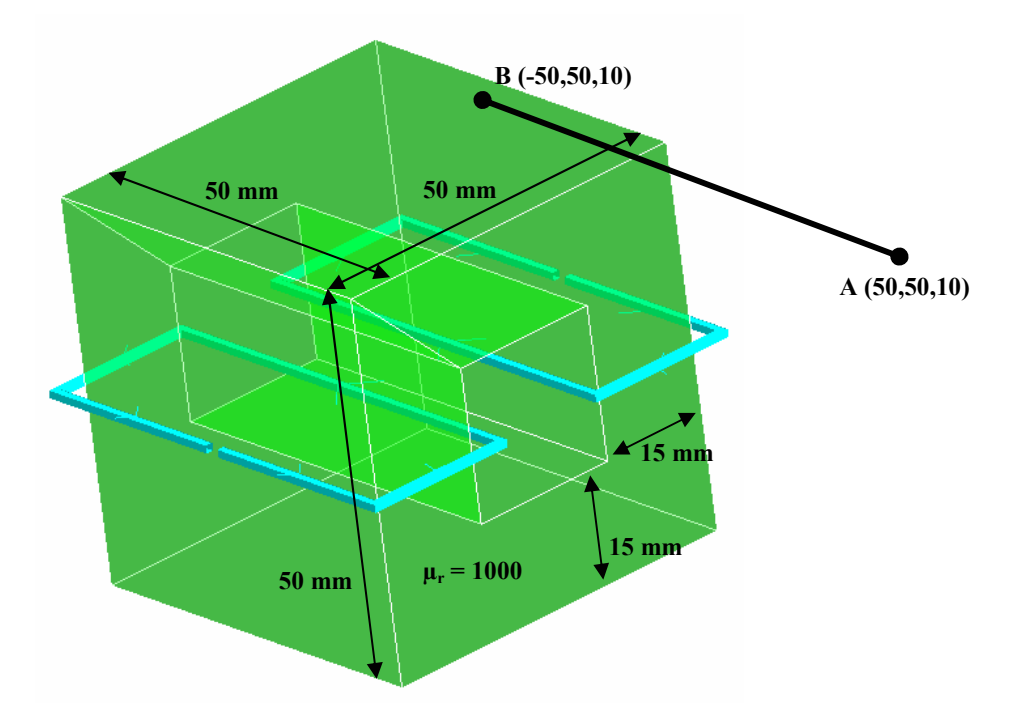

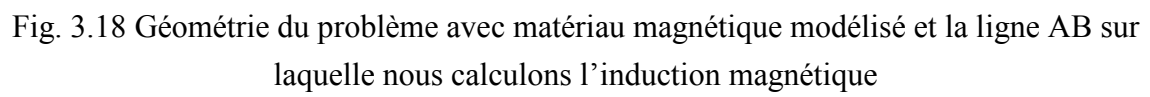

# Fréquence f = 50 Hz :

Dans le Tableau 3.7, nous trouvons que les courant dans les boucles calculés par le couplage MEF-PEEC correspondent bien avec celui par la méthode des éléments finis. Les inductions magnétiques calculées sur la ligne AB par le couplage MEF-PEEC et la méthode des éléments finis sont représentées sur la Fig. 3.19. Sur cette figure, nous avons utilisé différents maillages : maillage avec 52357, 206590, 2454697 et 2755840 nœuds. Nous constatons aussi que les inductions magnétiques calculées par les deux méthodes se correspondent bien et plus le maillage est fin, plus l'induction magnétique est calculée précisément.

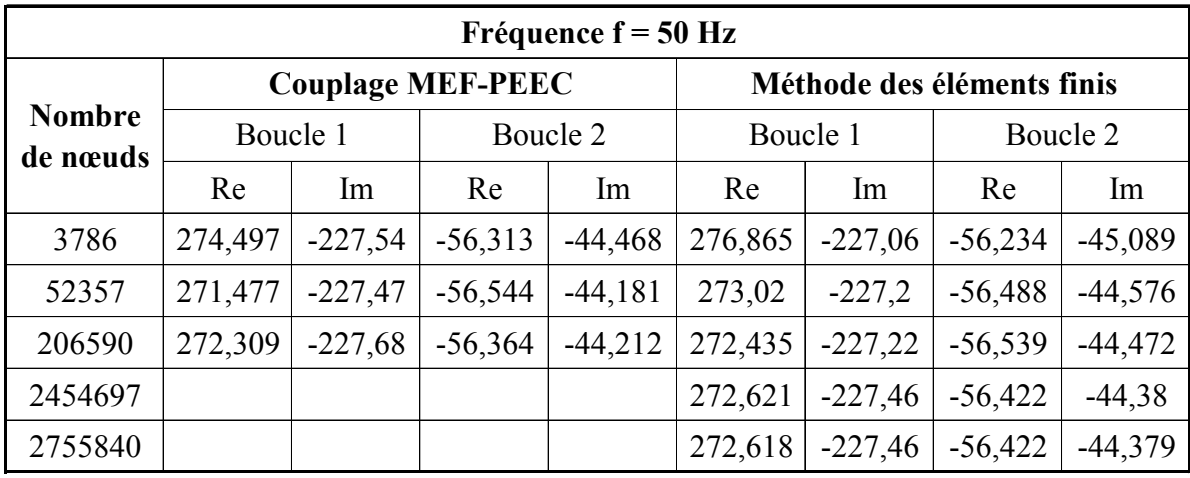

Tableau 3.7 Courants dans les 2 boucles calculés par le couplage MEF-PEEC et la méthode des éléments finis en fonction des maillages utilisés à fréquence 50 Hz

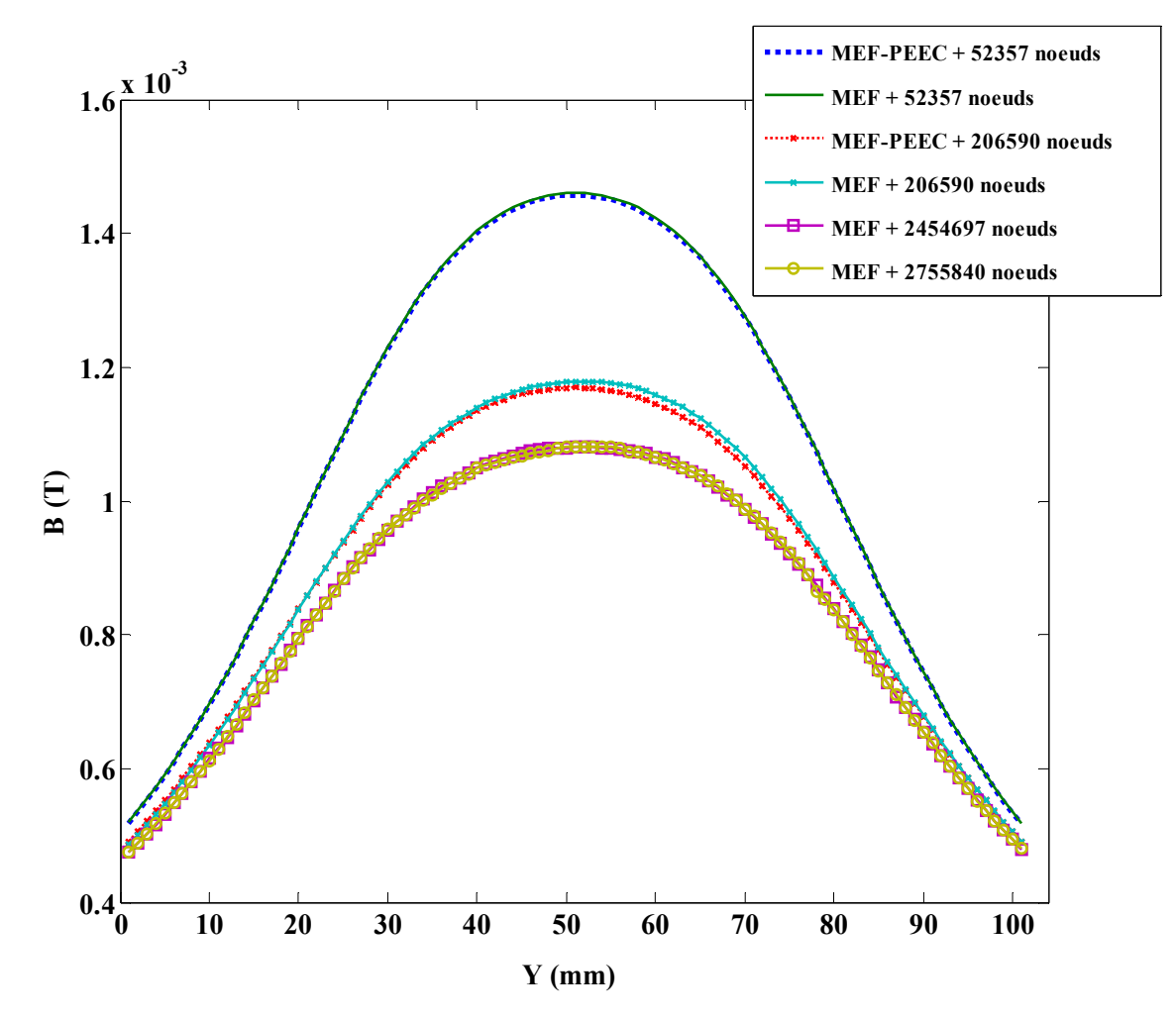

Fig. 3.19 Inductions magnétiques calculées sur la ligne AB par le couplage MEF-PEEC et la méthode des éléments finis en fonction des maillages imposés à fréquence 50 Hz

Une question se pose : pourquoi la méthode des éléments finis est-elle capable de calculer correctement la partie imaginaire qui représente l'inductance de la boucle malgré que le
maillage n'est pas fin. Par exemple les 2 maillages de 3786 et 2755840 nœuds donnent une même partie imaginaire. Cela est expliqué par le fait que l'interaction entre les conducteurs dans le vide est petite devant une interaction prenant en compte la région magnétique. Pour le démontrer, nous avons effectué des simulations par le couplage en négligeant les interactions dans le vide entre conducteurs et sur eux-mêmes (mise à zéro les valeurs des mutuelles). Ceci est rendu possible par le fait qu'avec notre couplage nous avons extrait les interactions dans le vide de l'interaction totale. Les résultats sont représentés sur le Tableau 3.8. Ces derniers sont très proches avec le cas où les interactions entre conducteurs dans le vide sont prises en compte.

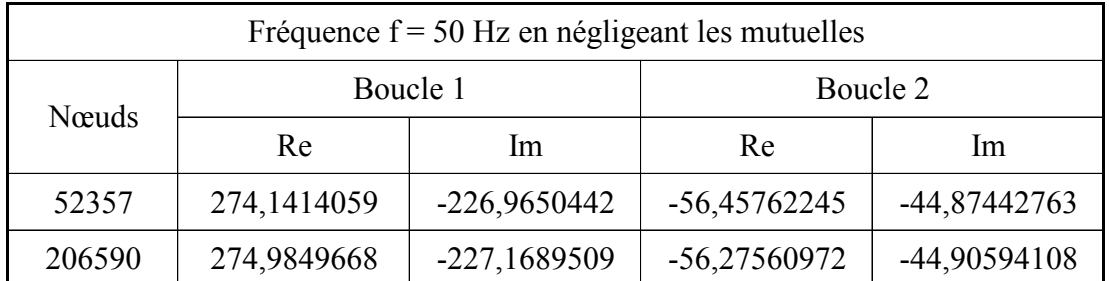

Tableau 3.8 Courants dans les 2 boucles calculés par le couplage MEF-PEEC en négligeant les interactions entre conducteurs (mutuelles) en fonction des maillages utilisés à fréquence 50 Hz

## Fréquence  $f = 1000$  Hz:

Le Tableau 3.9 représente les courants dans les boucles calculés par le couplage MEF-PEEC et la méthode des éléments finis en fonction des maillages utilisés à fréquence 1000 Hz. Nous trouvons que le résultat du couplage est stable et ne dépend pas beaucoup du maillage. A contrario, celui de la méthode des éléments finis dépend du maillage.

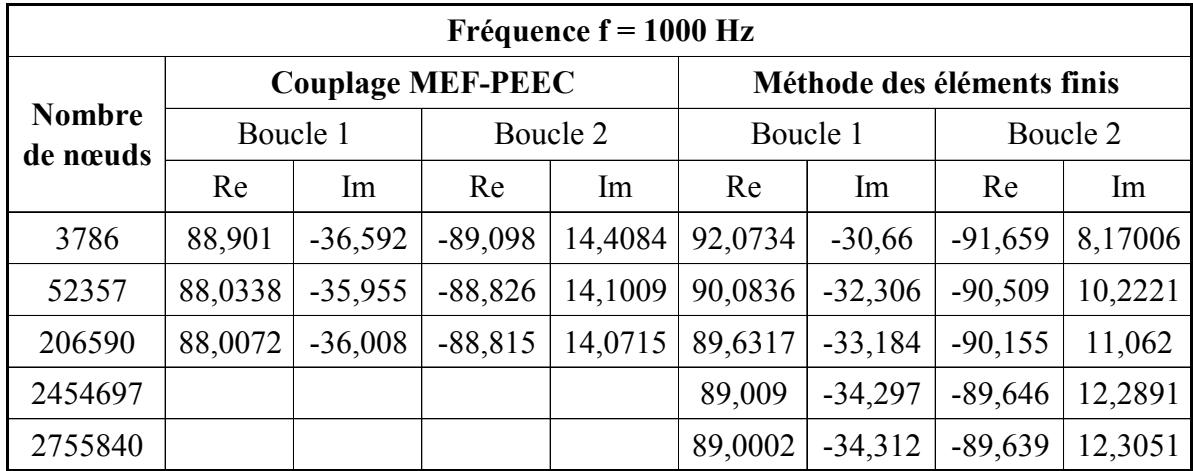

Tableau 3.9 Courants dans les 2 boucles calculés par le couplage MEF-PEEC et la méthode des éléments finis en fonction des maillages utilisés à fréquence 1000 Hz

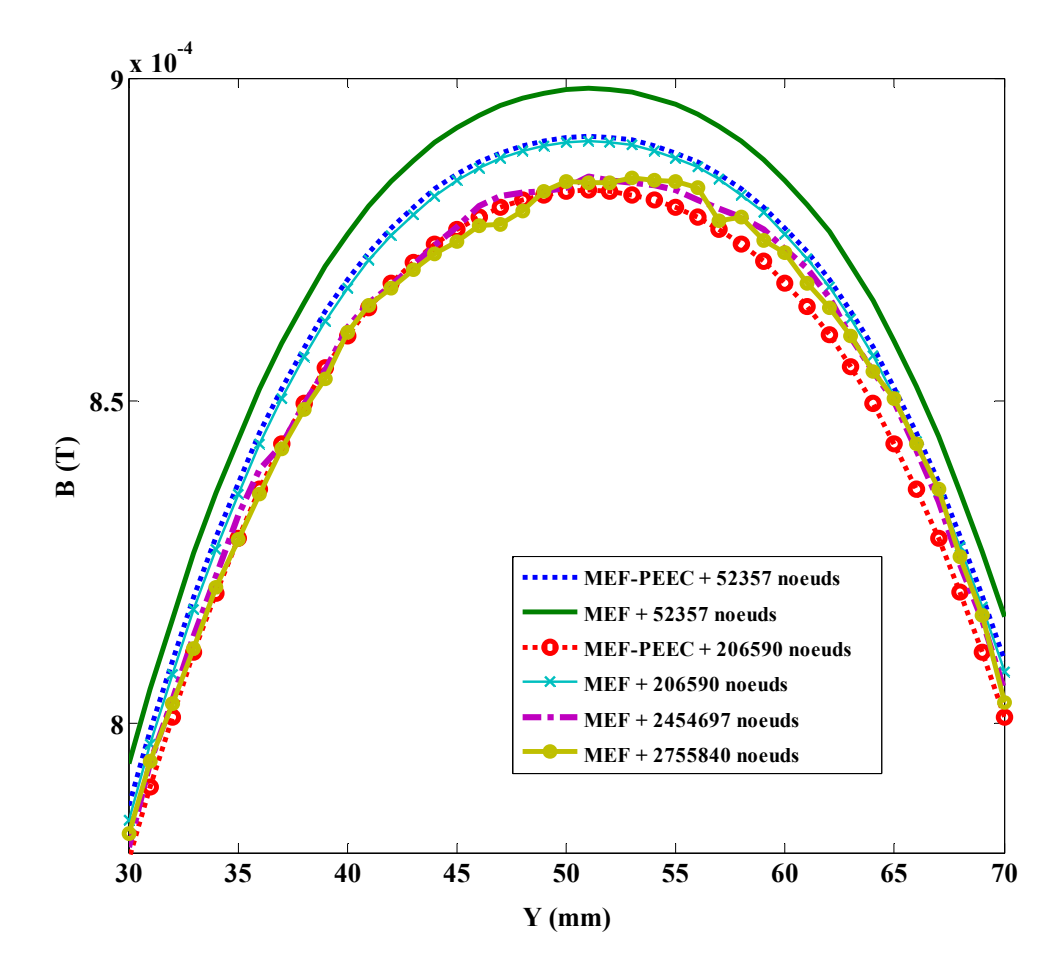

Fig. 3.20 Inductions magnétiques calculées sur la ligne AB par le couplage MEF-PEEC et la méthode des éléments finis en fonction des maillages imposés à fréquence 1000 Hz

La Fig. 3.20 représente l'induction magnétique sur la ligne AB calculées par le couplage MEF-PEEC et la méthode des éléments finis en fonction de différents maillages et à la fréquence 1000 Hz. Nous constatons que l'induction obtenue avec le couplage et un maillage de 52357 nœuds correspond avec celle obtenue avec la méthode des éléments finis et un maillage de 206590 nœuds. Nous voyons également que l'induction calculée par le couplage MEF-PEEC avec 206590 nœuds correspond avec celle de la méthode des éléments finis pour des maillages de 2454697 et 2755840 nœuds. En résumé, la solution utilisant le couplage semble converger plus vite que la solution « éléments finis ».

#### Place mémoire et temps de résolution :

Au niveau de la place mémoire, le Tableau 3.10 montre que le couplage a besoin moins de place mémoire que la méthode des éléments finis. Par exemple, avec un maillage de 206590 nœuds, le couplage n'a besoin que de 267,5 méga octets alors que la méthode des éléments finis standard a besoin de 378,1 méga octets ; nous gagnons donc près de 100 méga octets. Nous observons aussi que plus le maillage est grand, plus nous gagnons de la place mémoire.

| <b>Nombre</b> | Place mémoire (Mo) |            | Temps de résolution (s) | Machine    |             |
|---------------|--------------------|------------|-------------------------|------------|-------------|
| de nœuds      | <b>MEF-PEEC</b>    | <b>MEF</b> | <b>MEF-PEEC</b>         | <b>MEF</b> |             |
| 3786          | 3,9                | 5,4        | 57                      | 60         |             |
| 52357         | 53,6               | 93,2       | 838                     | 2514       | 3GB RAM     |
| 206590        | 267,5              | 378,1      | 15592                   | 33389      |             |
| 2454697       |                    | 1615,56    |                         | 109312     | Serveur     |
| 2755840       |                    | 1817,7173  |                         | 129747     | calculateur |

Tableau 3.10 Place mémoire et le temps de résolution du couplage et de la méthode des éléments finis en fonction des maillages utilisés à 50 et 1000 Hz

Nous gagnons aussi beaucoup du temps de résolution (Tableau 3.10). Prenons un exemple avec 206590 nœuds, la résolution par le couplage MEF-PEEC nécessite 15592 secondes (4,3 heures) alors que la méthode des éléments finis nécessite 33389 secondes (9,3 heures).

#### 3.5. Conclusion

Ce chapitre a présenté comment coupler la méthode des éléments finis avec la méthode PEEC et sa mettre en œuvre en utilisant les 2 logiciels Flux® et InCa3D®. Nous avons aussi présenté nos développements pour le précalcul des incréments réduit-total, la construction de la matrice topologique et l'assemblage et avons mis en œuvre des algorithmes permettant de gagner du temps et de la place mémoire pendant la résolution. A travers une modélisation d'une géométrie simple, nous avons montré que le résultat du couplage dépend moins du maillage que la méthode des éléments finis, ce qui conduit dans la plus part des cas, pour une même précision, à utiliser un maillage plus lâche avec le couplage MEF-PEEC. En outre, à maillage égal le couplage proposé prend moins de la place mémoire et de temps de calcul que la méthode des éléments finis. Dans le chapitre suivant, nous l'appliquons à la modélisation des conducteurs massifs ainsi qu'à une application industrielle : la modélisation d'un filtre de mode commun.

## Chapitre 4 Application

Le couplage MEF-PEEC a été présenté et validé dans le chapitre précédent. Dans ce chapitre, nous présentons deux applications de ce couplage :

- modélisation de conducteurs massifs
- modélisation d'un filtre de mode commun

### 4.1. Modélisation de conducteurs massifs

Les conducteurs massifs sont le siège des courants de Foucault, plusieurs formulations ont été développées pour les modéliser [Preston et al., 1982] [Bouillault 90a] [Bouillault 90b] [Biro, 1993] [Luong, 1997] [Dular et al., 1999] [LeFloch, 2002] [Meunier, 2002]. Dans ce paragraphe, nous proposons de les modéliser par le couplage MEF-PEEC [Tran et al., 2007].

Considérons un conducteur massif dont le matériau est cuivre. Il est alimenté par une source de tension  $U = (1,0)$ . Nous le modélisons par le couplage suivant 2 cas :

- sans matériau magnétique (Fig. 4.1). Dans ce cas, nous disposons de deux références : la formulation par éléments finis  $T-T_0$ - $\phi$  (cf. 1.3.2.) et la méthode PEEC.
- avec un matériau magnétique de perméabilité relative 1000 (Fig. 4.2). Dans ce cas, notre référence est la formulation  $T-T_0$ - $\phi$  (cf. 1.3.2.).

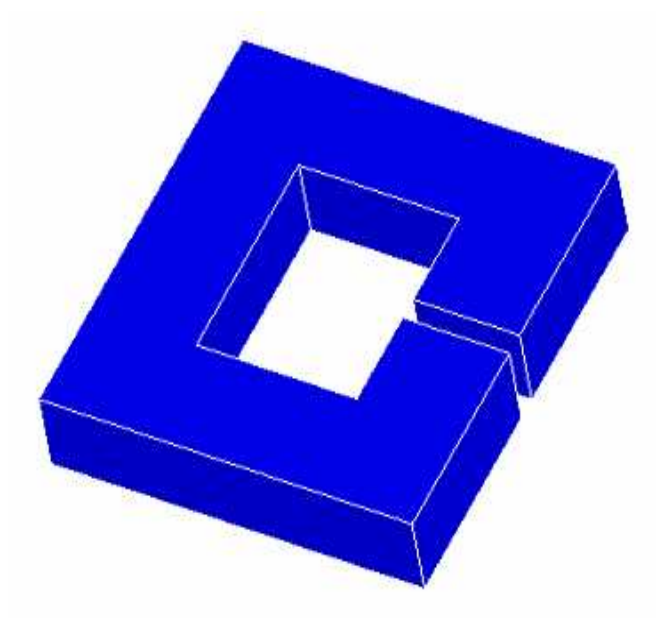

Fig. 4.1 Problème 1 à modéliser : seul conducteur massif

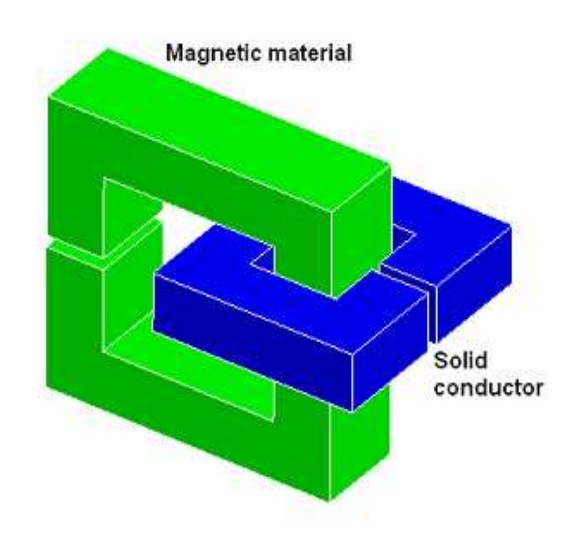

Fig. 4.2 Problème 2 à modéliser : conducteur massif avec matériau magnétique

Le maillage du conducteur massif est différent dans la formulation  $T-T_0$ - $\phi$  (Fig. 4.3) et dans le couplage (Fig. 4.4). Dans le couplage et la méthode PEEC, nous supposons que la direction du courant dans le conducteur est connue, le conducteur est maillé en utilisant le maillage PEEC 1D (cf. 2.3.1.). Dans la formulation  $T-T_0$ - $\phi$ , il est maillé par les éléments finis.

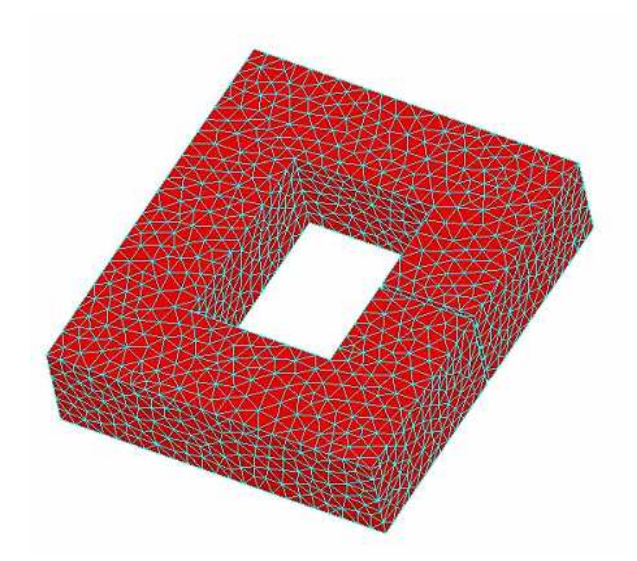

Fig. 4.3 Maillage du conducteur massif dans la formulation  $T-T_0$ - $\phi$ 

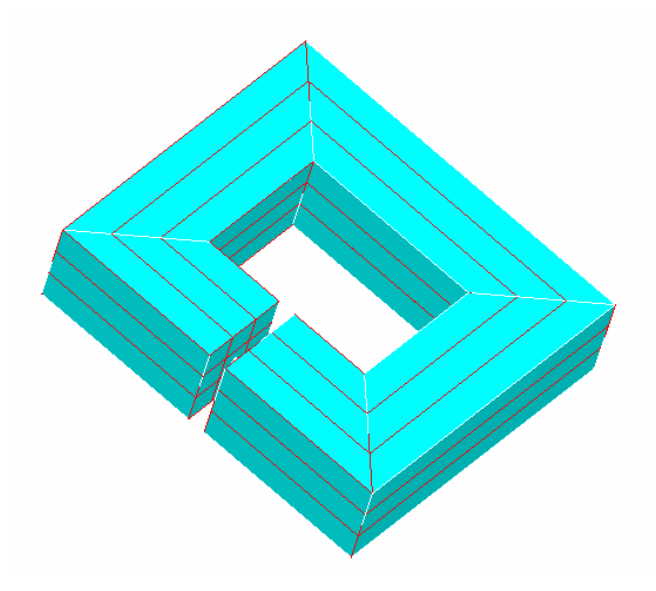

Fig. 4.4 Maillage du conducteur massif dans le couplage

Nous constatons que le conducteur a 4 coudes où plusieurs types de connexion sont possibles (cf. 2.5. ). Nous avons modélisé le conducteur massif par le couplage en utilisant deux types de connexion (Fig. 4.5).

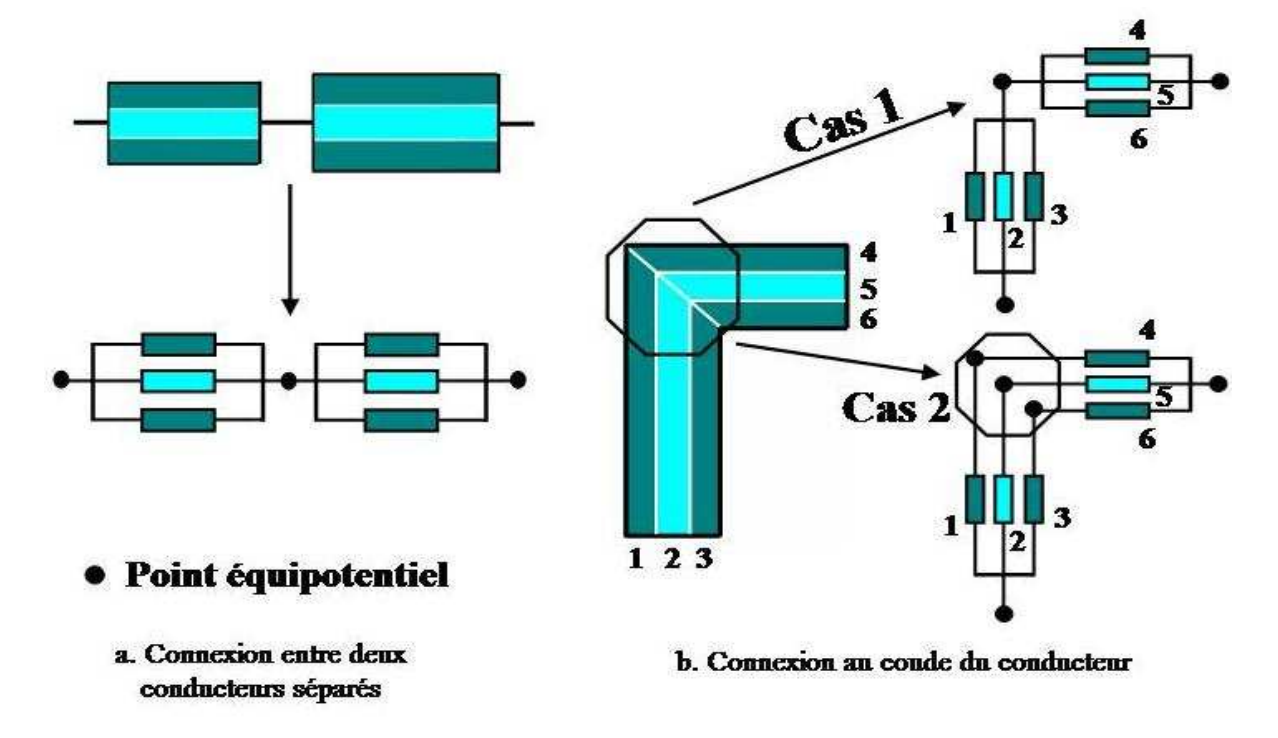

Fig. 4.5 Deux types de connexion au coude

Le Tableau 4.1 représente les résultats des modélisations du conducteur massif en absence de matériau magnétique.

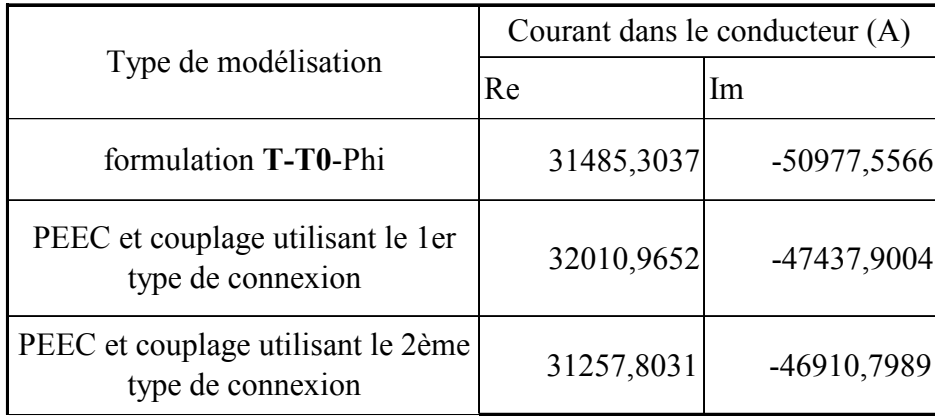

Tableau 4.1 Courants dans le conducteur massif (en absence du matériau magnétique) suivant  $3$  cas : la formulation  $T-T_0-\phi$ ; la méthode PEEC (ou le couplage) utilisant le première type de connexion ; la méthode PEEC (ou le couplage) utilisant le deuxième type de connexion

En examinant les deux dernières lignes du Tableau 4.1, nous constatons que les résultats de la méthode PEEC (ou du couplage) ne dépendent pas du type de connexion. En les comparant avec ceux de la formulation  $T-T_0-\phi$ , nous trouvons qu'il n'y a pas de grande différence (l'erreur relative est inférieure à 10%). Par conséquent, en absence de matériaux magnétiques, nous pouvons utiliser le premier ou le deuxième type de connexion pour le couplage et la méthode PEEC.

Le Tableau 4.2 récapitule les résultats des modélisations du conducteur massif en présence du matériau magnétique.

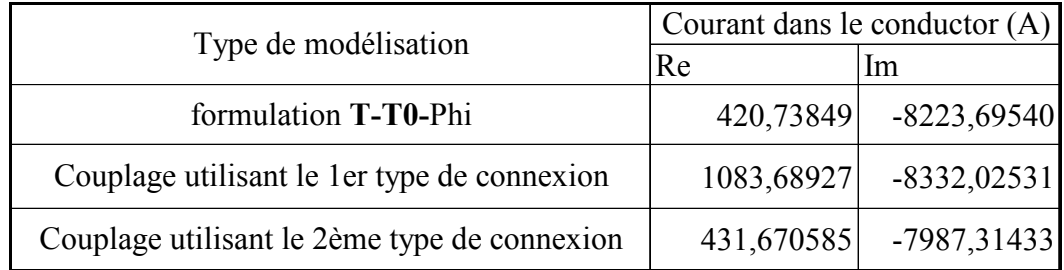

Tableau 4.2 Courants dans le conducteur massif (en présence du matériau magnétique) suivant 3 cas : la formulation  $T-T_0-\phi$ ; le couplage utilisant le première type de connexion; le couplage utilisant le deuxième type de connexion

Nous constatons qu'il y a une grande différence entre la partie réelle du courant pour la formulation utilisant le couplage respectivement avec le  $1<sup>er</sup>$  et le  $2<sup>ème</sup>$  type de connexion. Cela peut s'expliquer par la représentation des coudes. Sur le cas 1 de la Fig. 4.5, les courts-circuits au niveau des coudes permettent aux courants de passer sans contrainte du premier élément aux éléments 4, 5 et 6. Le cas 2 suppose que le courant du  $1<sup>er</sup>$  élément ne passe que vers le  $4^{\text{eme}}$  élément. Ce cas donne un résultat assez proche de celui de la formulation  $T-T_0-\phi$ .

A travers les modélisations d'un conducteur massif dans les deux cas : en absence du matériau magnétique et en présence du matériau magnétique, nous trouvons que le choix du type de connexions dans les coudes joue un rôle fondamental sur la qualité du résultat. D'une façon plus générale, il pose la question du choix du maillage en conducteur élémentaires pour les conducteurs massifs, qui dans le cas le plus général peuvent nécessiter un maillage tridimensionnel.

## 4.2. Modélisation d'un filtre de mode commun

La structure à laquelle nous nous intéressons dans ce paragraphe est une partie d'un variateur de vitesse (Fig. 4.6). Ce dispositif comprend deux parties (Fig. 4.7):

- Un filtre de mode commun
- Un module de puissance

Nous allons nous intéresser dans cette partie à la modélisation du filtre de mode commun car en fonctionnement, ce filtre de mode commun crée des champs magnétiques qui peuvent être des sources de perturbation. Ces dernières ne doivent pas dépasser les normes de la comptabilité électromagnétique. Par conséquent il est très important de connaître les champs magnétiques dès la phase de prédimensionnement de la structure. Cette modélisation vise à prédéterminer ces champs dans l'objectif de réduire le coût de dimensionnement du dispositif.

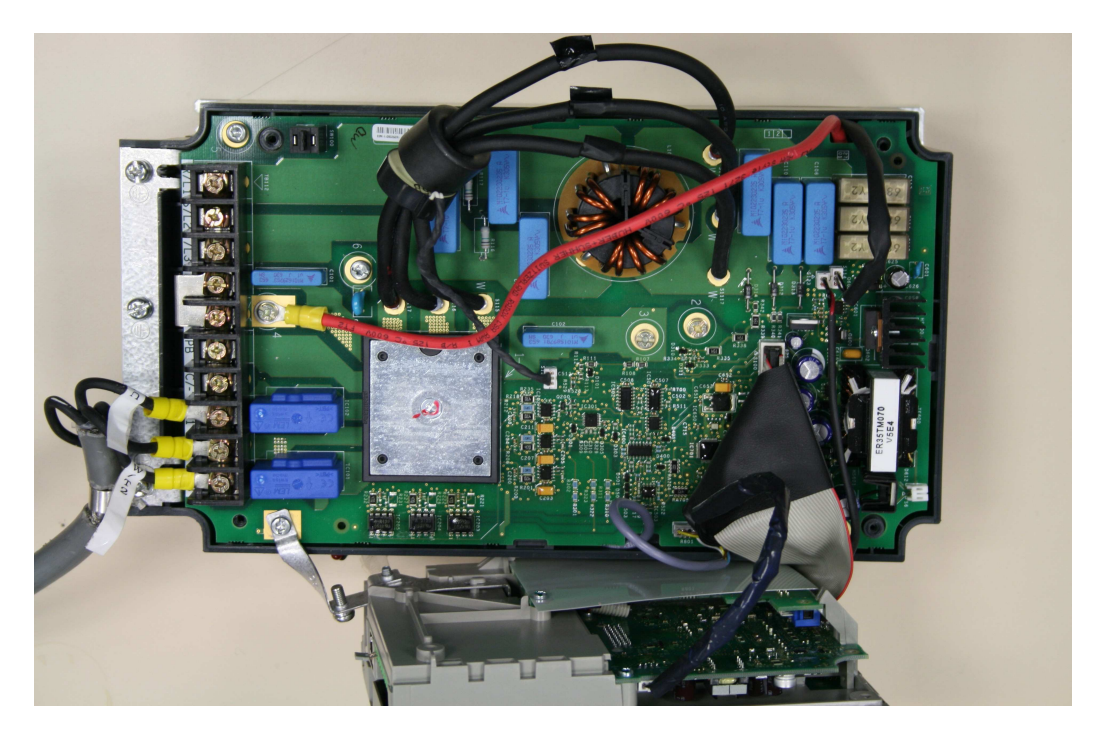

Fig. 4.6 Variateur de vitesse

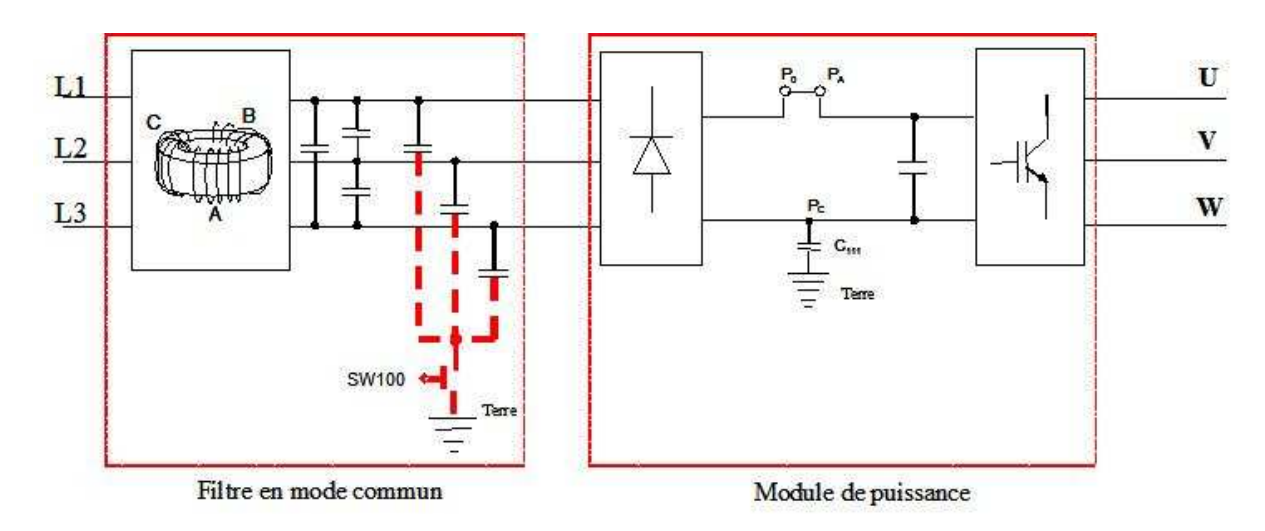

Fig. 4.7 Schéma électrique du variateur de vitesse

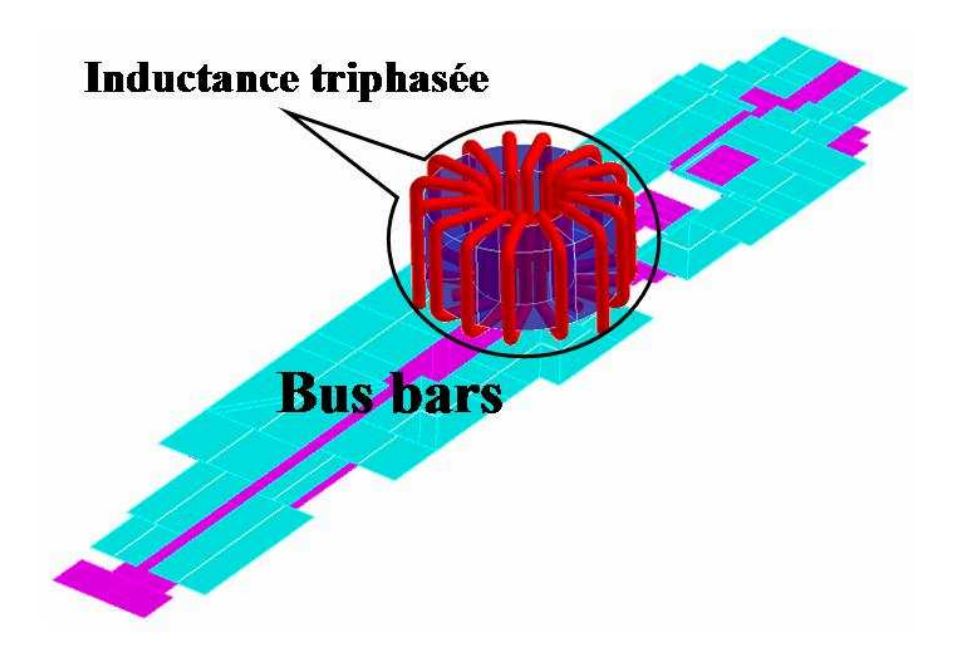

Fig. 4.8 Géométrie du filtre de mode commun

La Fig. 4.8 représente la géométrie du filtre de mode commun. Il comprend deux parties :

- Une inductance triphasée (cf. 1.3.1. )
- Un système de conducteur triphasé (Fig. 4.9)

L'inductance triphasée peut être modélisée correctement par la formulation  $T_0$ - $\phi$  couplée circuit alors que la méthode PEEC est bien adaptée à la modélisation du système de conducteur triphasée.

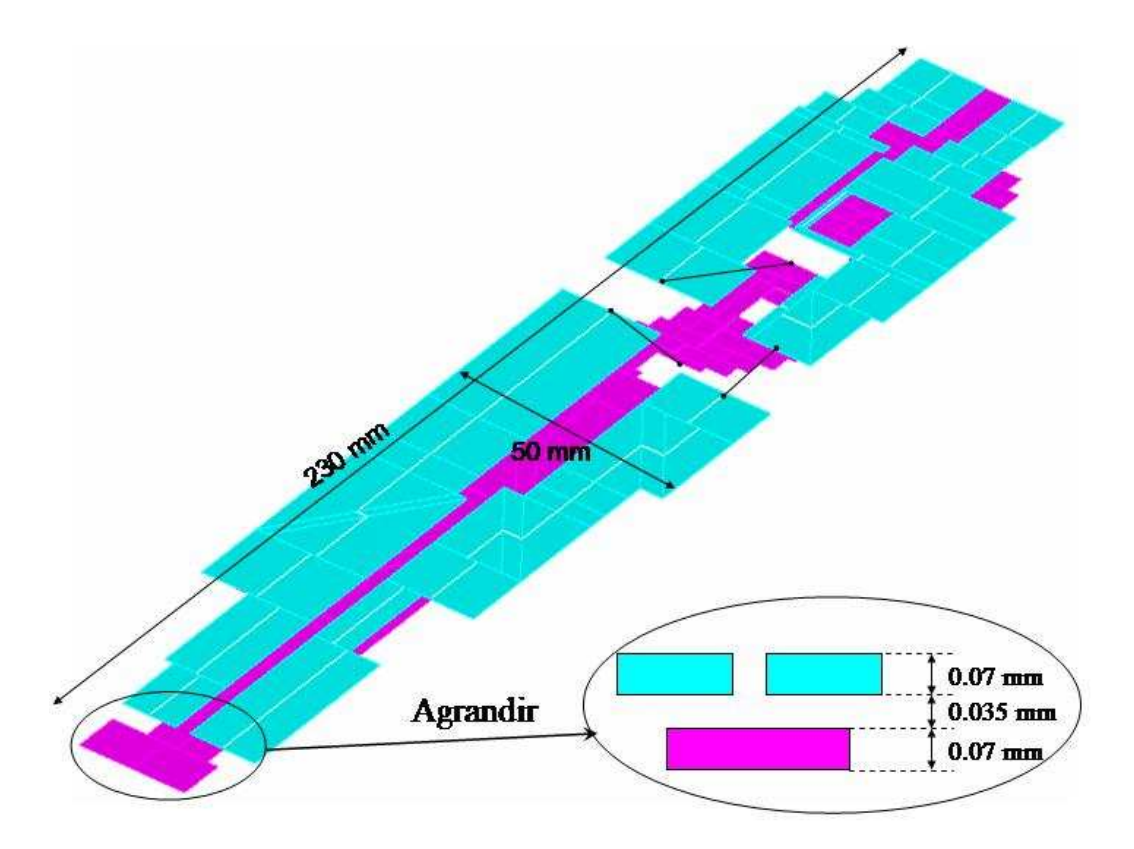

Fig. 4.9 Les paramètres géométriques du système de conducteur triphasé

Actuellement, le calcul des inductances et mutuelles entre les conducteurs non parallèles est en cours de développement. Nous proposons donc ici la modélisation du filtre simplifié. Dans le filtre simplifié, il n'y a que les conducteurs parallèles et perpendiculaires comme représenté sur la Fig. 4.10. Ils sont alimentés par une source de tension triphasée  $U_1 = (1,0)$ ;  $U_2 = (1,-1)$ 120) ; U<sub>3</sub> = (1,-240). Ses charges sont des résistances de 1 m $\Omega$ .

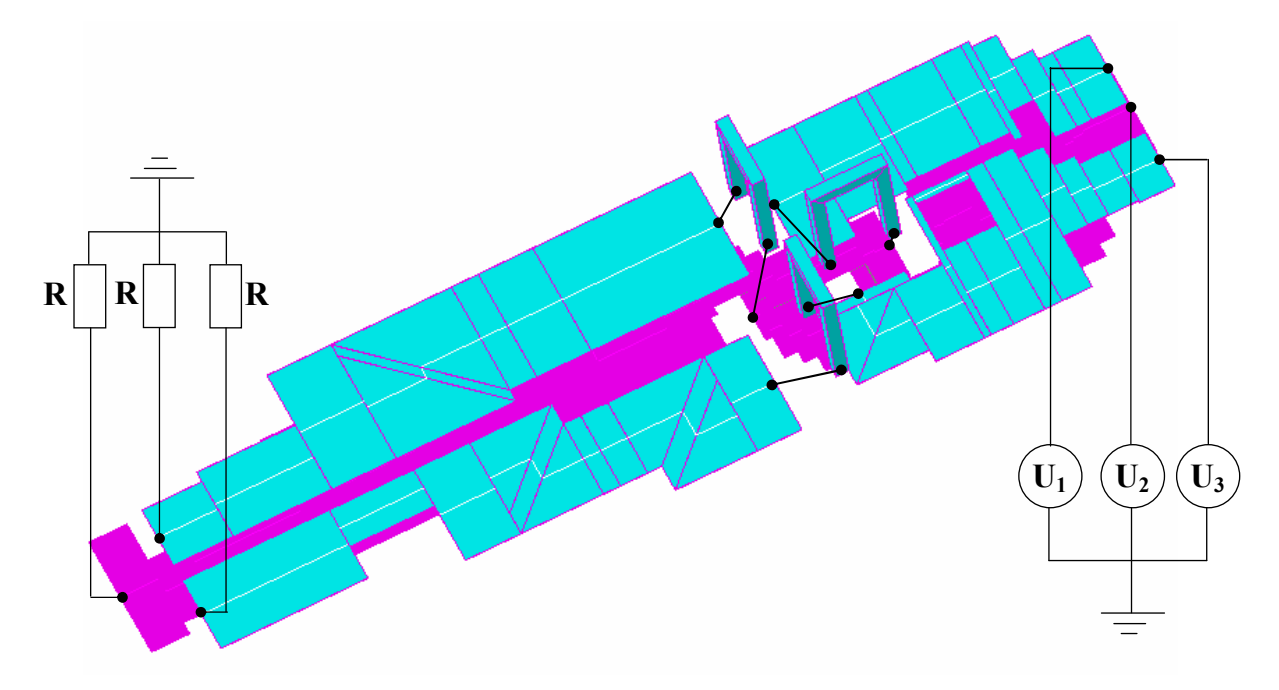

Fig. 4.10 Les conducteurs simplifiés, ses sources et charges dans InCa3D®

Nous allons faire des simulations par les deux méthodes : MEF et couplage MEF-PEEC en utilisant 3 maillages : 20571, 29377 et 39726 nœuds et dans 2 cas : en absence du tore et en présence du tore. La perméabilité relative du tore est 1000.

### En absence du tore :

| Méthode         | Phase 1   |          | Phase 2 |           | Phase 3 |        |
|-----------------|-----------|----------|---------|-----------|---------|--------|
|                 | Re        | 1m       | Re      | Im        | Re      | 1m     |
| <b>MEF-PEEC</b> | $-242,91$ | $-31,36$ | 202,15  | $-150,20$ | 38,61   | 219,43 |
| <b>PEEC</b>     | $-242,91$ | $-31,36$ | 202,15  | $-150,20$ | 38,61   | 219,43 |

Tableau 4.3 Courants dans les phases (A) calculés par le couplage MEF-PEEC et la méthode PEEC en absence du tore

| Nbre de<br>nœuds | Phase 1     |            | Phase 2  |             | Phase 3 |          |
|------------------|-------------|------------|----------|-------------|---------|----------|
|                  | Re          | Im         | Re       | Im          | Re      | Im.      |
| 20571            | $-281,0918$ | $-93,0152$ | 263,8204 | $-142,6263$ | 8,5224  | 273,2639 |
| 29377            | $-269,0874$ | $-75,0761$ | 242,1659 | $-149,1812$ | 11,8931 | 267,4750 |
| 39726            | $-269,4877$ | $-69,8087$ | 244,3996 | $-144,6092$ | 17,1943 | 250,8084 |

Tableau 4.4 Courants dans les phases (A) calculés par la MEF en absence du tore en fonction des maillages

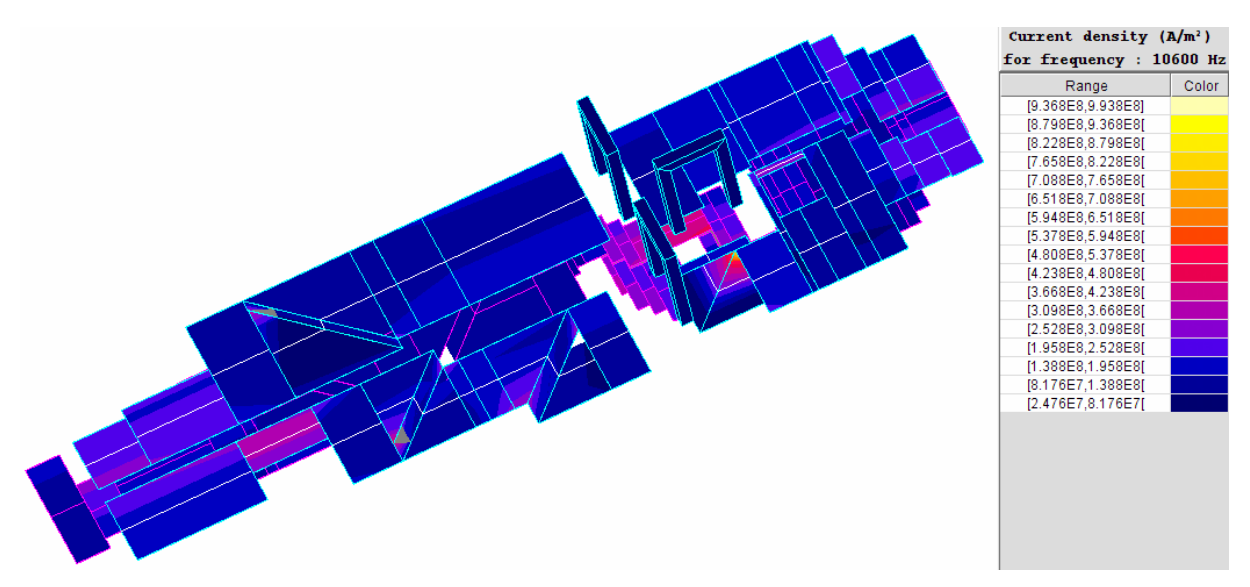

Fig. 4.11 Densité de courant du filtre simplifié en absence du tore

En regardant les Tableau 4.3 et Tableau 4.4, nous trouvons, comme présenté dans le paragraphe 3.4.1. que le couplage MEF-PEEC et la méthode PEEC donnent un résultat identique. Alors que la MEF donne un résultat dépendant du maillage.

## En présence du tore :

Dans ce cas, le filtre simplifié est représenté sur la Fig. 4.12.

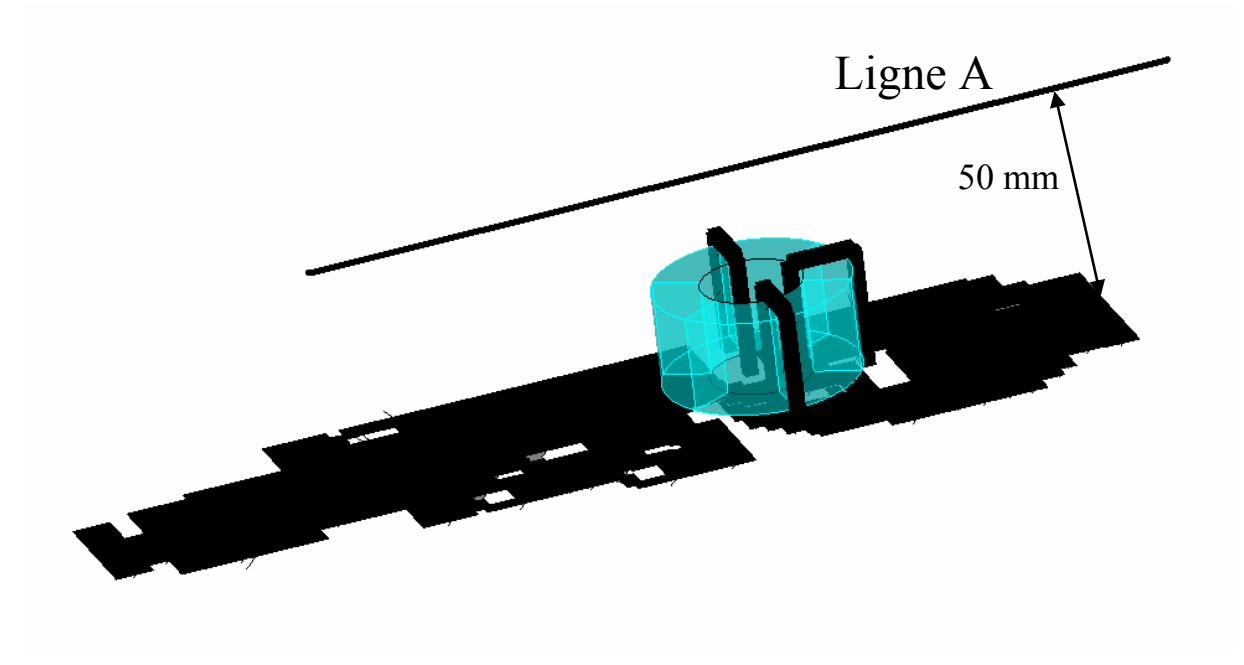

Fig. 4.12 Filtre simplifié dans Flux et la ligne A sur laquelle l'induction magnétique est exploitée

| Nbre de | Phase 1      |         | Phase 2 |             | Phase 3 |               |
|---------|--------------|---------|---------|-------------|---------|---------------|
| nœuds   | Re           | Im      | Re      | Im          | Re      | <sub>Im</sub> |
| 20571   | $-150,5988$  | 17,0240 | 87,9662 | $-134,9946$ | 70,1636 | 119,4943      |
| 29377   | $-151,8895$  | 16,7631 | 89,4079 | $-135,9766$ | 70,0924 | 120,6887      |
| 39726   | $-152, 1360$ | 16,6627 | 89,7343 | $-136,2503$ | 70,0749 | 121,0197      |

Tableau 4.5 Courants dans les 3 phases (A) calculés par le couplage MEF-PEEC en fonction des maillages imposés

| Nbre de | Phase 1     |        | Phase 2  |             | Phase 3 |          |
|---------|-------------|--------|----------|-------------|---------|----------|
| nœuds   | Re          | Im     | Re       | Im          | Re      | Im       |
| 20571   | $-187,9642$ | 0,7308 | 121,4222 | $-154,0876$ | 74,6902 | 156,2518 |
| 29377   | $-180,8579$ | 1,4851 | 114,1761 | $-150,9094$ | 74,0014 | 152,2537 |
| 39726   | $-180,2970$ | 4,6611 | 117,3197 | $-149,9155$ | 71,1207 | 147,1273 |

Tableau 4.6 Courants dans les 3 phases (A) calculés par la méthode des éléments finis en fonction des maillages imposés

Le Tableau 4.5 représente les courants dans les phases calculés par le couplage MEF-PEEC en fonction des maillages utilisés. Nous constatons qu'ils sont peu sensibles à ces derniers. A contrario, les courants dans les phases calculés par la méthode des éléments finis représentés sur le Tableau 4.6 y sont plus sensibles. Comme montré lors des cas tests du Chapitre 3 , les résultats de la MEF ont tendance à approcher ceux du couplage MEF-PEEC lorsque le maillage s'affine.

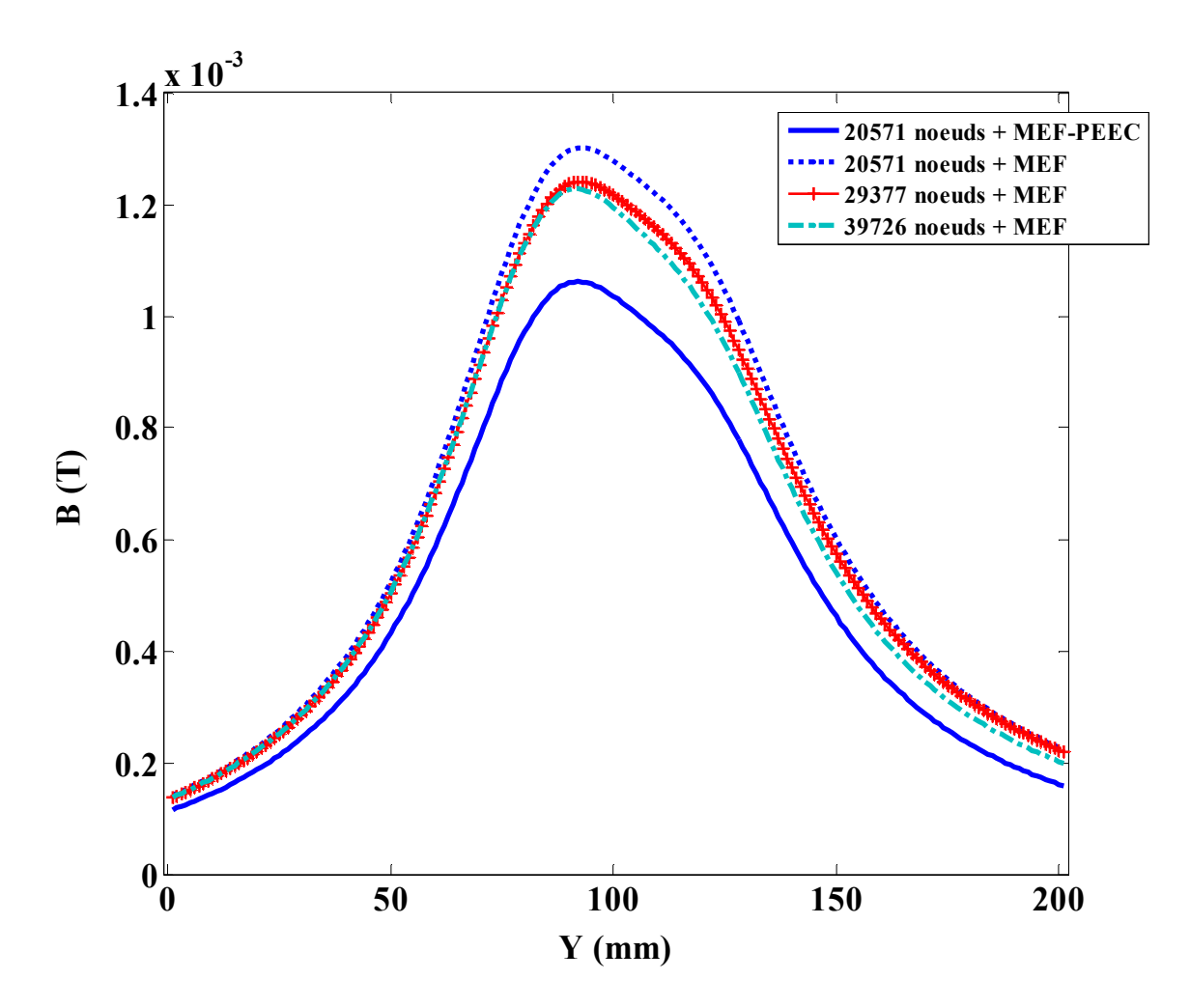

Fig. 4.13 Induction magnétique (T) sur la ligne A calculée par la méthode des éléments finis en fonction des maillages imposés

Sur la Fig. 4.13, nous avons représenté l'induction magnétique sur la ligne A, calculée par la méthode des éléments finis en utilisant 3 maillages : 20571, 29377 et 39726 nœuds. Nous constatons que plus le maillage est fin, plus les valeurs de l'induction diminuent et se rapprochent de celles obtenues par le couplage MEF-PEEC. Les valeurs de l'induction magnétique sur la ligne A calculées par le couplage en utilisant les 3 maillages précédents sont stables (Fig. 4.14).

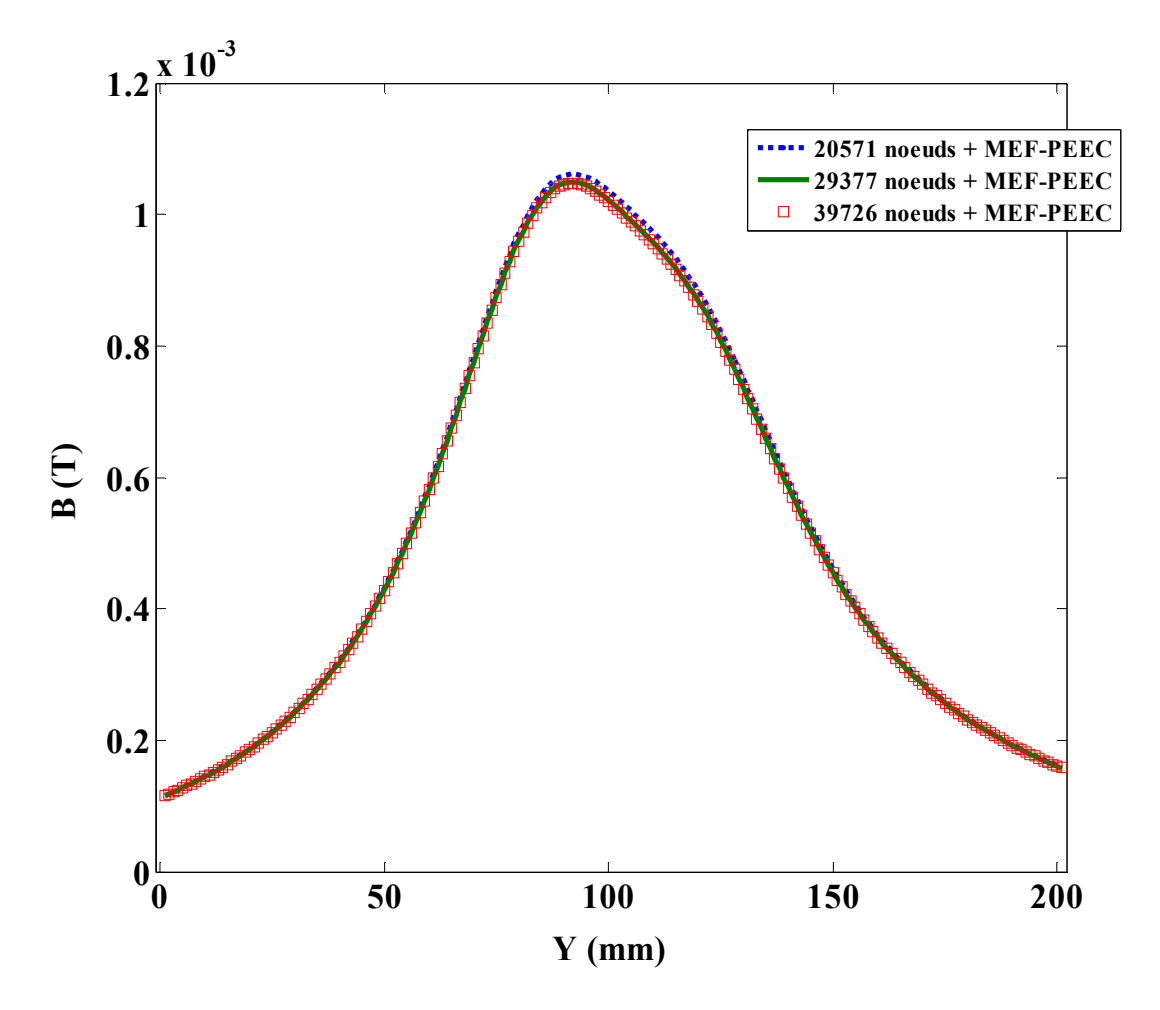

Fig. 4.14 Inductions magnétiques (T) sur la ligne A calculée par le couplage MEF-PEEC en fonction des maillages imposés

Au niveau du temps calcul et de la place mémoire pour les différentes résolutions présentées sur le Tableau 4.7, nous trouvons que le couplage MEF-PEEC nécessite beaucoup moins de place mémoire et de temps calcul que la méthode des éléments finis. Avec un maillage de 39726 nœuds, la résolution utilisant le couplage MEF-PEEC dure 6139 secondes tandis que la méthode des éléments finis prend 37777 secondes ; le couplage nécessite 331,3 Mo, contre 944,7 Mo avec la méthode des éléments finis.

| Nbre de | Temps de résolution (s) |                 | Place mémoire (Mo) |                 |  |
|---------|-------------------------|-----------------|--------------------|-----------------|--|
| nœuds   | MEF                     | <b>MEF-PEEC</b> | <b>MEF</b>         | <b>MEF-PEEC</b> |  |
| 20571   | 10429                   | 4895            | 487,7              | 303             |  |
| 29377   | 20863                   | 5755            | 692,1              | 319,5           |  |
| 39726   | 37777                   | 6139            | 944,7              | 331,3           |  |

Tableau 4.7 Temps de résolution (s) et place mémoire (Mo) du couplage MEF-PEEC et de la méthode des éléments finis en fonction des maillages imposés. Ordinateur utilisé : Intel® Xeon® CPU 5160 @ 3GHz, 16 Go de RAM

#### 4.3. Conclusion

Dans ce chapitre, nous avons présenté l'application du couplage MEF-PEEC dans la modélisation des conducteurs massifs et d'un filtre de mode commun. Pour le cas des conducteurs massifs, nous avons montré que le choix du type de connexion aux coudes influence beaucoup le résultat, notamment en présence de matériaux magnétiques. Dans la modélisation du filtre de mode commun, le couplage présente beaucoup d'avantages : peu sensible au maillage, beaucoup moins de temps de résolution et de place mémoire comparativement à la méthode des éléments finis. Plus le système de conducteurs est complexe, plus le couplage MEF-PEEC est indiqué.

# Conclusion générale

Nous avons couplé la méthode des éléments finis avec la méthode PEEC pour la modélisation tridimensionnelle des dispositifs électromagnétiques en régime magnétodynamique. Grâce à ce couplage, le domaine d'application des deux méthodes s'élargit.

Le couplage est particulièrement intéressant pour la modélisation de dispositifs électromagnétiques comprenant de systèmes de conducteurs complexes. C'est le cas notamment des dispositifs d'électroniques de puissance qui sont constitués à la fois de conducteurs plats et de matériaux magnétiques. A la lumière des résultats obtenus, nous avons mis en évidence plusieurs avantages du couplage MEF-PEEC :

- Le maillage autour des conducteurs peut être relâché : pour une même précision, la méthode des éléments finis nécessite un maillage fin autours de conducteurs ce qui peut conduire, dans le cas d'un système comprenant beaucoup de conducteurs, à des systèmes matriciels de taille très importante.
- Le temps de résolution est réduit : Pour un même maillage, les temps calcul avec le couplage sont nettement inférieurs à ceux de la méthode des éléments finis. Plus le maillage est important, plus la différence entre les deux méthodes s'accentue.
- La place mémoire que le couplage MEF-PEEC utilise pour la résolution est également significativement réduite.

Au cours de ce travail, nous avons également amélioré les temps de précalcul des champs sources ainsi que celui lié à l'assemblage matriciel. Ces améliorations sont très significatives pour notre couplage car elles permettent une prise en compte aisée des systèmes comprenant un grand nombre de conducteurs. Elles sont également très intéressantes pour l'utilisation de la méthode des éléments finis sans couplage.

## Référence :

[Abakar, 2001] Abakar A., "Modélisation tridimensionnelle de systèmes électromagnétiques comportant des régions filaires et des régions minces : application en CEM 50 Hz à des dispositifs EDF", Thèse de doctorat, Institut National Polytechnique de Grenoble, Grenoble 2001.

[Biro, 1993] Biro, O.; Preis, K.; Renhart, W.; Vrisk, G.; Richter, K.R., "Computation of 3-D current driven skin effect problems using a current vector potential", IEEE Transactions on Magnetics, vol. 29, No. 2, March 1993, page 1325-11328.

[Biro et al., 1993] Biro, O.; Preis, K.; Vrisk, G.; Richter K.R.; Ticar, I., "Computation of 3D magnetostatic fields using a reduced scalar potential", IEEE Transactions on Magnetics, vol. 29, No. 2, March 1993, page 1329-1332.

[Bouillault 90a] Bouillault, F.; Ren, Z.; Razek, A., "Calculation of 3-D eddy current problems by an hybrid T- $\Omega$  method", IEEE Transactions on Magnetics, vol. 26, No. 2, March 1990, page 478-481.

[Bouillault 90b] Bouillault, F.; Ren, Z.; Razek, A., "Modélisation tridimensionnelle des courants de Foucault à l'aide de méthodes mixtes avec différentes formulations", Revue de Physique Appliquée, vol. 25, juillet 1990, page 583-592.

[Bui et al., 2006] Bui, V.P.; Le Floch, Y.; Meunier, G.; Coulomb, J.-L, "A New Three-Dimensional (3-D) Scalar Finite Element Method to Compute  $T_0$ ", IEEE Transactions on Magnetics, vol. 42, No. 4, April 2006, page 1035-1038.

[Clavel, 1996] Edith Clavel, "Vers un Outil de Conception de Câblage : Le Logiciel InCa", Thèse de doctorat, Institut National Polytechnique de Grenoble, Grenoble 1996.

[Clavel, 2002] E. Clavel, J. Roudet, J.,Panh, J.P. Catani, "Modélisation de conducteurs non parallèles – Comparaison de différentes approches", CEM'2002, Grenoble 12-14 mars 2002, pp 121-126.

[Dular et al., 1999] Dular, P.; Geuzaine, C.; Legros, W., "A Natural Method for Coupling Magnetodynamic H-Formulations and Circuit Equations", IEEE Transactions on Magnetics, vol. 35, No. 3, May 1999, page 1626-1629.

[Dreher, 1994] Thomas Dreher, "Couplage de la méthode des éléments finis tridimensionnels avec une méthode d'analyse du circuit électrique : application à la modélisation des machines électriques tournantes", Thèse de doctorat, Institut National Polytechnique de Grenoble, Grenoble 1994.

[Flux] Flux®, logiciel de Cedrat Group, http://www.cedrat-groupe.com/.

[Golovanov, 1997] Golovanov C., "Développement de formulations éléments finis 3D en potentiel vecteur magnétique : application à la simulation de dispositifs électromagnétiques en mouvement", Thèse de doctorat, Institut Polytechnique de Grenoble, Grenoble 1997.

[Gonnet, 2005] Jean-Paul Gonnet, "Optimisation des canalisations électriques et des armoires de distribution", Thèse de doctorat, Université Joseph Fourrier, Grenoble 2005.

[Guérin, 1994] Guérin C., "Détermination des pertes par courants de Foucault dans les cuves de transformateurs. Modélisation de régions minces et prise en compte de la saturation des matériaux magnétiques en régime harmonique", Thèse de doctorat, Institut Polytechnique de Grenoble, Grenoble 1994.

[Guichon, 2001] Jean-Michel Guichon, "Modélisation, caractérisation, dimensionnement de jeux de barres", Thèse de doctorat, Institut National Polytechnique de Grenoble, Grenoble 2001.

[InCa] InCa3D®, logiciel de Cedrat Group, http://www.cedrat-groupe.com/.

[Keradec, 2005] J.P. Keradec, E. Clavel, J.P.Gonnet, V. Mazauric, "Introducing linear magnetic materials in PEEC simulations. Principles, academic and industrial applications", Industry Applications Conference, 2005, Fourthieth IAS Annual Meeting Conference Record of the 2005, Volume 3, 2-6 Oct. 2005 Page(s):2236 - 2240 Vol. 3

[LeFloch, 2002] Le Floch Y., "Développement de formulations 3D éléments finis T-Phi pour la prise en compte de conducteurs massifs et bobinés avec un couplage circuit", Thèse de doctorat, Institut National Polytechnique de Grenoble, Grenoble 2002.

[Luong, 1997] Luong, H. T., "Amélioration de la formulation en potentiel scalaire magnétique et généralisation au couplage entre équations de champ et de circuit électrique", Thèse de doctorat, Institut National Polytechnique de Grenoble, Grenoble 1997.

[Meunier et al., 1998] Meunier, G. ; Luong, H.T. et Marechal, Y., "Computation of coupled Problem of 3D Eddy Current and Electrical Circuit by using  $T_0-T_0$  Formulation", IEEE Transactions on Magnetics, vol. 34, No. 5, March 1998, page 3074-3077.

[Meunier, 2002] Gérard Meunier, "Electromagnétisme et problèmes couplés", Lavoisier, 2002.

[Meunier et al., 2003] Gérard Meunier, Yann Le Floch and Christophe Guérin, "A nonlinear Circuit Coupled  $T-T_0$ - $\phi$  Formulation for Solid Conductors", IEEE Transactions on Magnetics, vol. 39, No. 3, May 2003, page 1729-1732.

[Phung, 2006] Phung Anh Tuan (2006), "Développement de formulations électromagnétiques éléments finis 3D pour la modélisation des dispositifs en fréquence élevée", Thèse de doctorat, Institut National Polytechnique de Grenoble, Grenoble 2006.

[Preston et al., 1982] Preston, T.; Reece, "A. Solution of 3-dimensional eddy current problems: The T- $\Omega$  method", IEEE Transactions on Magnetics, vol. 39, No. 3, May 2003, page 1725-1728.

[Roudet et al.] J. Roudet, E. Clavel, J-M Guichon, J-L Schanen, "Modélisation PEEC des connexions dans les convertisseurs de puissance", Technique ingénieur, D 3071.

[Ruehli, 1972] A. E. Ruehli, "Inductance Calculations in a Complex Integrated Circuit Environnment", IBM Journal on R&D, sept. 1972.

[Schanen, 1994] Jean-Luc Schanen, "Intégration de la Compatibilité ElectroMagnétique dans la conception de convertisseurs en Electronique de Puissance", Thèse de doctorat, Institut National Polytechnique de Grenoble, Grenoble 1994.

[Simkin, 1979] SIMKIN, J.; TROWCRIDGE, C. W., "On the use of the total scalar potential in the numerical solution of field problems in electromagnetics", International journal for numerical methods in engineering, vol. 14, 423-440, 1979.

[Tran et al., 2007] T-S. Tran, G. Meunier, P. Labie, Y. Le Floch, J-M. Guichon, J. Roudet, "FEM-PEEC coupled method for modeling solid conductors in the presence of ferromagnetic material", COMPEL2008, to be published.

## Conférences et revues

- 1. Thanh-Son TRAN, Gérard MEUNIER, Patrice LABIE, Yann LE FLOCH, Jean-Michel GUICHON, Jame. ROUDET, Yves MARECHAL, "Coupling PEEC-Finite Element Method for Solving Electromagnetic Problem," IEEE Compumag 2007 (poster presentation), to be published on IEEE Transaction on Magnetics.
- 2. Thanh-Son TRAN, Gérard MEUNIER, Patrice LABIE, Yann LE FLOCH, Jean-Michel GUICHON, Jame. ROUDET, "FEM-PEEC coupled method for modeling solid conductors in the presence of ferromagnetic material," ISEF 2007 (oral presentation), Accepted for COMPEL Journal.
- 3. Jérémie AIME, Thanh Son TRAN, Edith CLAVEL, Gérard MEUNIER, Yann LEFLOCH, Jacques ECRABEY, "Magnetic field computation of a common mode filter using Finite Element, PEEC methods and their coupling," IEEE ISIE 2008 (oral presentation)
- 4. Jérémie AIME, Thanh Son TRAN, Edith CLAVEL, Gérard MEUNIER, Yann LEFLOCH, Jacques ECRABEY, "Coupled modelling methods to analyse the influence of shielding on near radiated magnetic field of power electronics structures," submitted regular paper to IEEE Transactions on Industrial Electronics.
- 5. Thanh-Son TRAN, Gérard MEUNIER, Patrice LABIE, "An Efficient FEM-PEEC Coupled Method," IEEE CEFC 2008 (oral presentation), Submitted for IEEE Transaction on Magnetics.

#### Résumé

La méthode PEEC a montré d'excellentes performances à modéliser les structures d'électronique de puissance, par comparaison à la méthode des éléments finis. La raison en est sa bonne capacité à prendre en compte les géométries 3D de conducteurs complexes, comme dans les redresseurs forte puissance ou les onduleurs pour la traction. Cependant, le besoin de compacité des structures a conduit à faire cohabiter les parties magnétiques proches des circuits de puissance, ce qui rend plus difficile la qualification des performances CEM des dispositifs. La méthode PEEC ne permet pas facilement une prise en compte des parties magnétiques, contrairement à la méthode des éléments finis. De ce fait, afin de bénéficier des avantages de chacune d'elles, un couplage des deux méthodes est proposé. Ce dernier est moins coûteux en temps calcul et en place mémoire que la méthode des éléments finis pure, tout en garantissant une meilleure précision. Le couplage a été validé sur des dispositifs simples incluant des conducteurs massifs et appliqué à un variateur de vitesse industriel pour lequel des améliorations ont été proposées. Ce travail ouvre des perspectives pour la conception des dispositifs complets d'électronique de puissance.

Mots clés : conducteur massif, couplage de méthodes, éléments finis, inducteur, modélisation électromagnétique, PEEC, variateur de vitesse.

 $\mathcal{L}_\mathcal{L} = \mathcal{L}_\mathcal{L} = \mathcal{L}_\mathcal{L}$ 

### Abstract

The PEEC method showed excellent performances in modelling power electronic structures to bring comparison with the finite element method because it can take into account 3D geometry of complex conductors for instance in rectifiers and inverters. However, needing a compact structure led to cohabit magnetic parts close to power circuits. The cohabitation makes CEM performance qualification of devices more difficult. Unlike the finite element method, the PEEC method can not solve problems having magnetic materials easily. Due to that, to make use the advantages of each one, a coupling of the two methods is proposed. In term of calculation time and memory space, the latter is less costly than the finite element method. The coupling was validated on a simple devices including solid conductors and applied on a motor drive within some ameliorations were proposed. This thesis leads to perspectives for the design of power electronic devices.

Key words: solid conductor, coupled methods, finite elements, inductor, electromagnetic modelling, PEEC, drive motor.